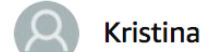

**AAAA** Great Product March 30, 2017 Color: White | Verified Purchase

Great product. Large enough for all spoons and fits nicely on my stovetop. Would definitely buy it again.

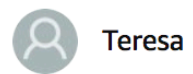

#### **AXXXX** Excellent buy

October 25, 2017

#### **Verified Purchase**

This is a great product for your boy who loves sports! It was a good value as well. Other stores sell for 3x the cost. I bought one for a basketball and football and my 9 year old loves it in his room. Solid item too, not flimsy. Will hold items nicely.

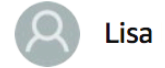

A A  $\sqrt{2}$   $\sqrt{2}$  I was really disappointed. The spoon holder it self was great and ...

December 31, 2016 Color: Black | Verified Purchase

This product came with a manufacture's chips in it. It is not the sellers fault but I do not know how many in this batch this seller may have. I was really disappointed. The spoon holder it self was great and larger then I expected.

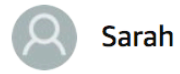

#### ANTING Malfunctioned within a month. Waste of \$.

December 5, 2017 Style: Battery Powered Alarm | Size: 1 Pack | Verified Purchase

I chose this one because the reviews were good. It malfunctioned within a month. The back of the alarm has a key for the chirps and of course mine was a lemon. It looks like it was just made August 9th, 2017. I received it at the end of October and it died mid-November. It was a waste of money.

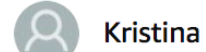

**AXXX** Great Product March 30, 2017 Color: White | Verified Purchase

Great product. Large enough for all spoons and fits nicely on my stovetop. Would definitely buy it again.

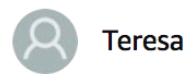

#### **AXXXX** Excellent buy

October 25, 2017

#### **Verified Purchase**

This is a great product for your boy who loves sports! It was a good value as well. Other stores sell for 3x the cost. I bought one for a basketball and football and my 9 year old loves it in his room. Solid item too, not flimsy. Will hold items nicely.

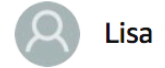

**★★☆☆☆ I was really disappointed. The spoon holder it self was great and ...** 

December 31, 2016 Color: Black | Verified Purchase

This product came with a manufacture's chips in it. It is not the sellers fault but I do not know how many in this batch this seller may have. I was really disappointed. The spoon holder it self was great and larger then I expected.

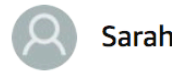

#### ANTING Malfunctioned within a month. Waste of \$.

December 5, 2017 Style: Battery Powered Alarm | Size: 1 Pack | Verified Purchase

I chose this one because the reviews were good. It malfunctioned within a month. The back of the alarm has a key for the chirps and of course mine was a lemon. It looks like it was just made August 9th, 2017. I received it at the end of October and it died mid-November. It was a waste of money.

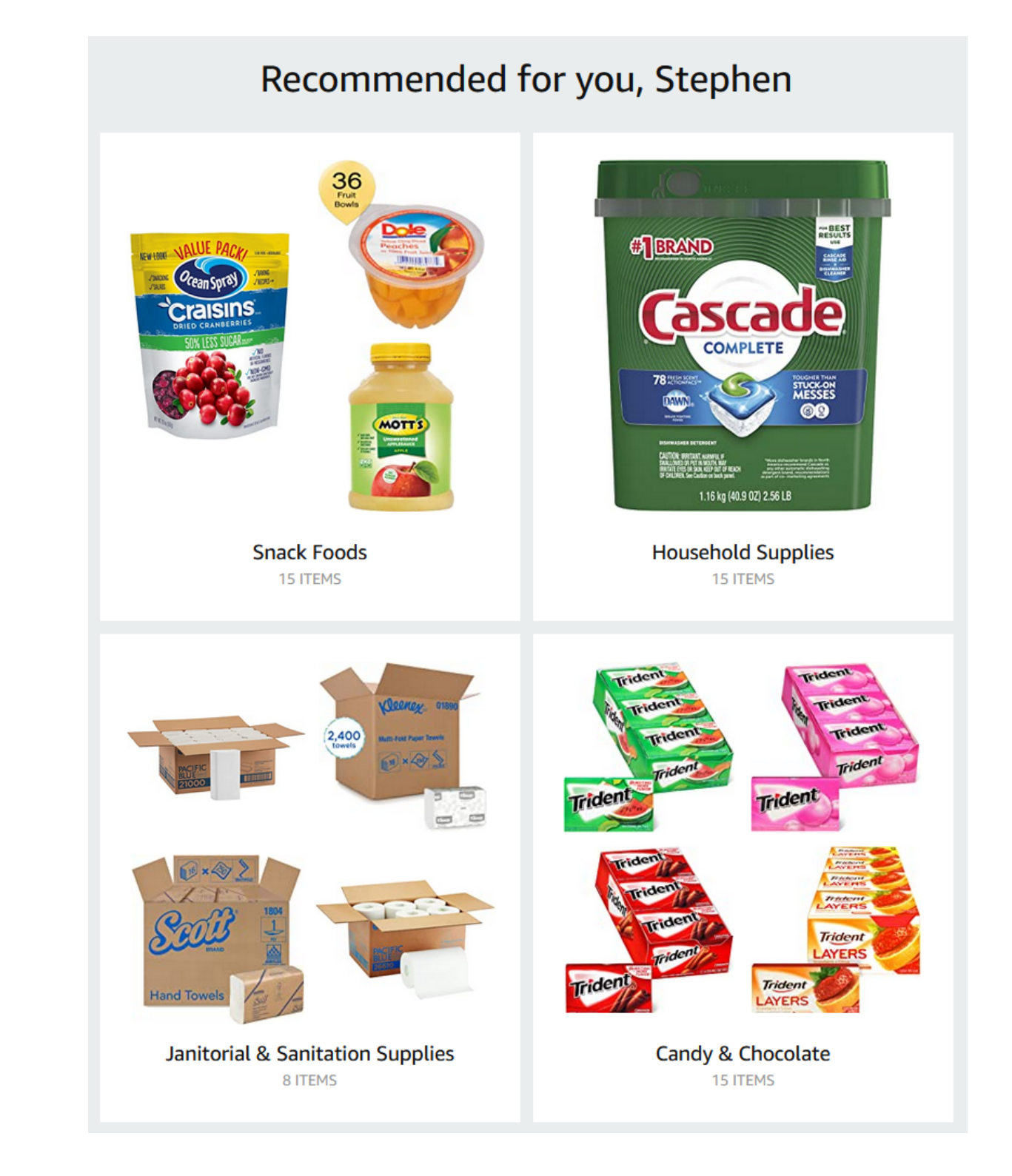

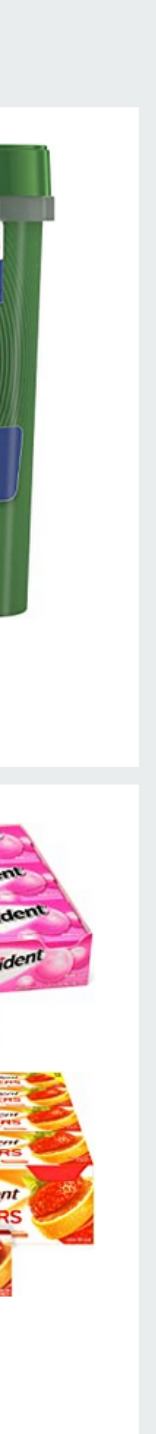

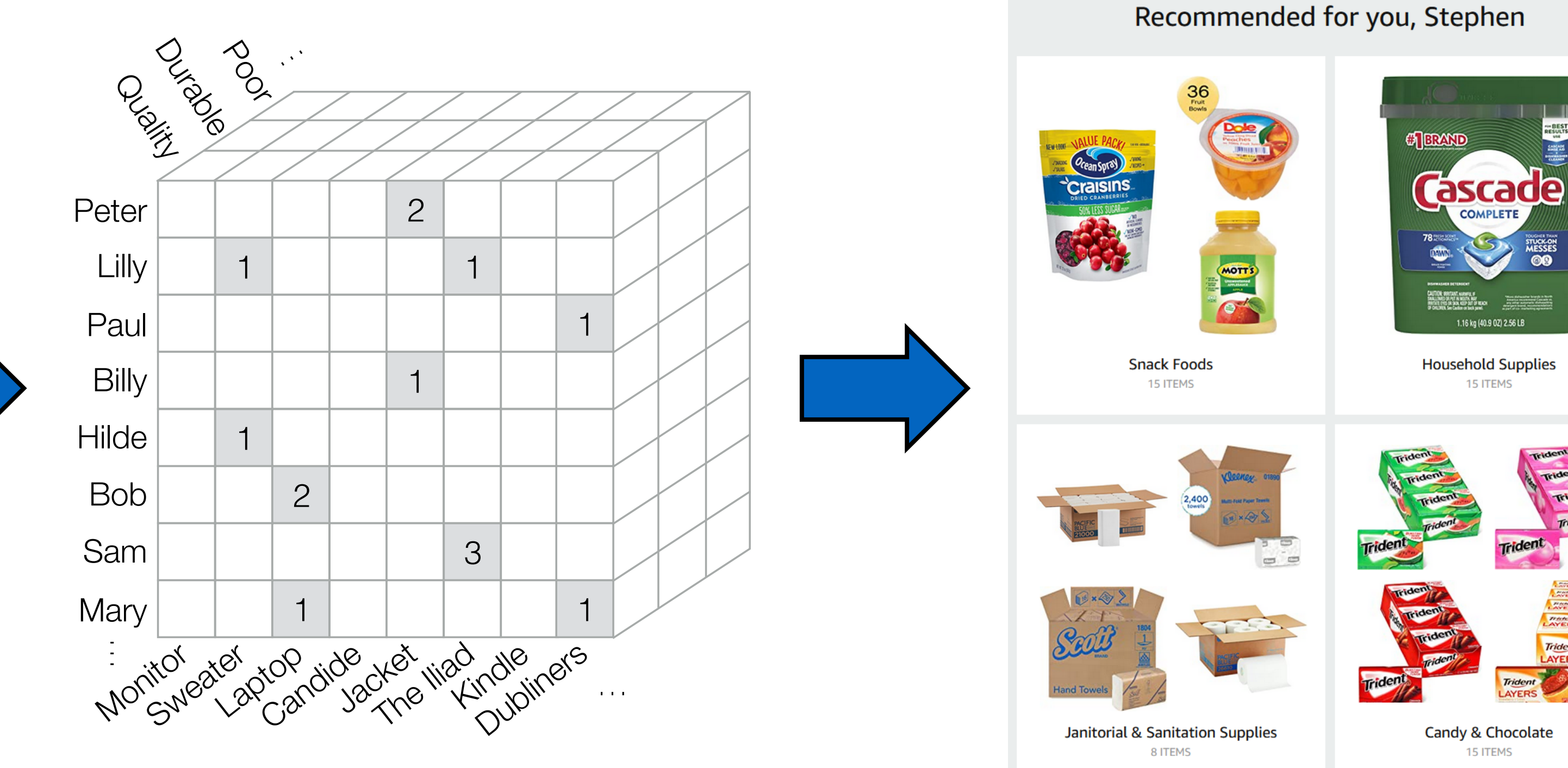

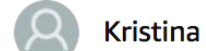

**AXXX** Great Product March 30, 2017 Color: White | Verified Purchase

Great product. Large enough for all spoons and fits nicely on my stovetop. Would definitely buy it again.

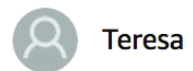

#### **AXXXX** Excellent buy

October 25, 2017

**Verified Purchase** 

This is a great product for your boy who loves sports! It was a good value as well. Other stores sell for 3x the cost. I bought one for a basketball and football and my 9 year old loves it in his room. Solid item too, not flimsy. Will hold items nicely.

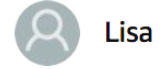

**★★☆☆☆I was really disappointed. The spoon holder it self was great and ...** 

December 31, 2016 Color: Black | Verified Purchase

This product came with a manufacture's chips in it. It is not the sellers fault but I do not know how many in this batch this seller may have. I was really disappointed. The spoon holder it self was great and larger then I expected.

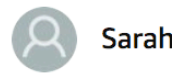

#### AMAM Malfunctioned within a month. Waste of \$.

December 5, 2017 Style: Battery Powered Alarm | Size: 1 Pack | Verified Purchase

I chose this one because the reviews were good. It malfunctioned within a month. The back of the alarm has a key for the chirps and of course mine was a lemon. It looks like it was just made August 9th, 2017. I received it at the end of October and it died mid-November. It was a waste of money.

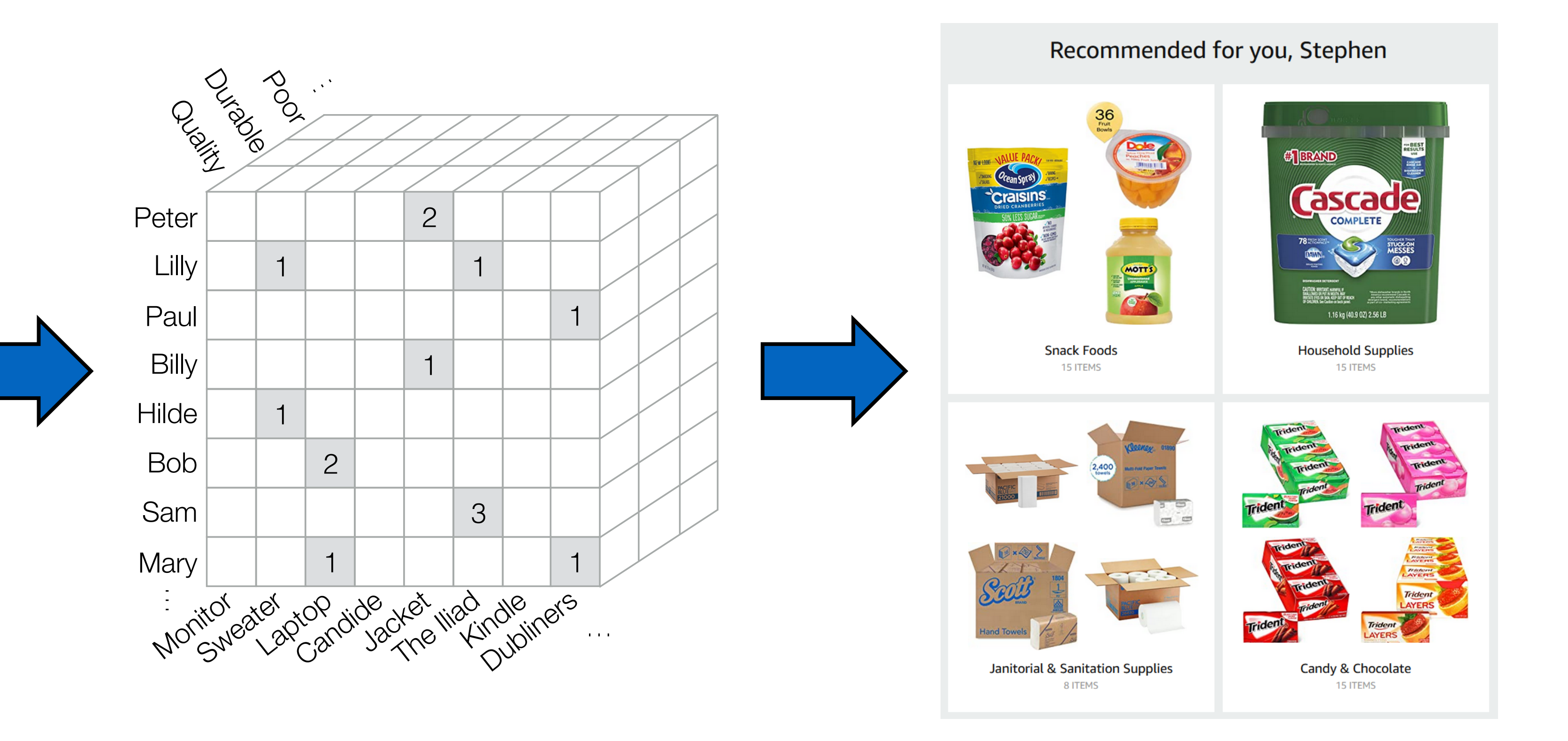

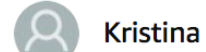

**AXXX** Great Product March 30, 2017 Color: White | Verified Purchase

Great product. Large enough for all spoons and fits nicely on my stovetop. Would definitely buy it again.

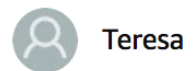

#### **AXXXX Excellent buy**

October 25, 2017

**Verified Purchase** 

This is a great product for your boy who loves sports! It was a good value as well. Other stores sell for 3x the cost. I bought one for a basketball and football and my 9 year old loves it in his room. Solid item too, not flimsy. Will hold items nicely.

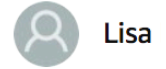

A A  $\sqrt{2}$  i was really disappointed. The spoon holder it self was great and ...

December 31, 2016 Color: Black | Verified Purchase

This product came with a manufacture's chips in it. It is not the sellers fault but I do not know how many in this batch this seller may have. I was really disappointed. The spoon holder it self was great and larger then I expected.

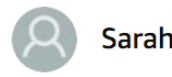

#### ANYWAY Malfunctioned within a month. Waste of \$.

December 5, 2017 Style: Battery Powered Alarm | Size: 1 Pack | Verified Purchase

I chose this one because the reviews were good. It malfunctioned within a month. The back of the alarm has a key for the chirps and of course mine was a lemon. It looks like it was just made August 9th, 2017. I received it at the end of October and it died mid-November. It was a waste of money

> Dense storage: 107 exabytes Sparse storage: 13 gigabytes

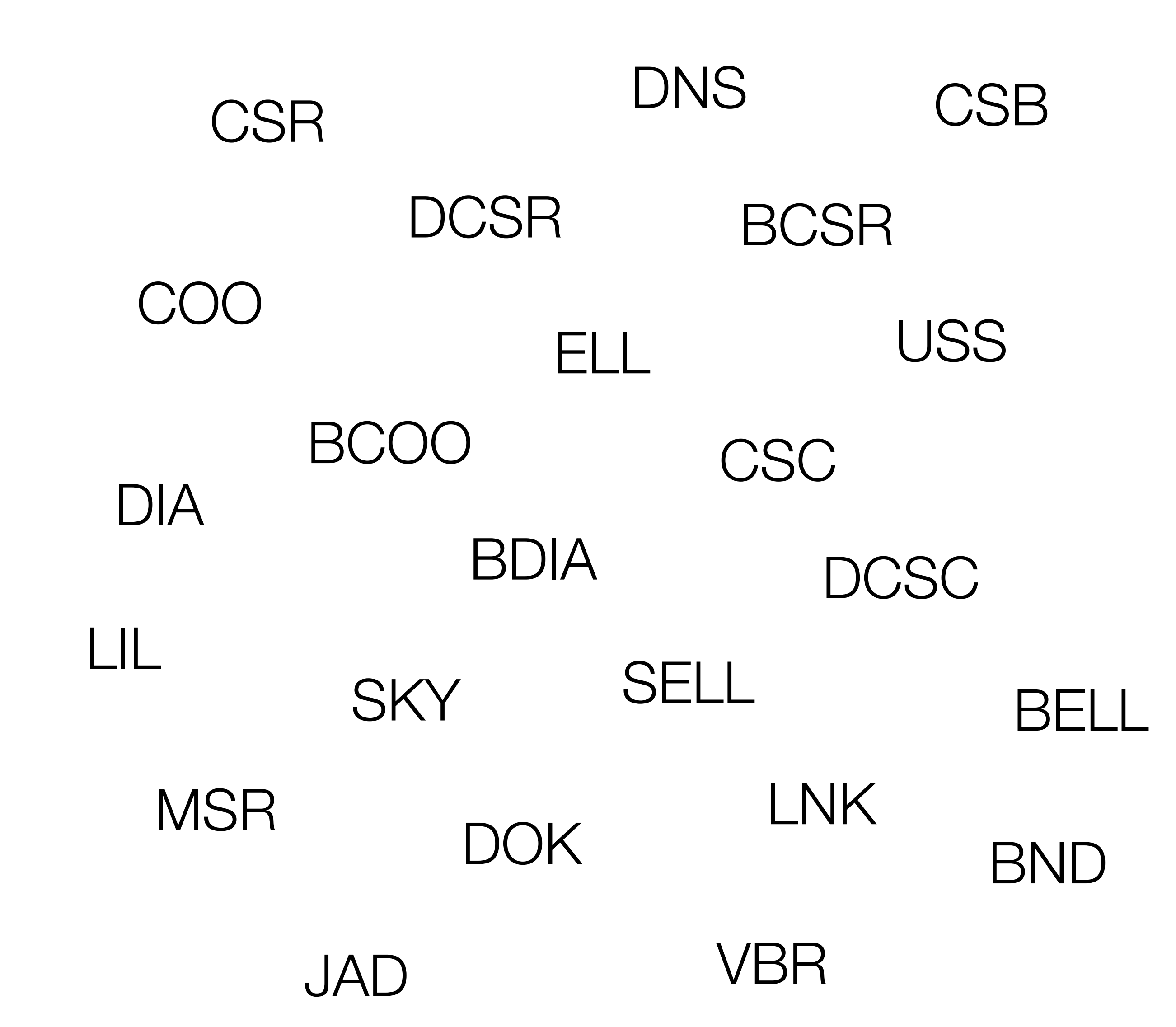

#### There exists many different formats for storing tensors

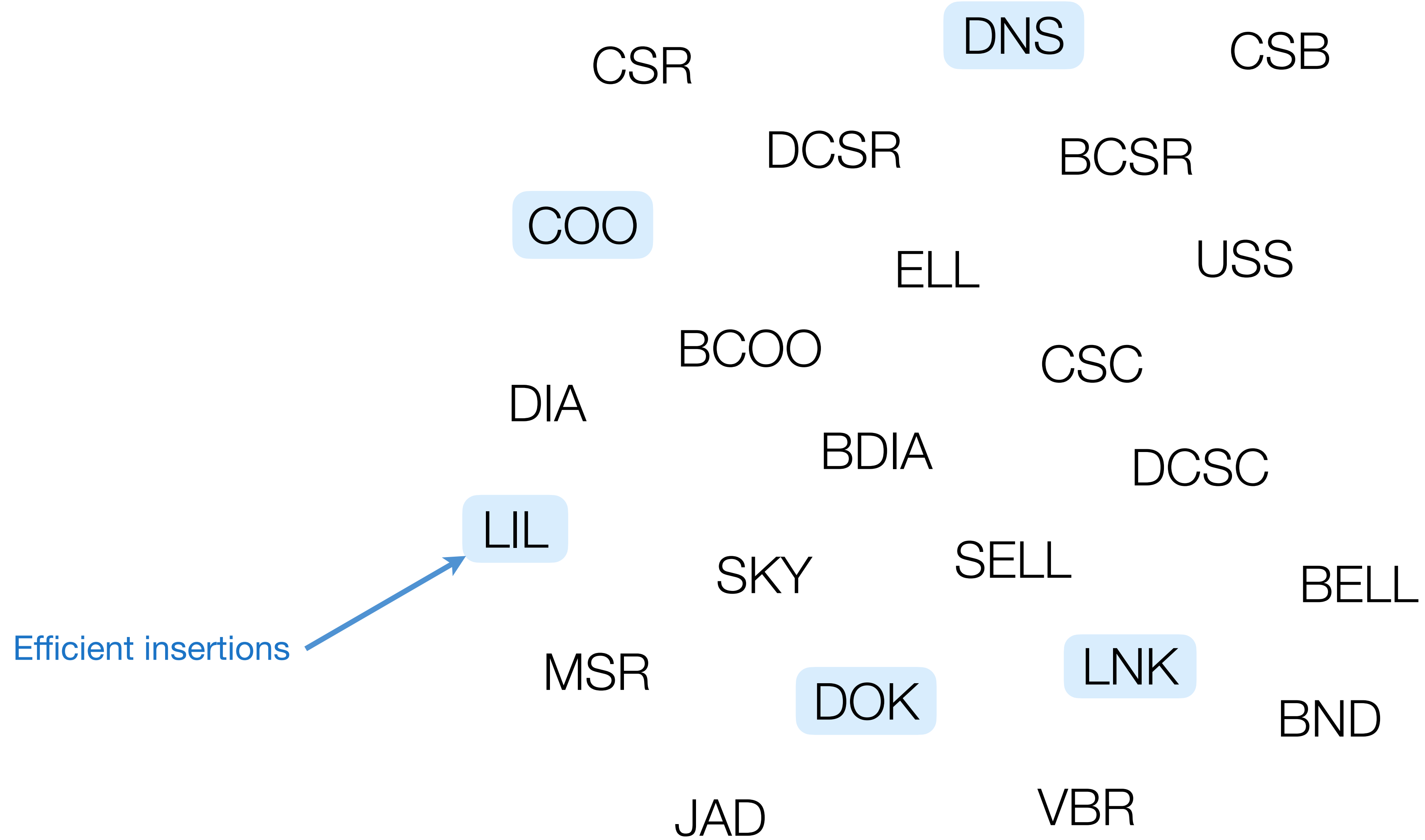

#### There exists many different formats for storing tensors

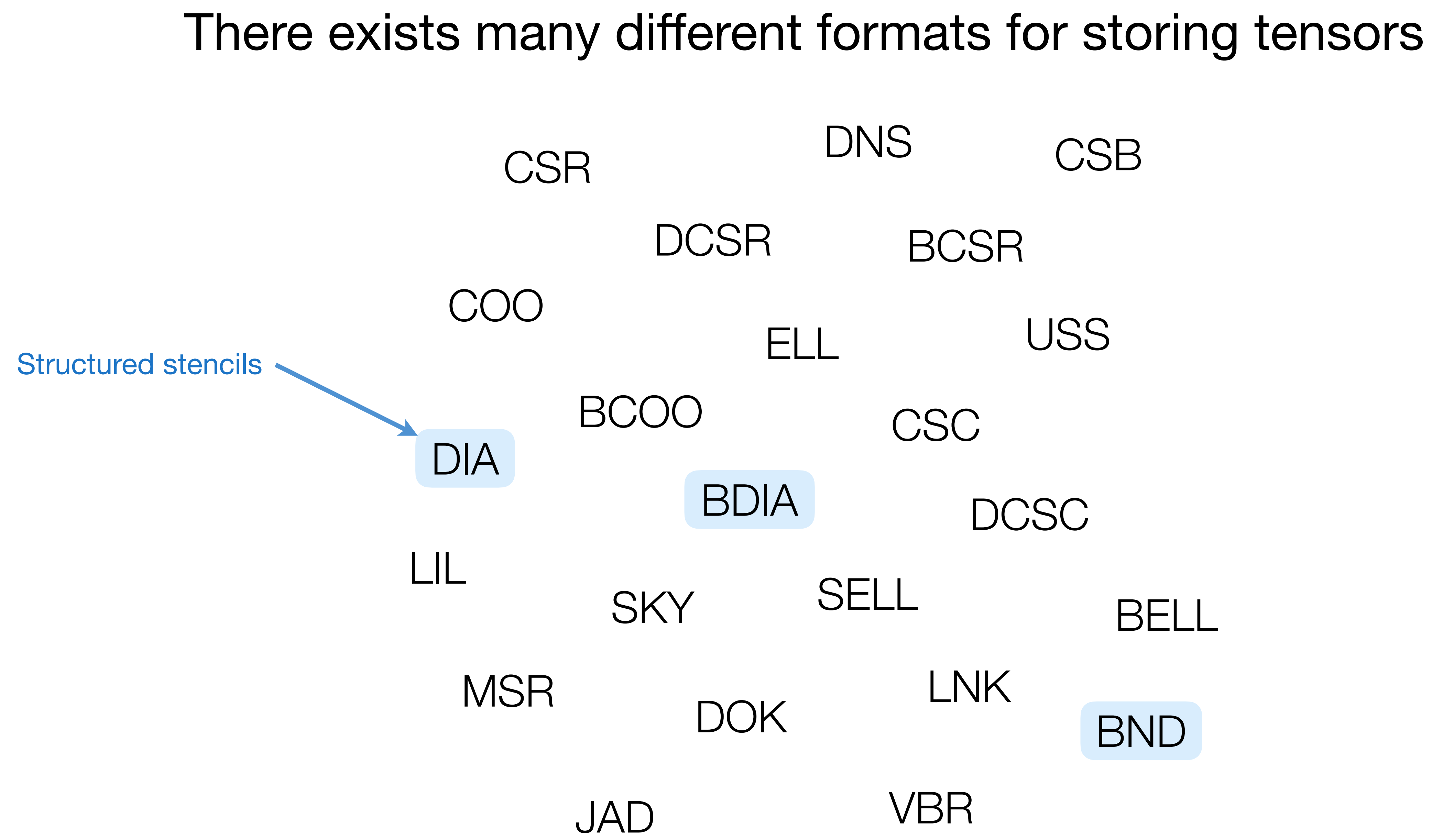

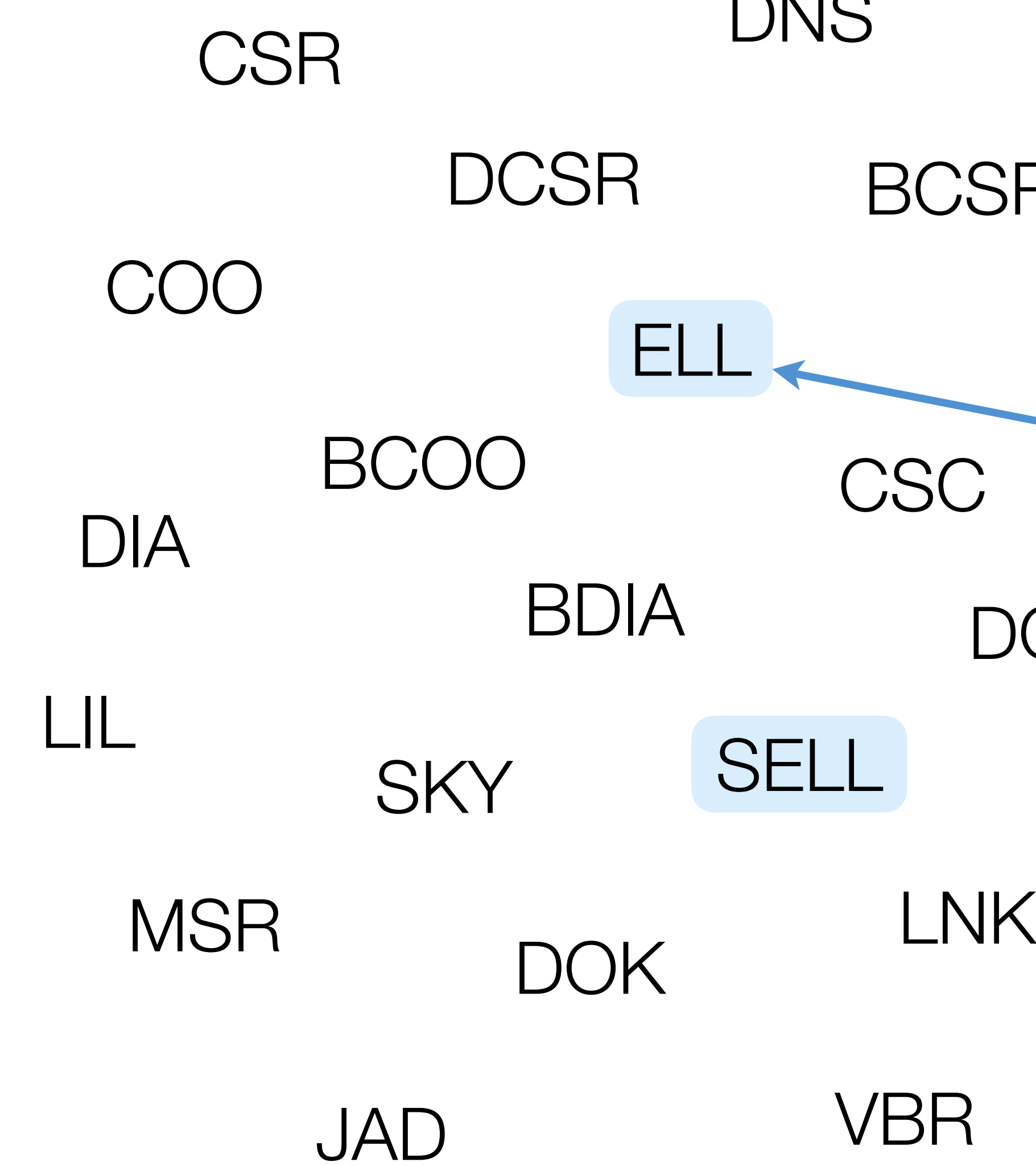

#### ELL DIA CSR COO **DCSC** USS DCSR **CSC** DNS BDIA BCSR BCOO SKY SELL BELL LIL There exists many different formats for storing tensors **CSB** Unstructured mesh simulations

BND

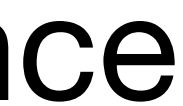

Construct tensor T Fig. 2012 Compute with tensor T

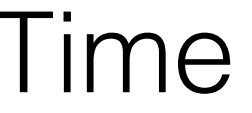

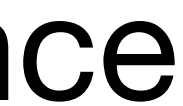

Only COO: Construct tensor T in COO Compute with tensor T in COO

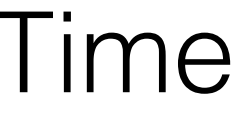

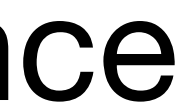

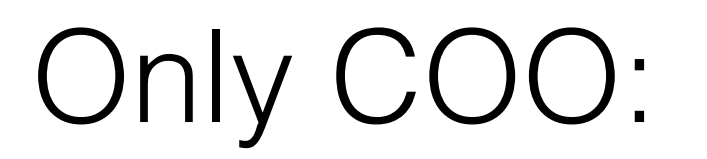

Only COO: Construct tensor T in COO Compute with tensor T in COO

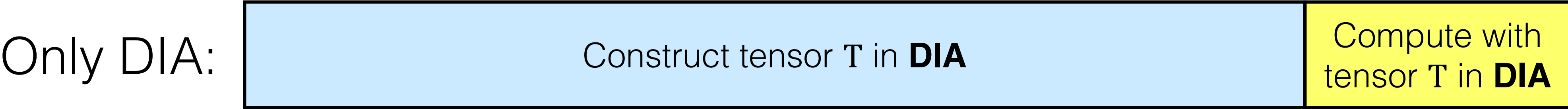

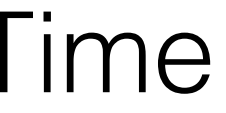

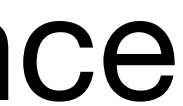

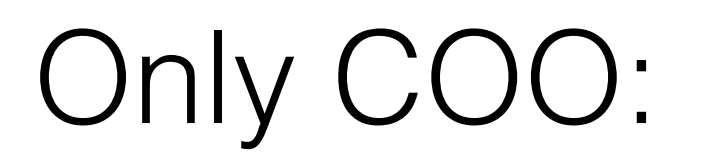

Only COO: Construct tensor T in COO Compute with tensor T in COO

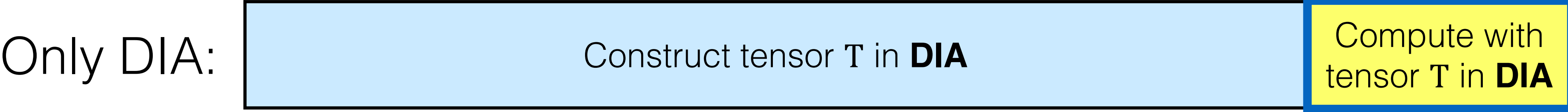

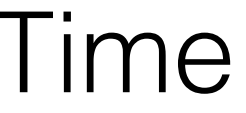

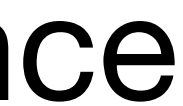

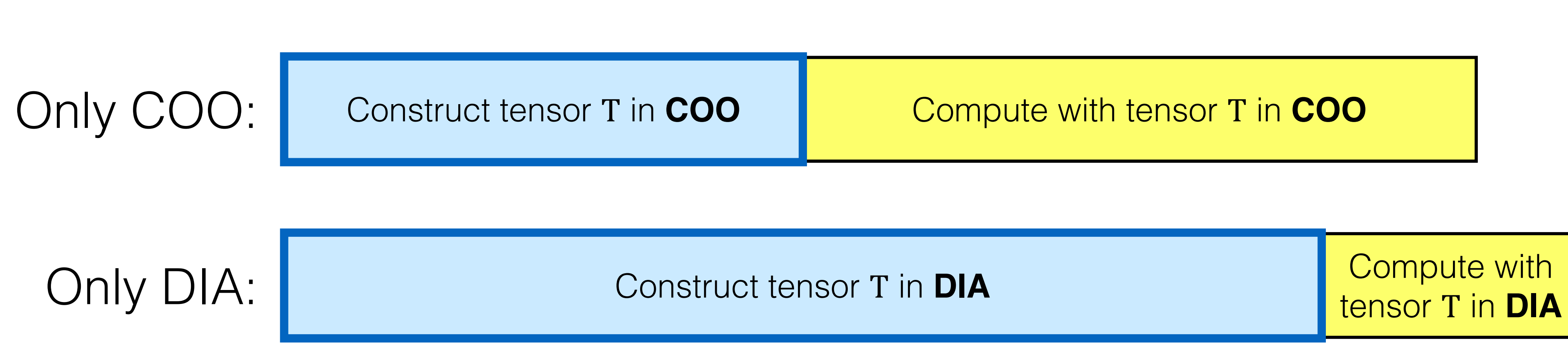

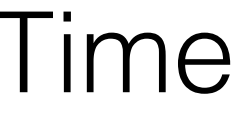

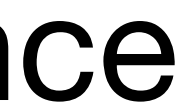

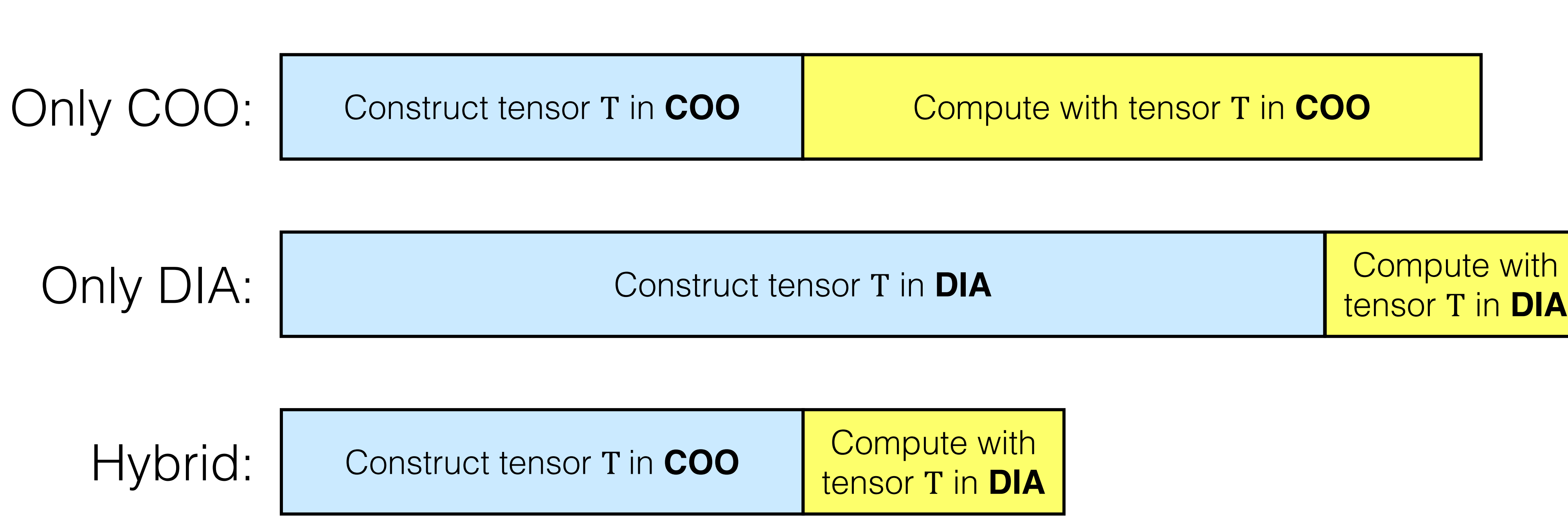

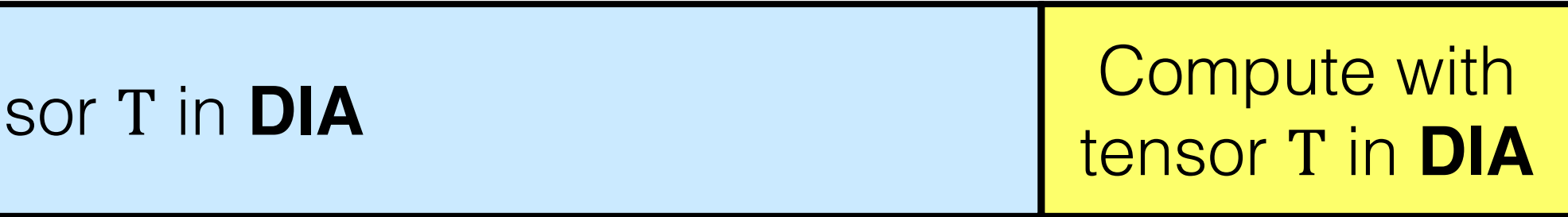

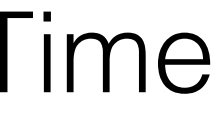

tensor T in **DIA**

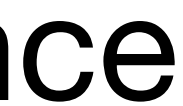

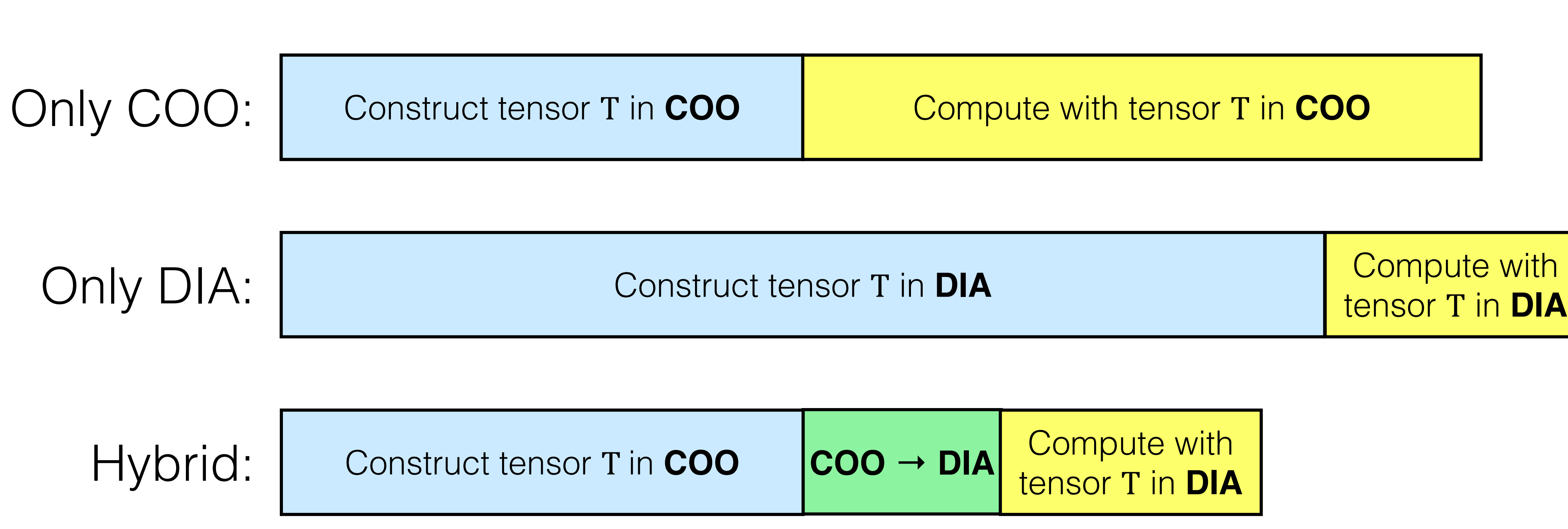

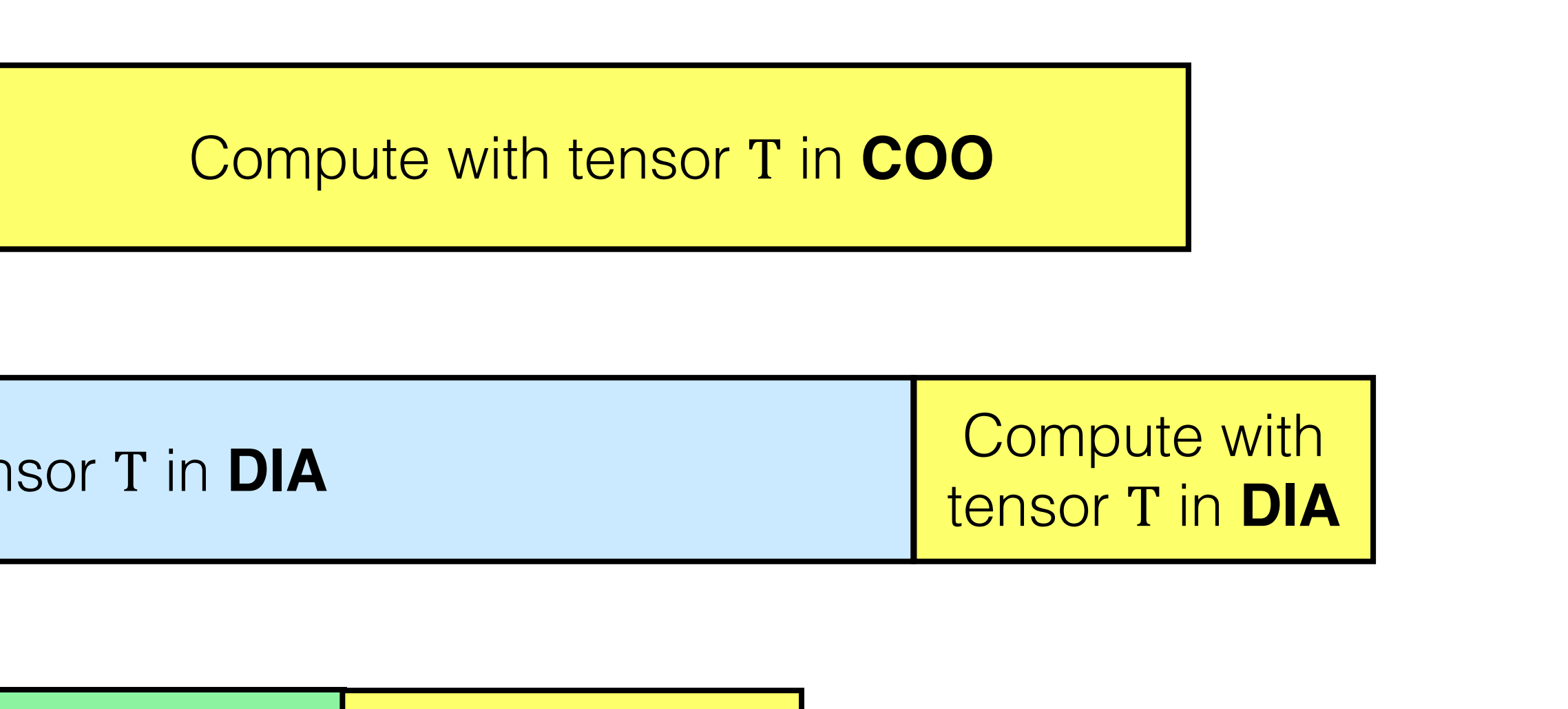

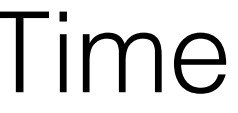

ELL DIA BCSR COO JAD BND **SKY** *...* **CSR** 

### Manually implementing support for efficient conversion between all combinations of formats is infeasible

*...* ELL DIA BCSR COO JAD BND **SKY CSR** 

### Manually implementing support for efficient conversion between all combinations of formats is infeasible

- 
- *...*
- 
- 
- *...*
- 

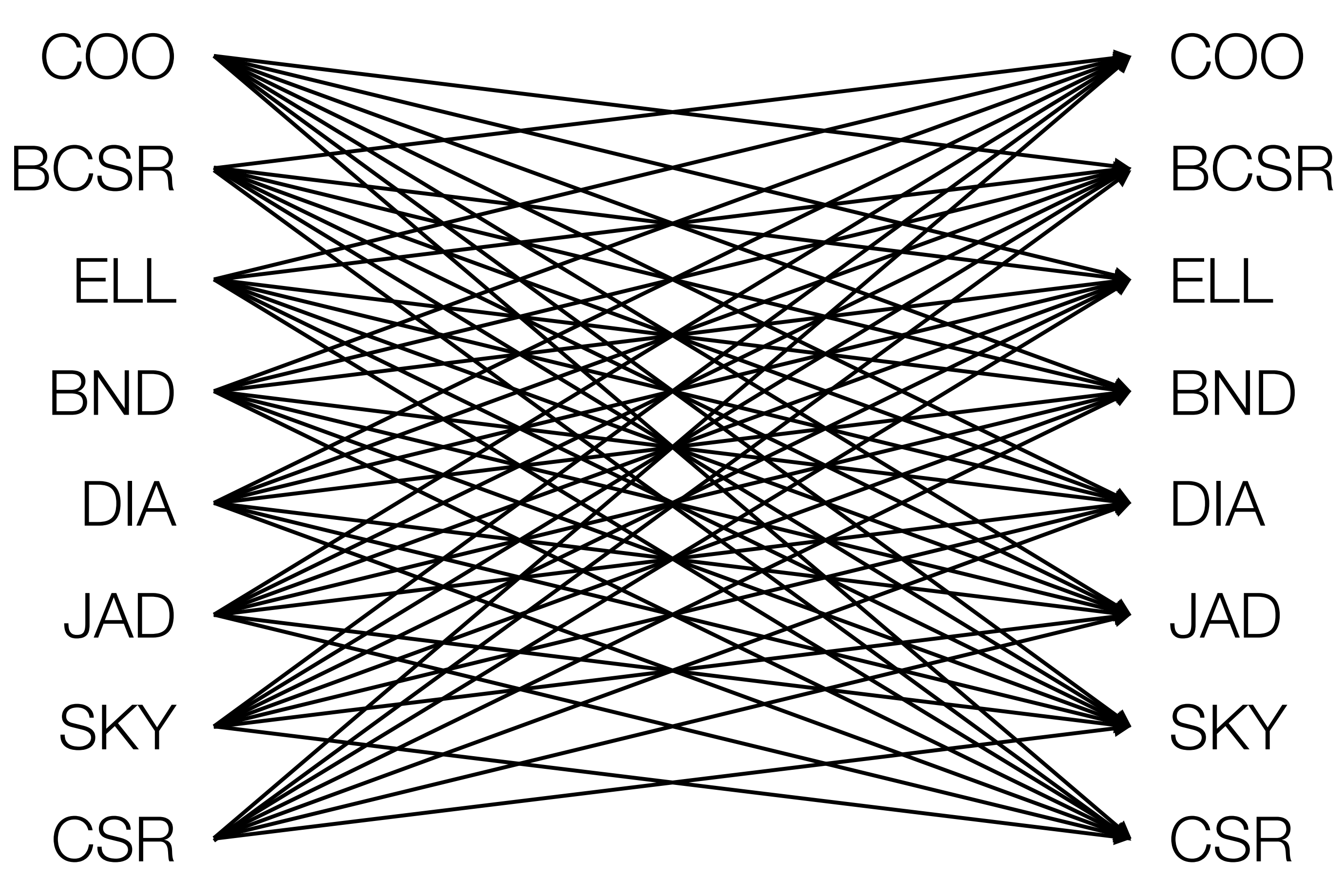

4

### Manually implementing support for efficient conversion between all combinations of formats is infeasible

```
int K = 0;
for (int i = 0; i < N; i++) {
  int ncols = A_{pos}[i+1] - A_{pos}[i];K = max(K, ncols);}
int* B_crd = new int[K * N]();
double* B_vals = new double[K * N]();
for (int i = 0; i < N; i++) {<br>int count = 0;
  for (int pA2 = A_p \cos[i];pA2 < A_{pos}[i+1]; pA2++) {
    int j = A_c r d[pA2];int k = count++;int pB2 = k * N + i;
    B_{crd}[pB2] = j;B_Vals[pB2] = A_Vals[pA2];}}
int count [N] = \{0\};for (int pA1 = A_p \cos[0]; pA1 < A_pos[1]; pA1++) {
  int i = A1_c r d[pA1];count[i]++;
}
int* B_p pos = new int[N + 1];B_{pos}[0] = 0;for (int i = 0; i < N; i++) {
  B_{pos}[i + 1] = B_{pos}[i] + count[i];}
int* B_crd = new int[pos[N]];double* B_vals = new double[pos[N]];
for (int pA1 = A_p \cos[0]; pA1 < A_pos[1]; pA1++) {
  int i = A1_ccrd[pA1];<br>int j = A2_ccrd[pA1];<br>int pB2 = pos[i]++;B_{crd}[pB2] = j;B_Vals[pB2] = A_Vals[pA2];}
for (int i = 0; i < N; i++) {<br> B_{pos}[N - i] = B_{pos}[N - i - 1];}
B_{pos}[0] = 0;
```
- *...*
- 
- 

*...*

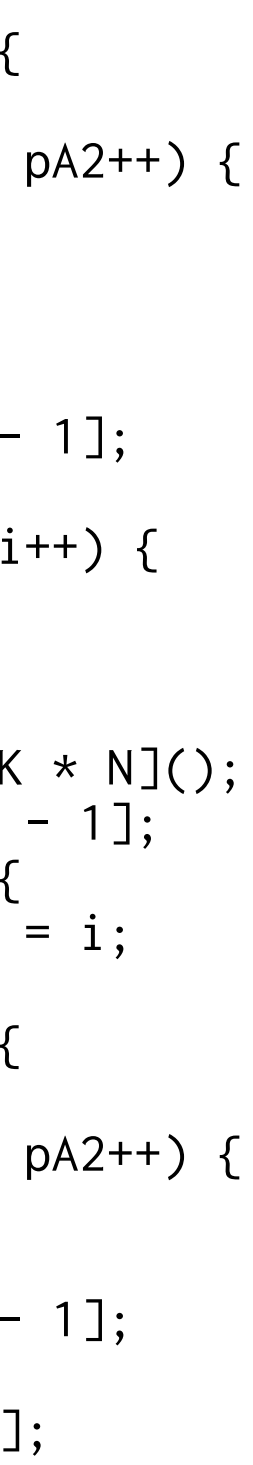

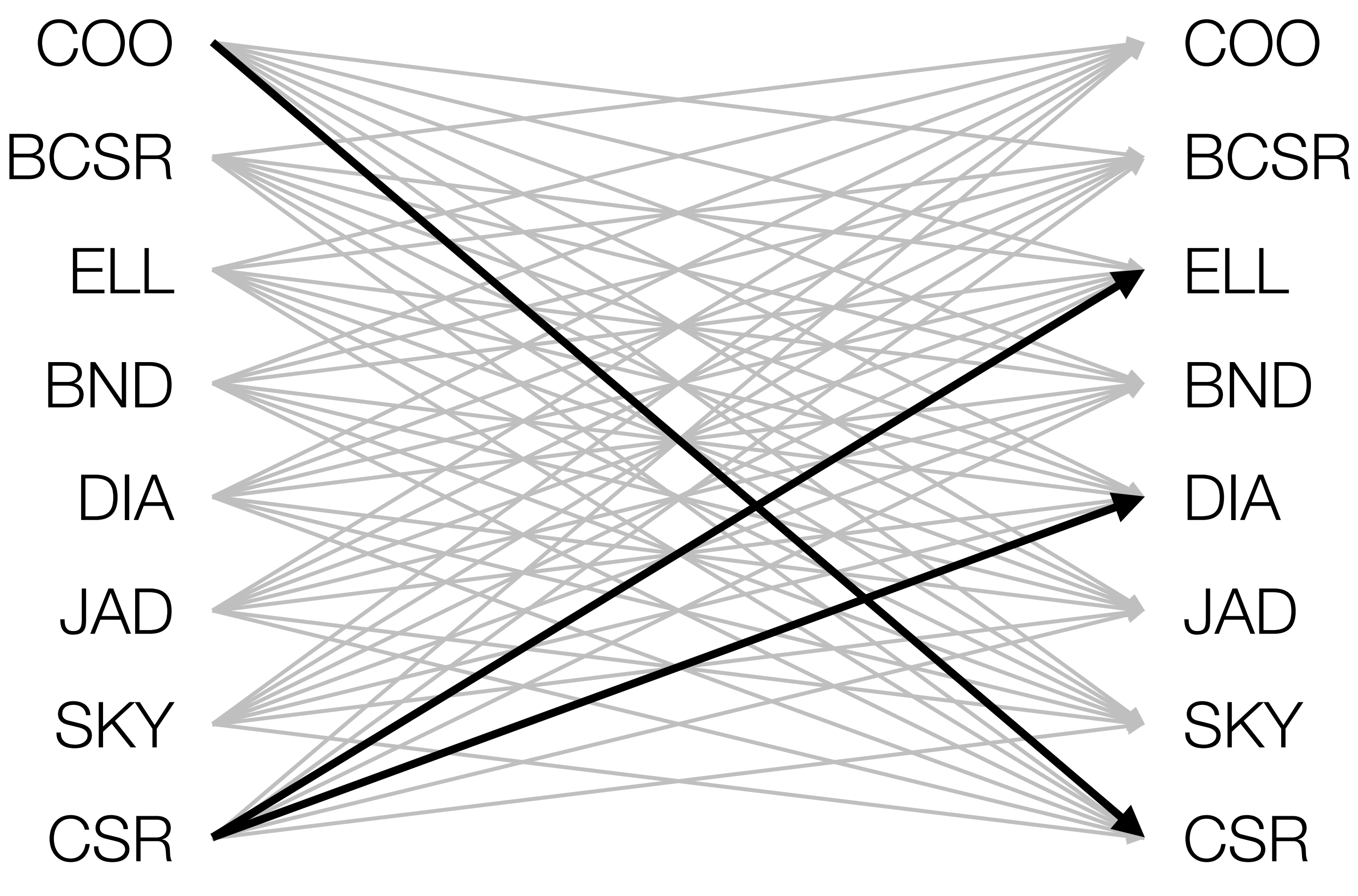

*...*

DIA

COO

bool  $nz[2 * N - 1] = {0};$ for (int i = 0; i < N; i++) { for (int  $pA2 = A_p \cos[i];$  $pA2 < A_ppos[i+1]; pA2++)$  { int  $j = A_c r d[pA2];$ int  $k = j - i$ ;  $nz[k + N - 1] = true;$ }} int\* B\_perm = new int[ $2 \times N - 1$ ]; int  $K = 0$ ; for (int  $i = -N + 1$ ;  $i < N$ ;  $i^{++}$ ) { if  $(nz[i + N - 1])$  $B_p$ erm $[K++] = i;$ } double\* B\_vals = new double[K \* N]();  $int* B$ <sub>r</sub> perm = new  $int[2 * N - 1];$ for (int  $i = 0$ ;  $i < K$ ;  $i^{++}$ ) {  $B$ \_rperm[B\_perm[i] + N - 1] = i; } for (int i = 0; i < N; i++) { for (int  $pA2 = A_p \cos[i];$  $pA2 < A_ppos[i+1]; pA2++)$  { int  $j = A_c \text{crd}[pA2];$ int k = j - i;<br>int pB1 = B\_rperm[k + N - 1];<br>int pB2 = pB1 \* N + i;  $B_Vals[pB2] = A_Vals[pA2];$ }}

**CSR** 

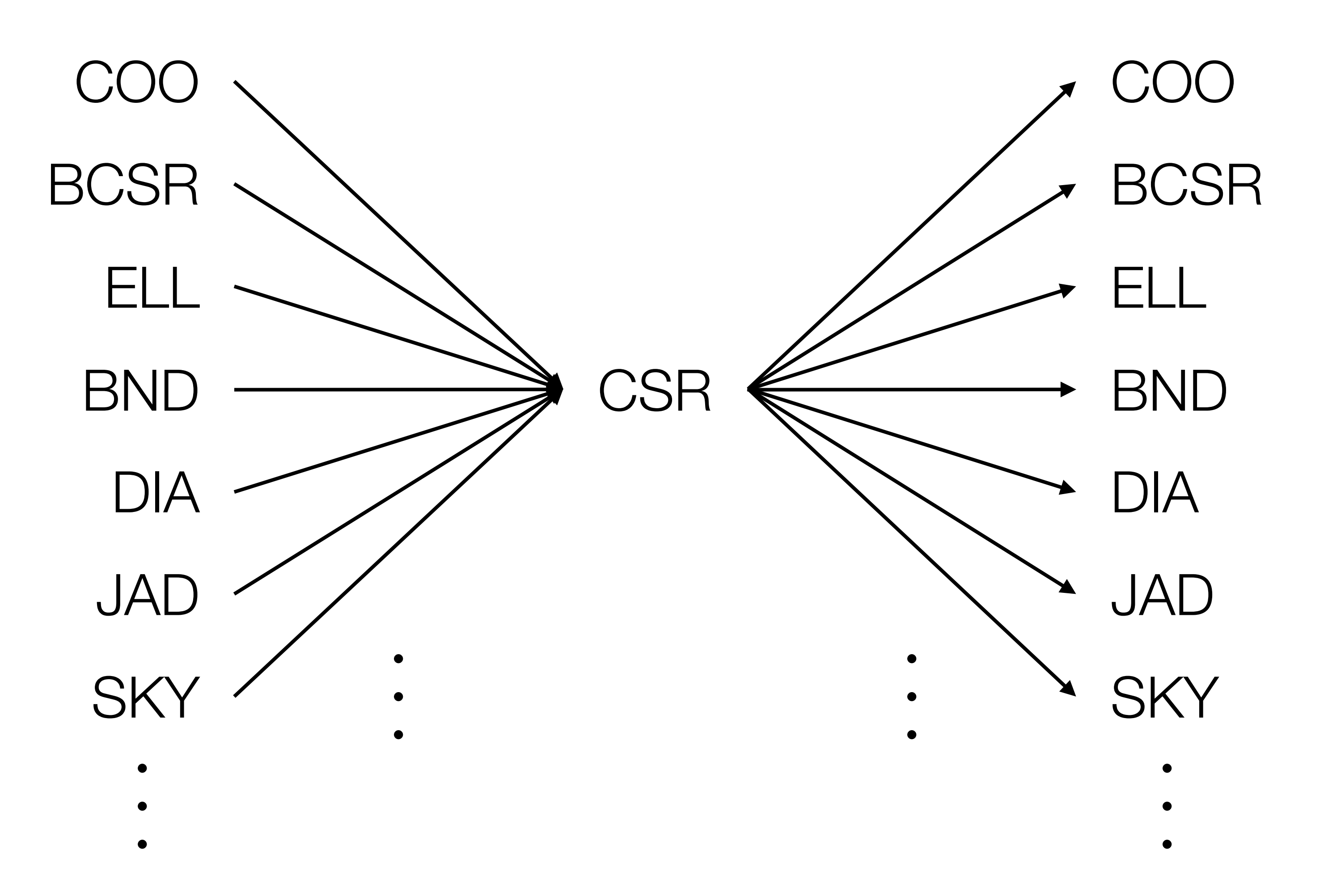

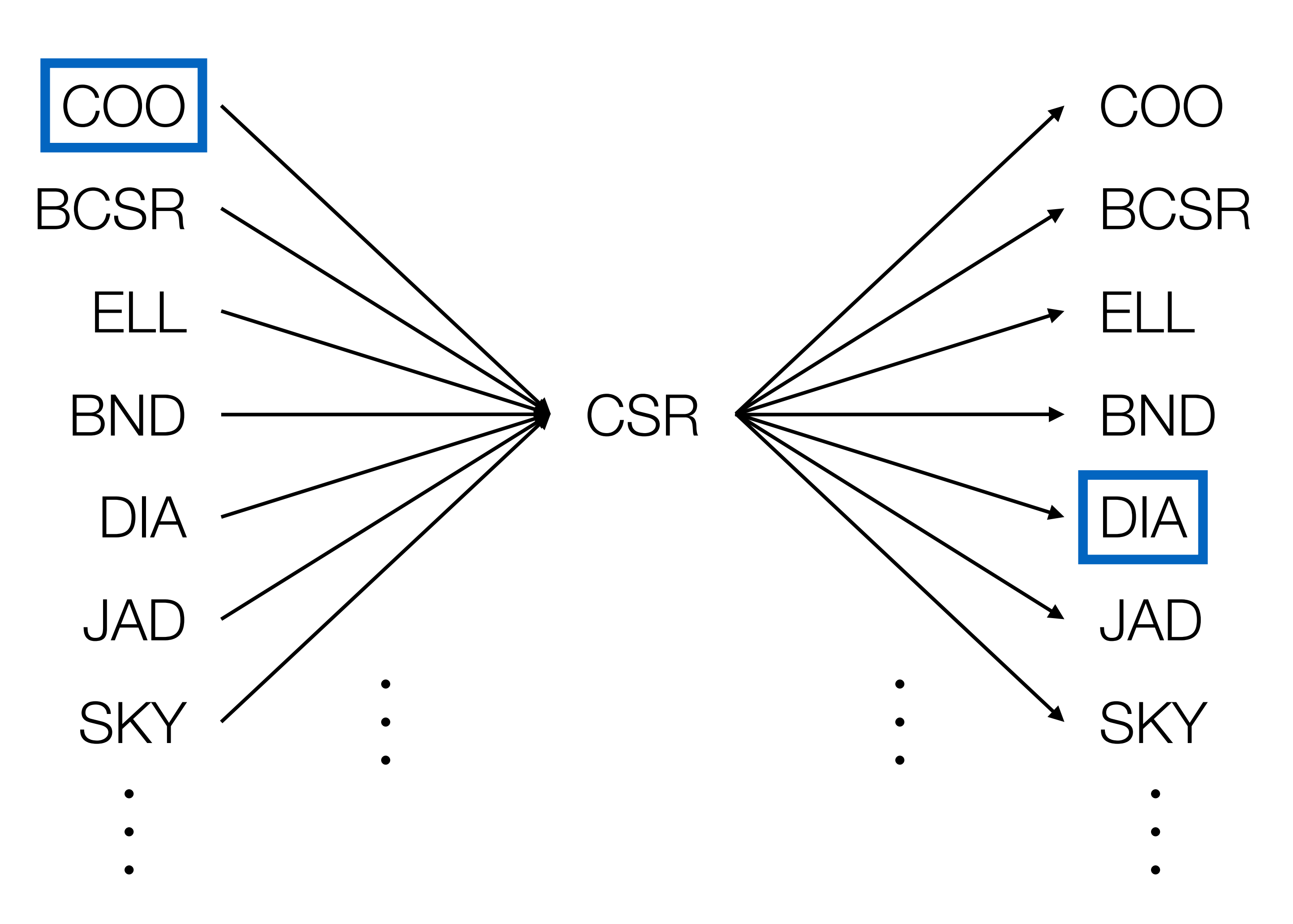

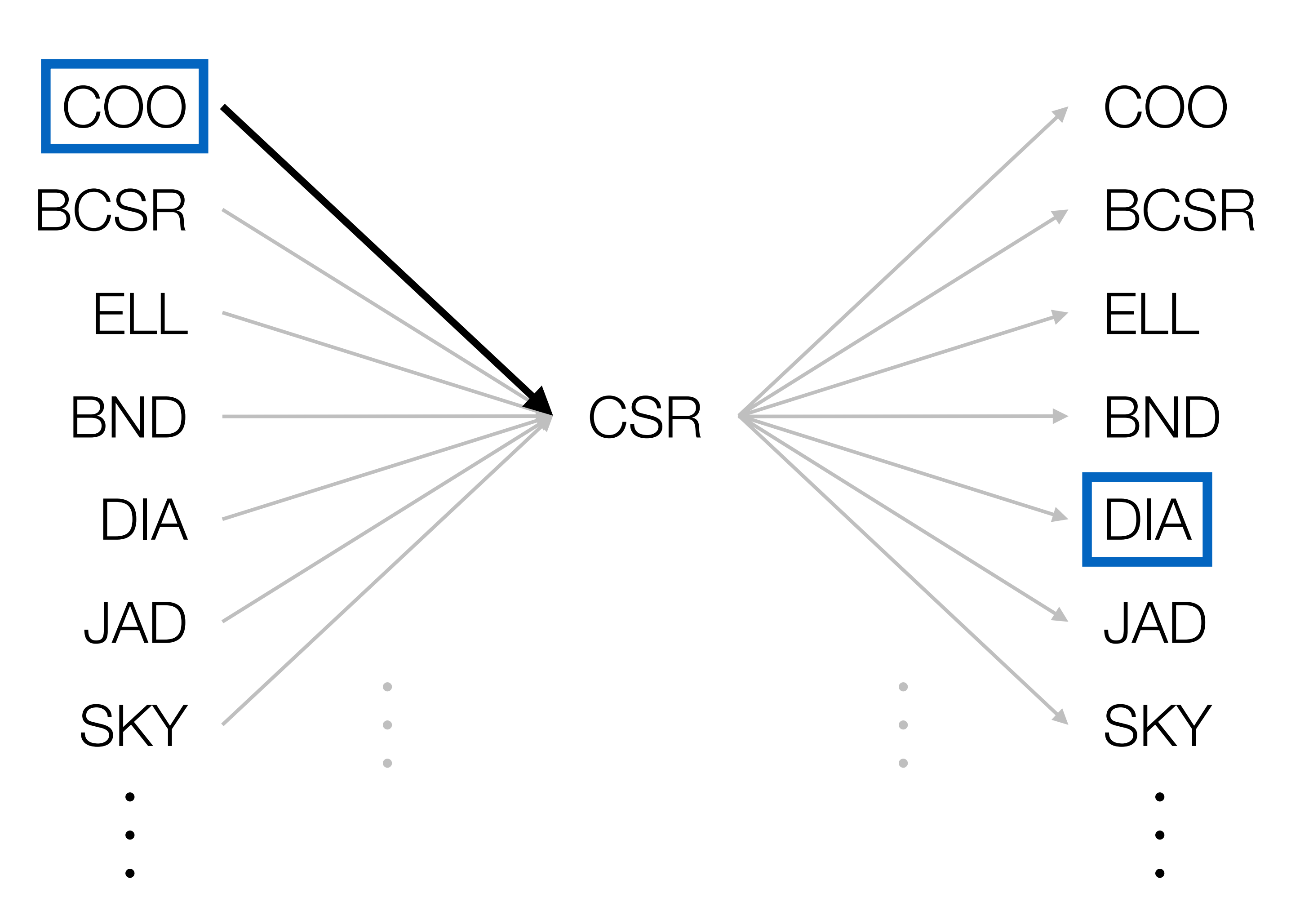

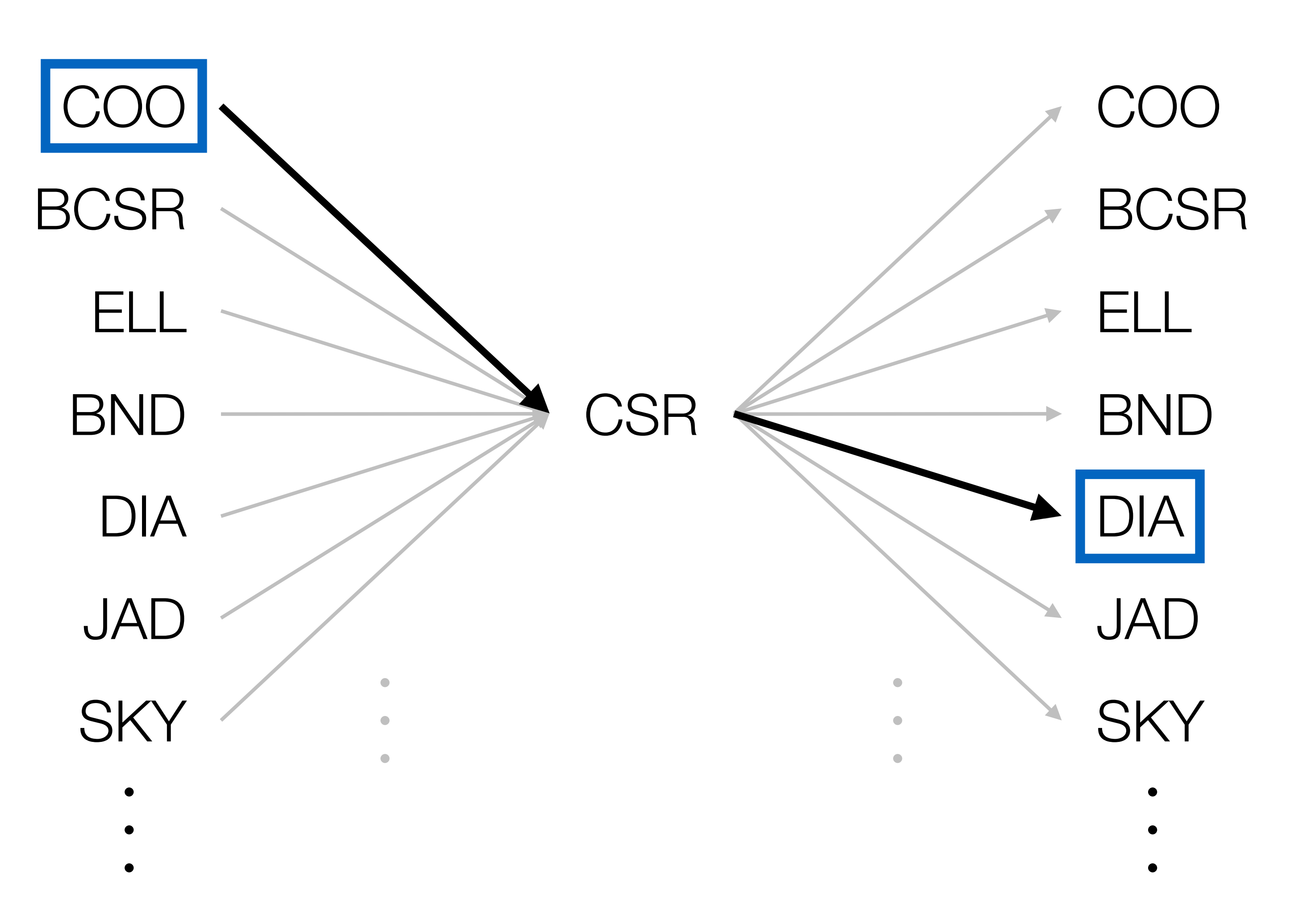

## Inefficient conversion eliminates benefit of using different formats

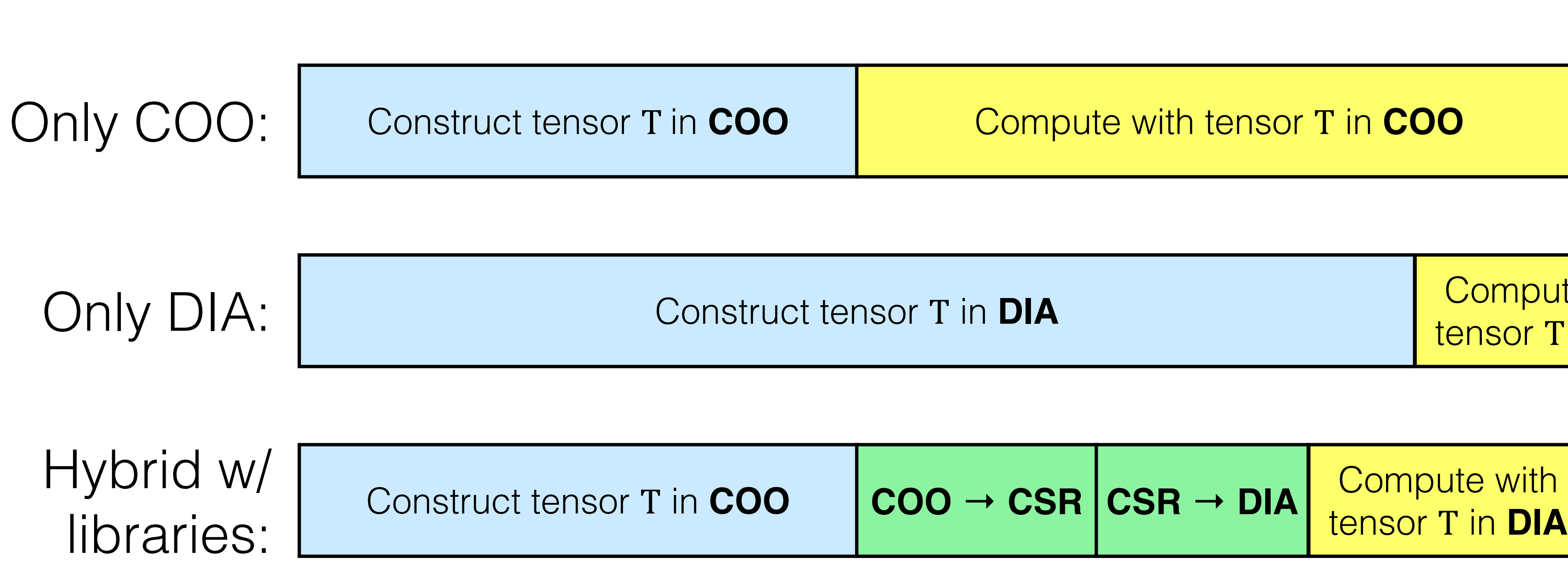

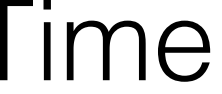

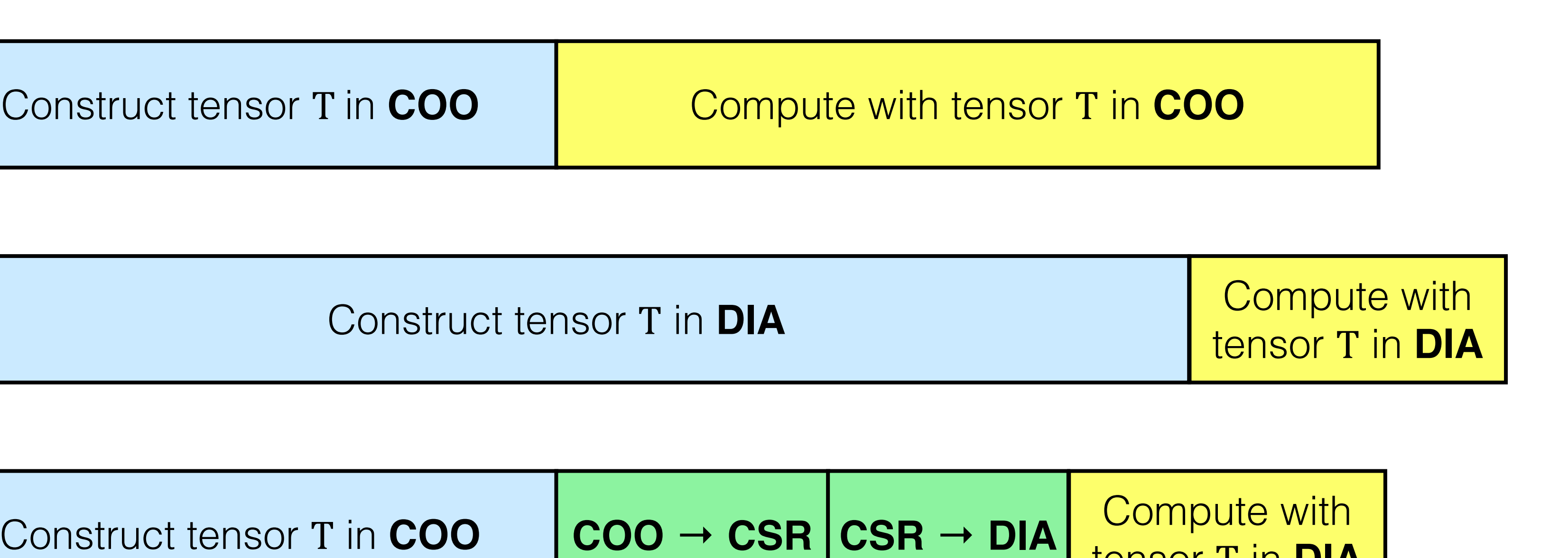

# Automatic Generation of Efficient Sparse Tensor Format Conversion Routines

**Stephen Chou**, Fredrik Kjolstad, and Saman Amarasinghe

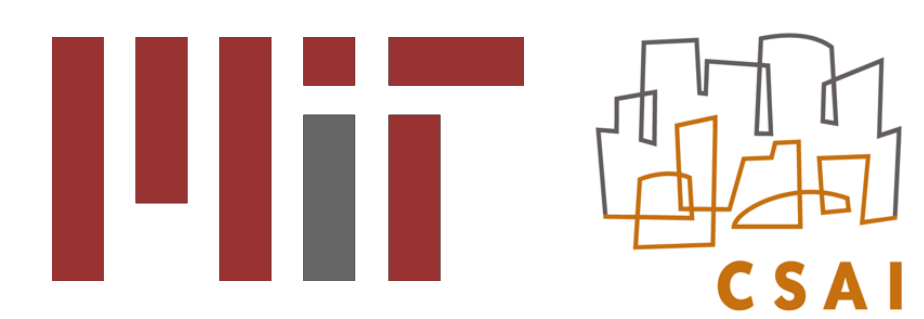

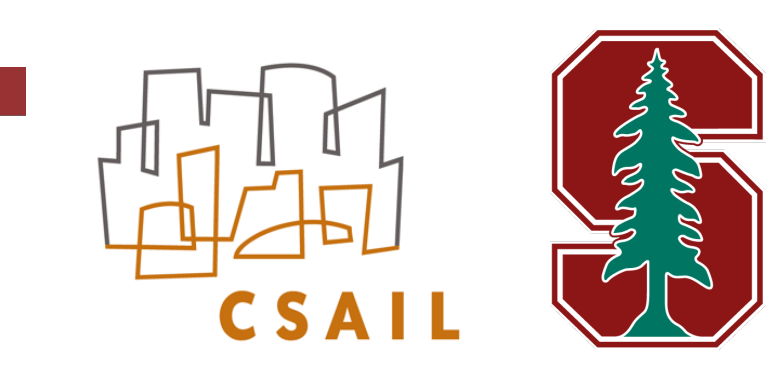

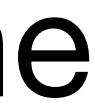

- *...*
	-
- 
- *...*
- 

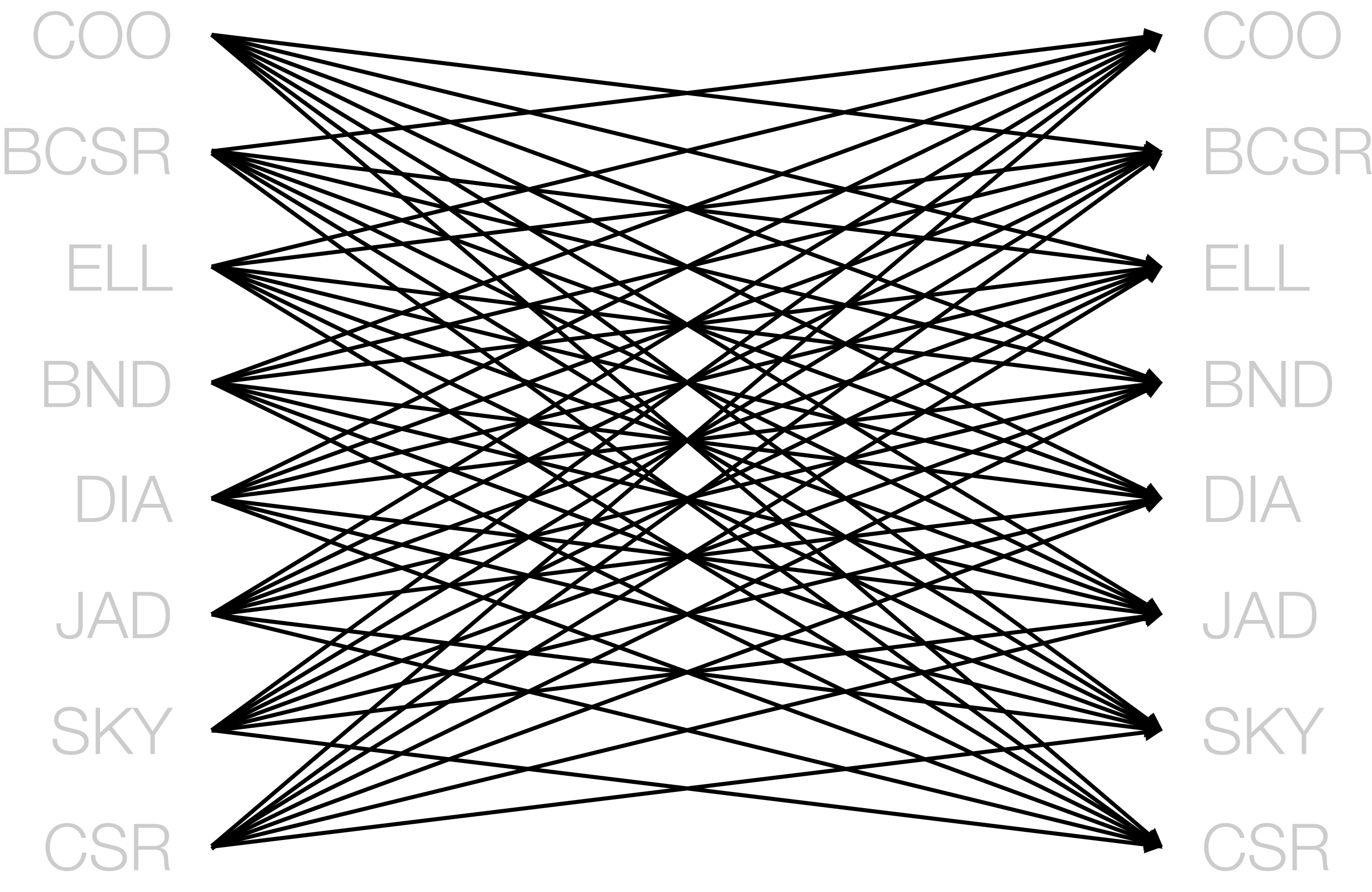

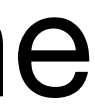

ELL DIA JAD BND **SKY CSR** 

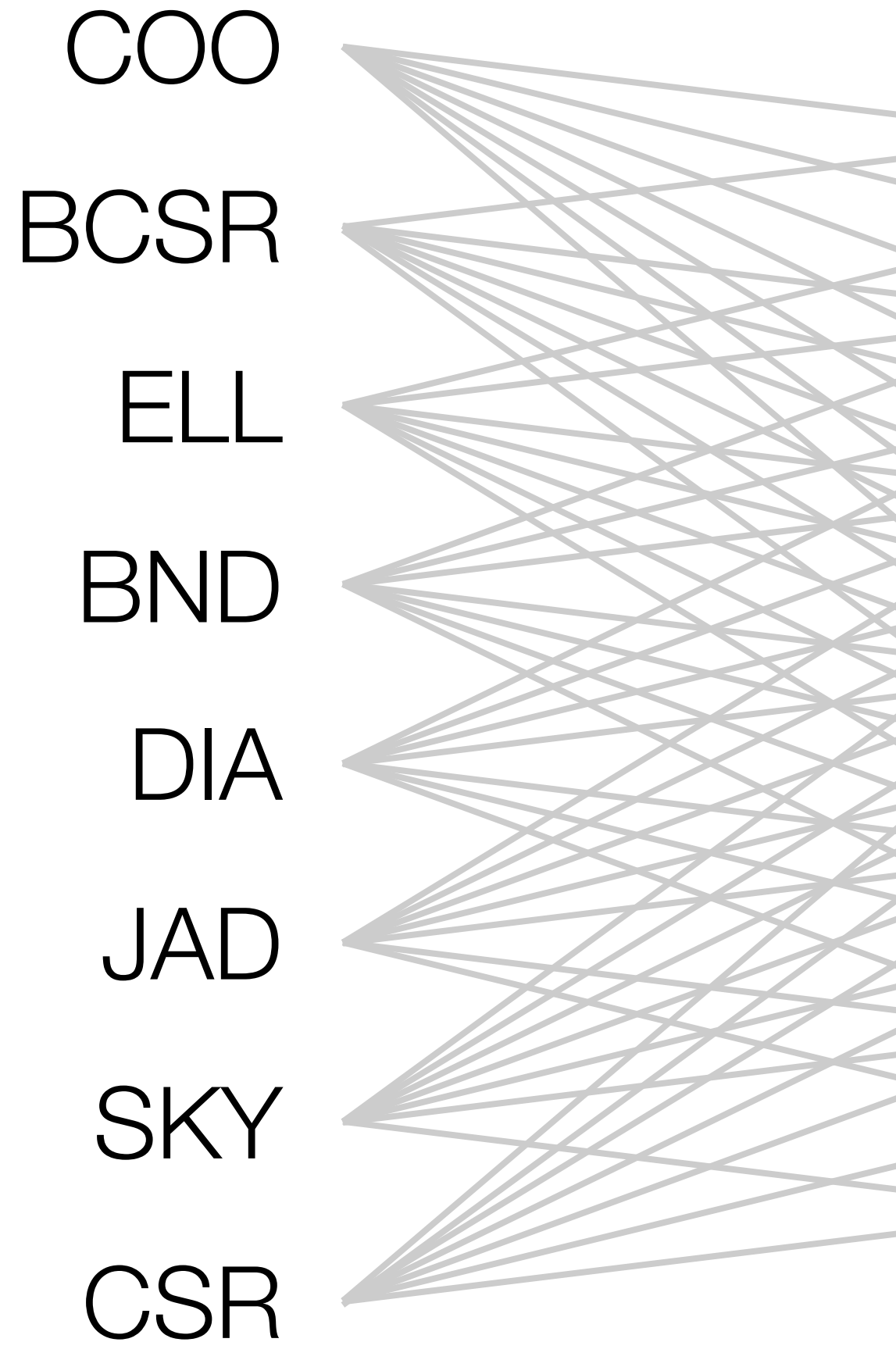

- JAD SKY**CSR** 
	-
	- *...*
	-
- 
- *...*
- 
- *...*
- 

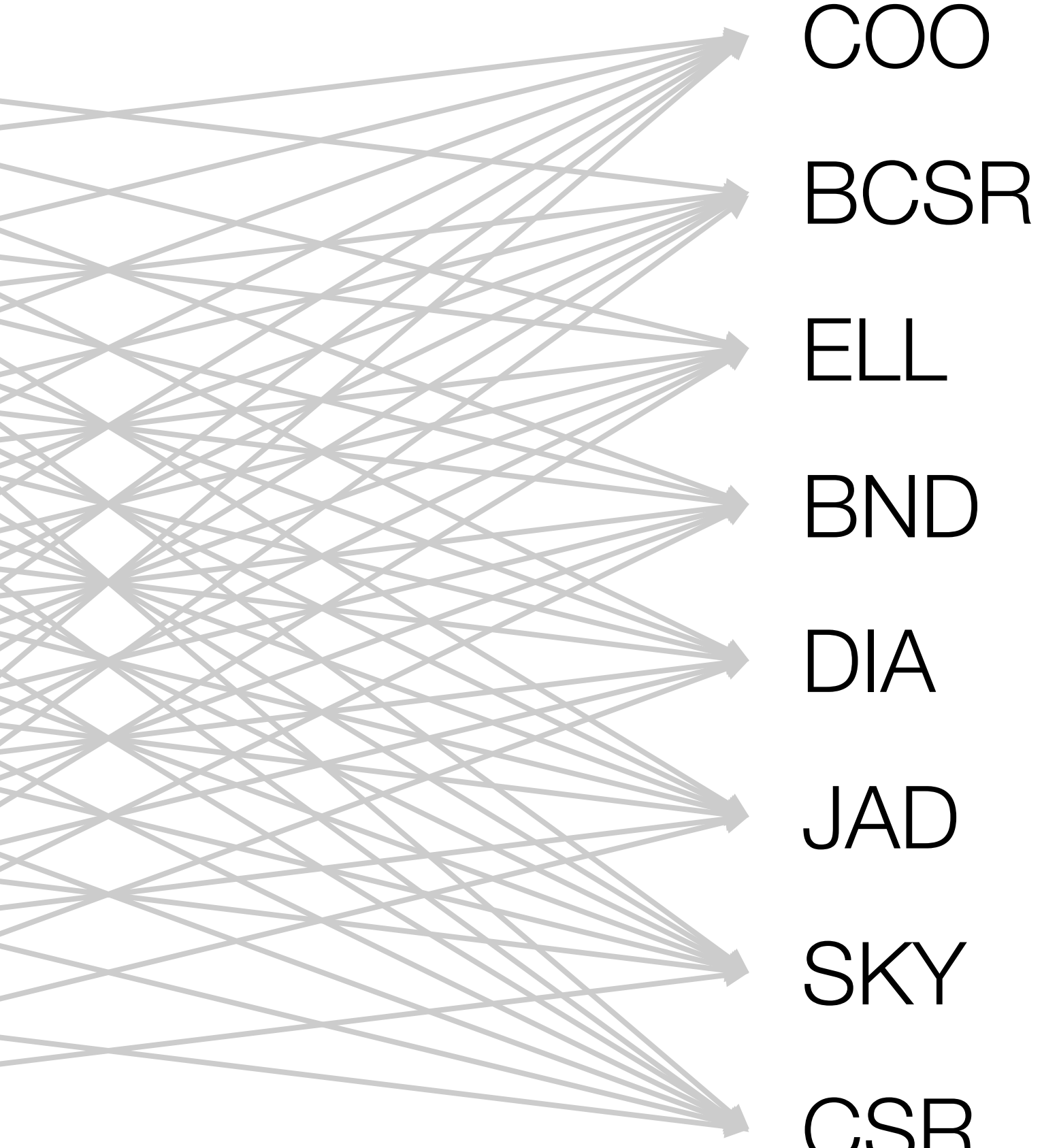

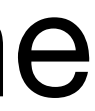

- *...*
- 
- 
- *...*
- 

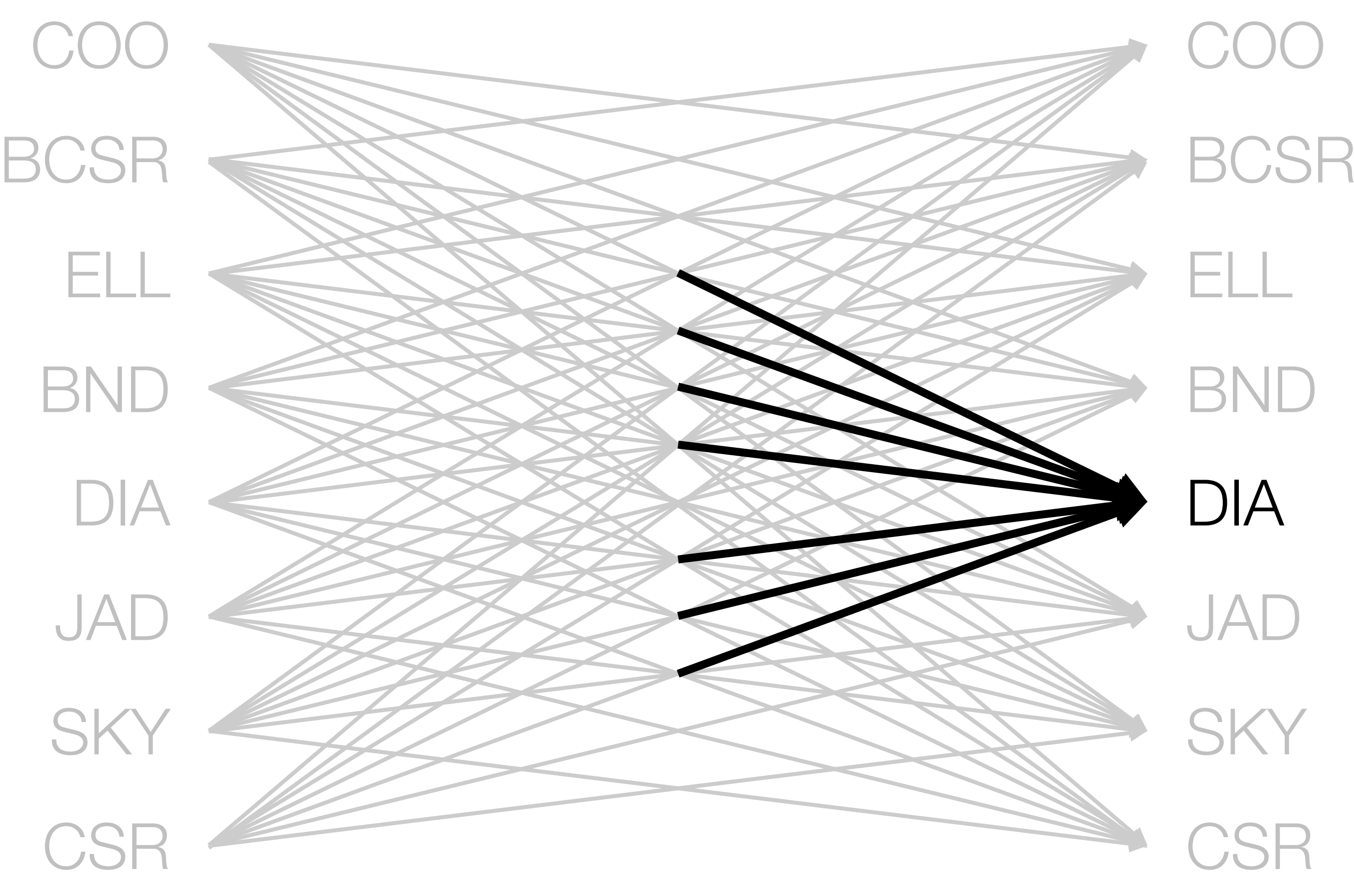

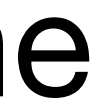

- *...*
- 
- 
- *...*
- 

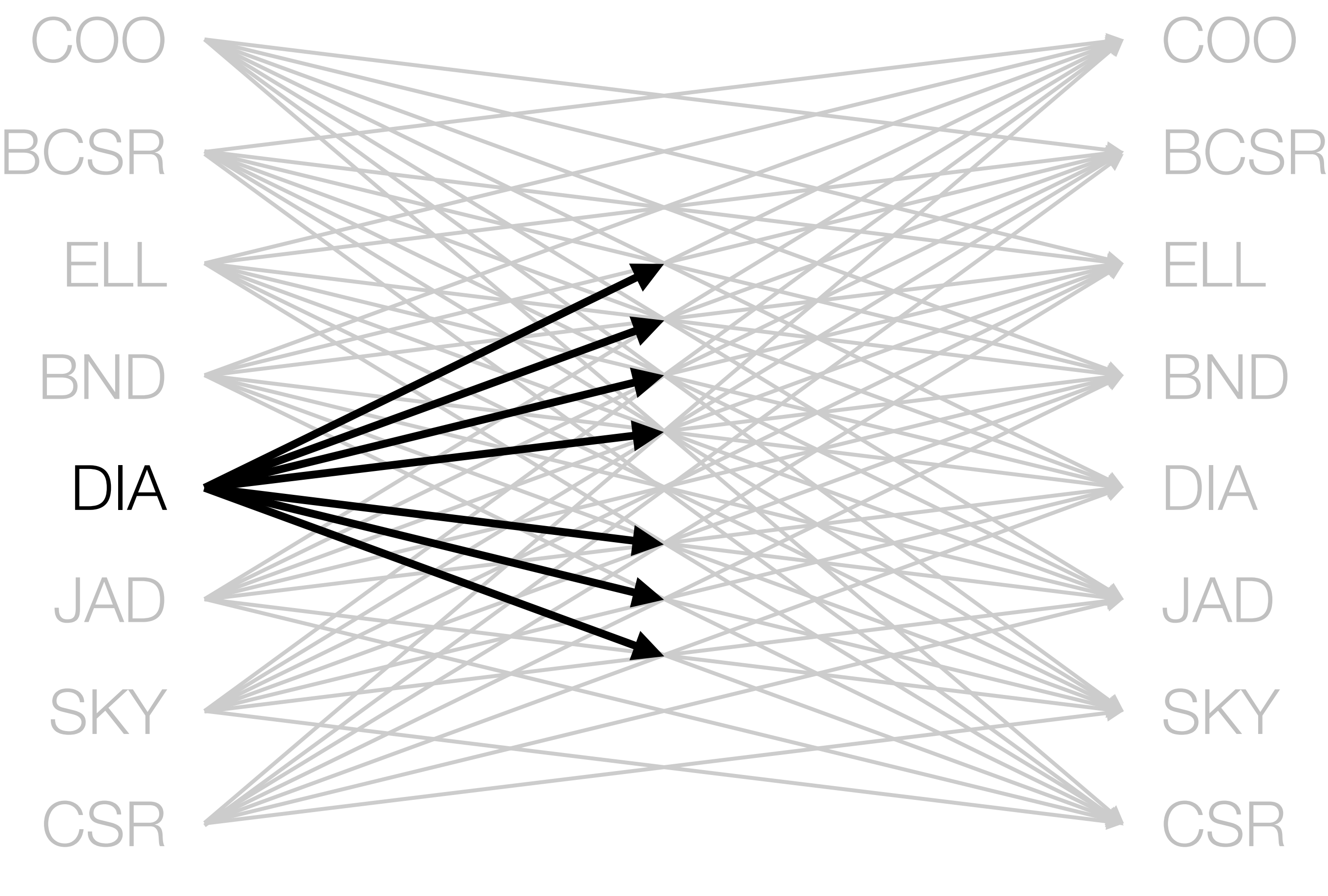

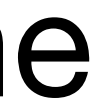

- 
- *...*
- 
- 
- *...*
- 

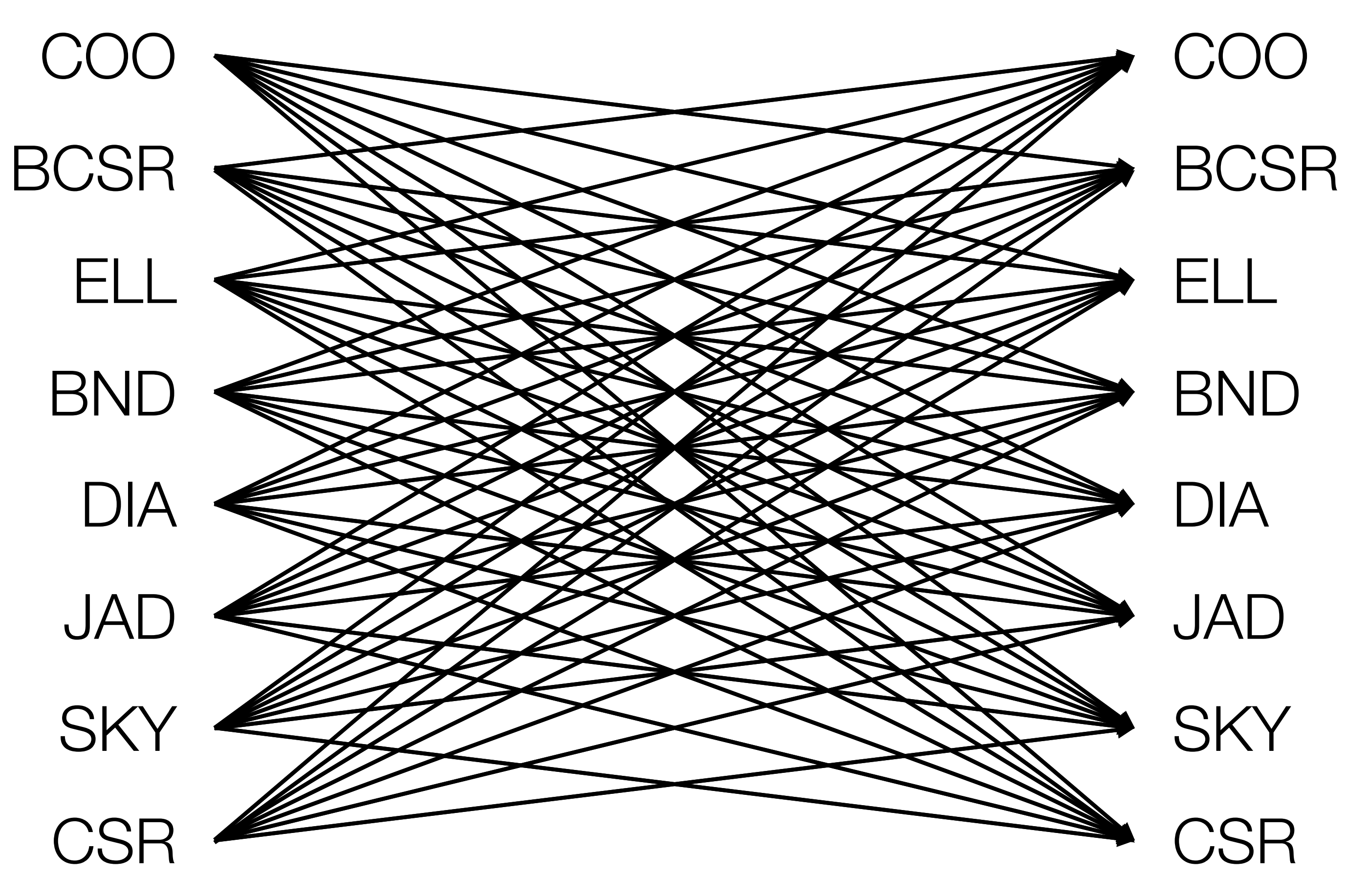

## Our technique generates efficient code

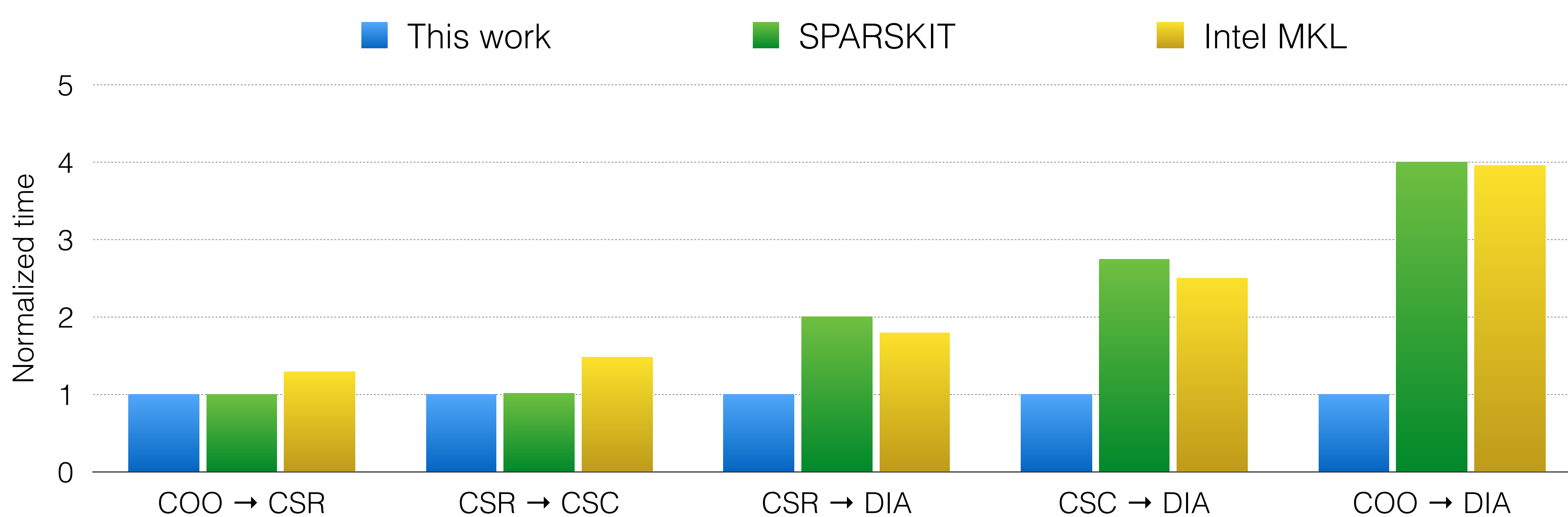

## Our technique generates efficient code

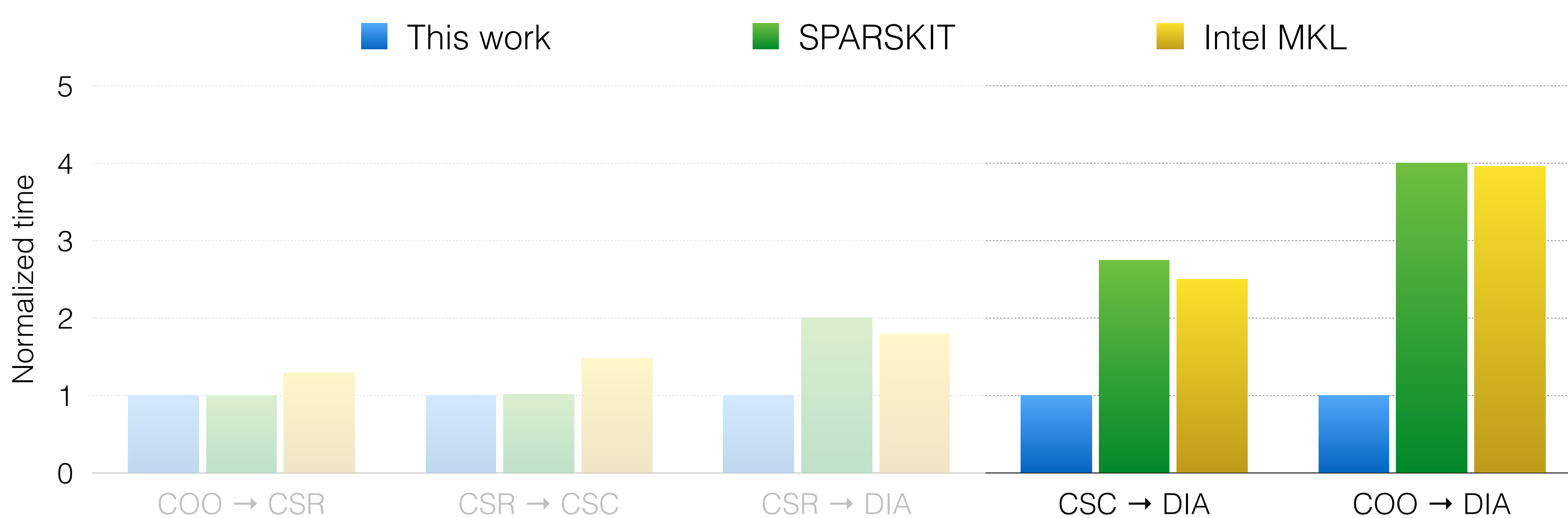

# Being able to generate efficient conversion routines lets users exploit different formats for performance

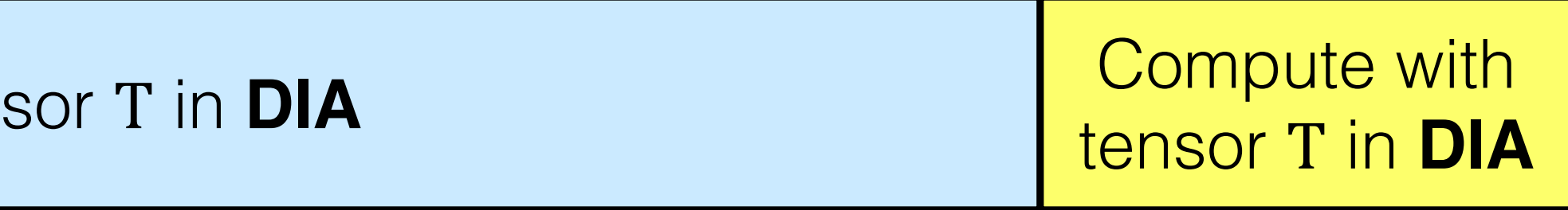

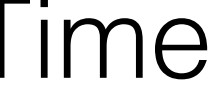

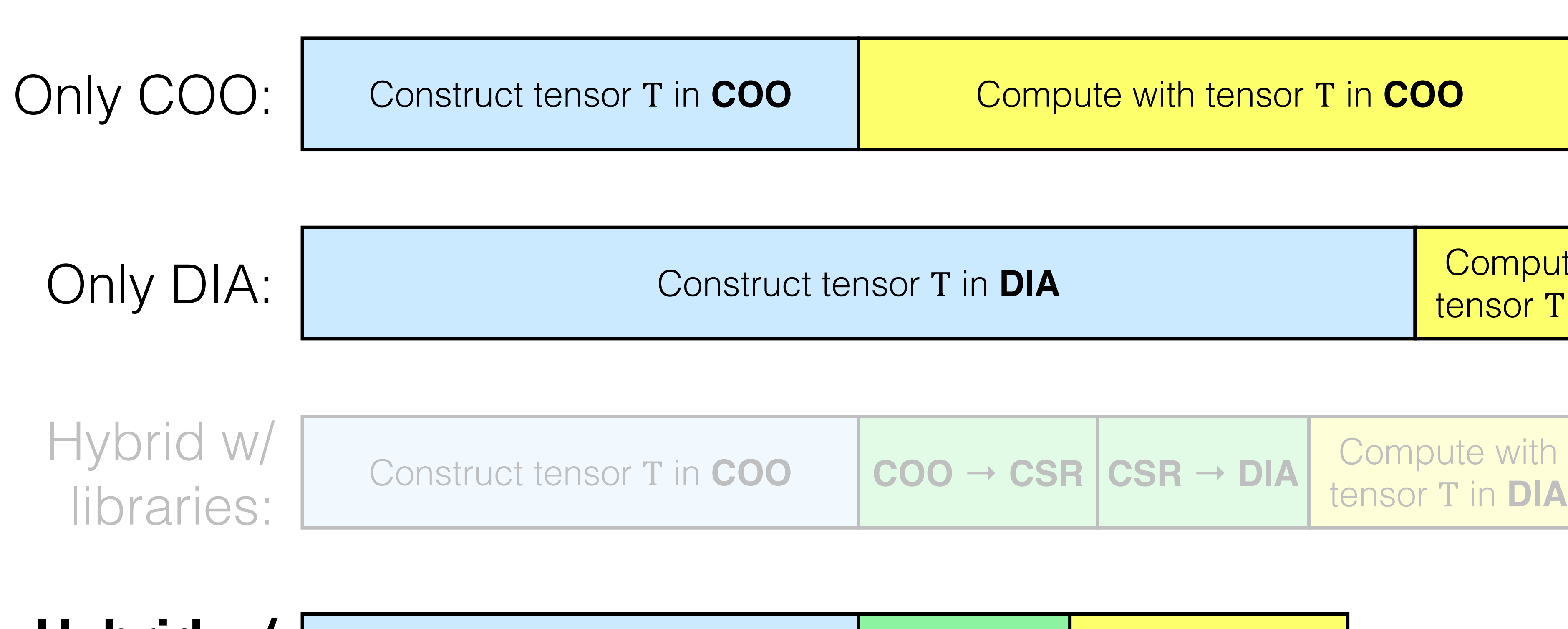

**Hybrid w/ our approach:**

Construct tensor T in **COO** 

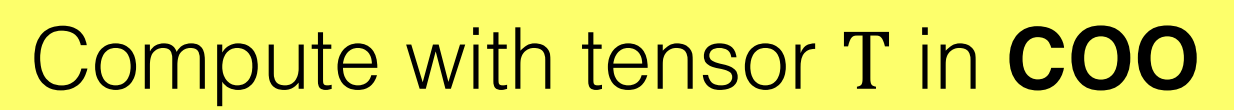

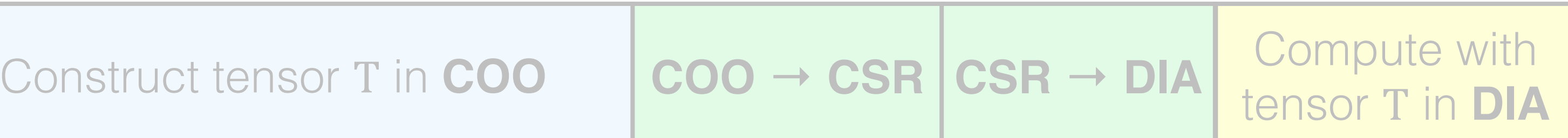

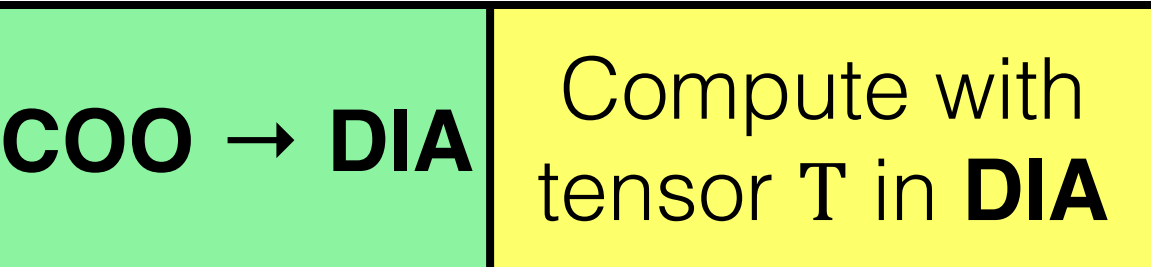

#### Coordinate Remappings

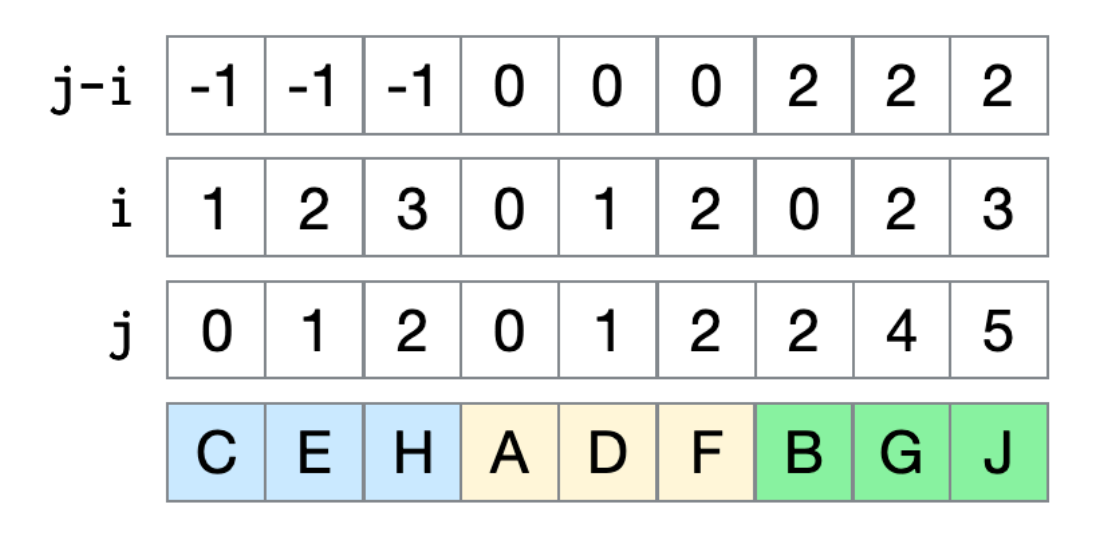

#### Attribute Queries

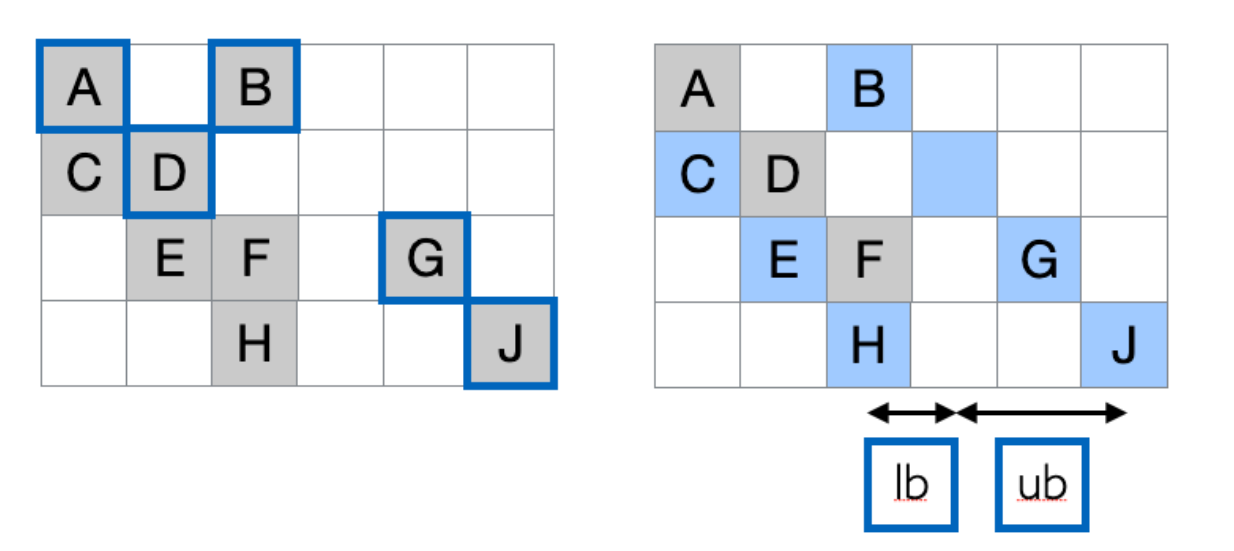

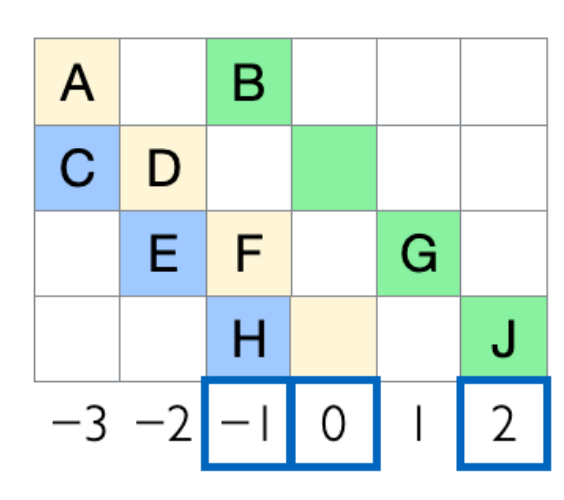

#### Coordinate Remappings

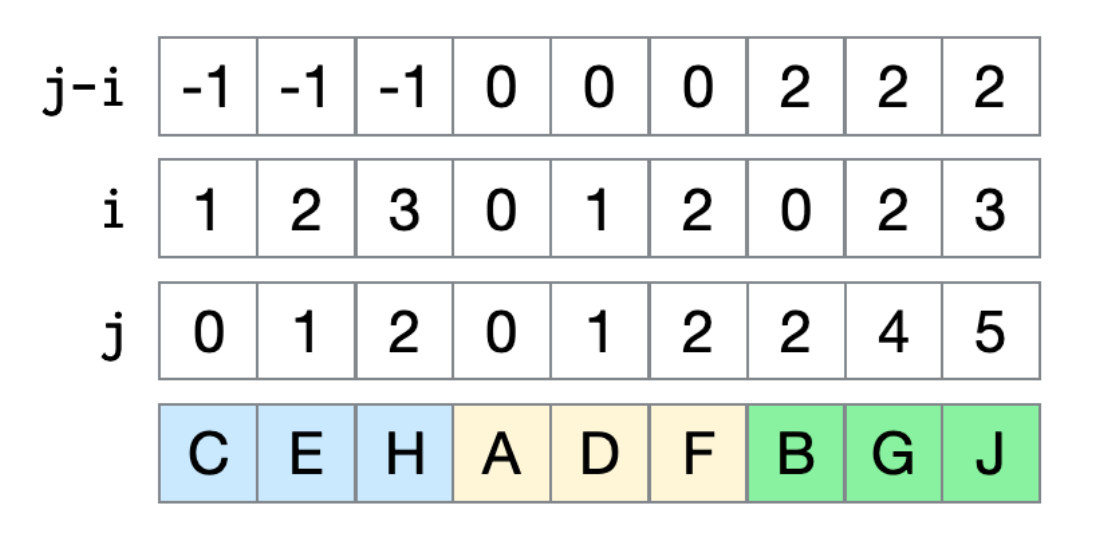

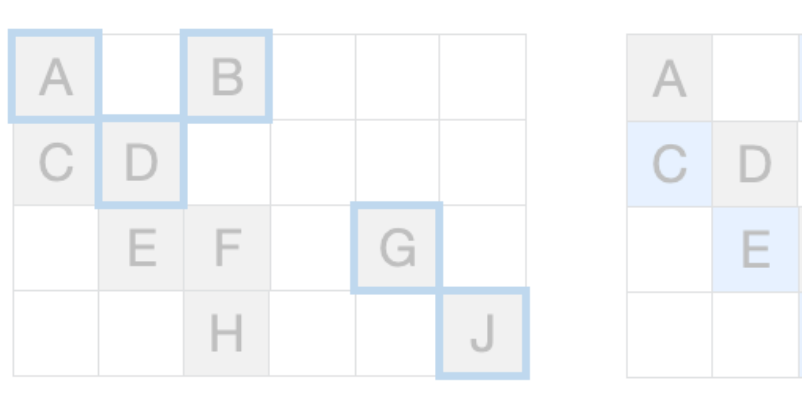

#### Attribute Queries

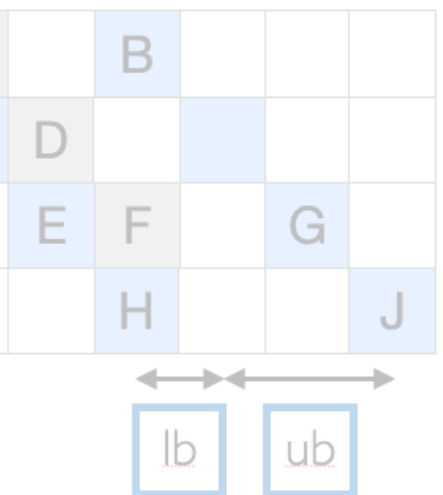

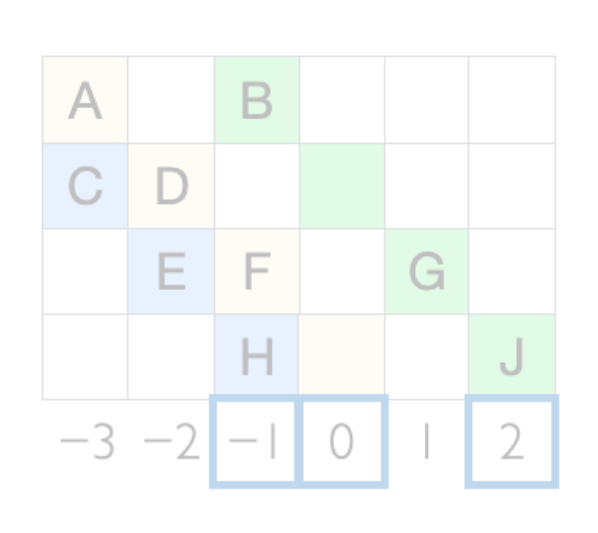

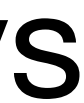

### Different tensor formats arrange nonzeros in memory in different ways

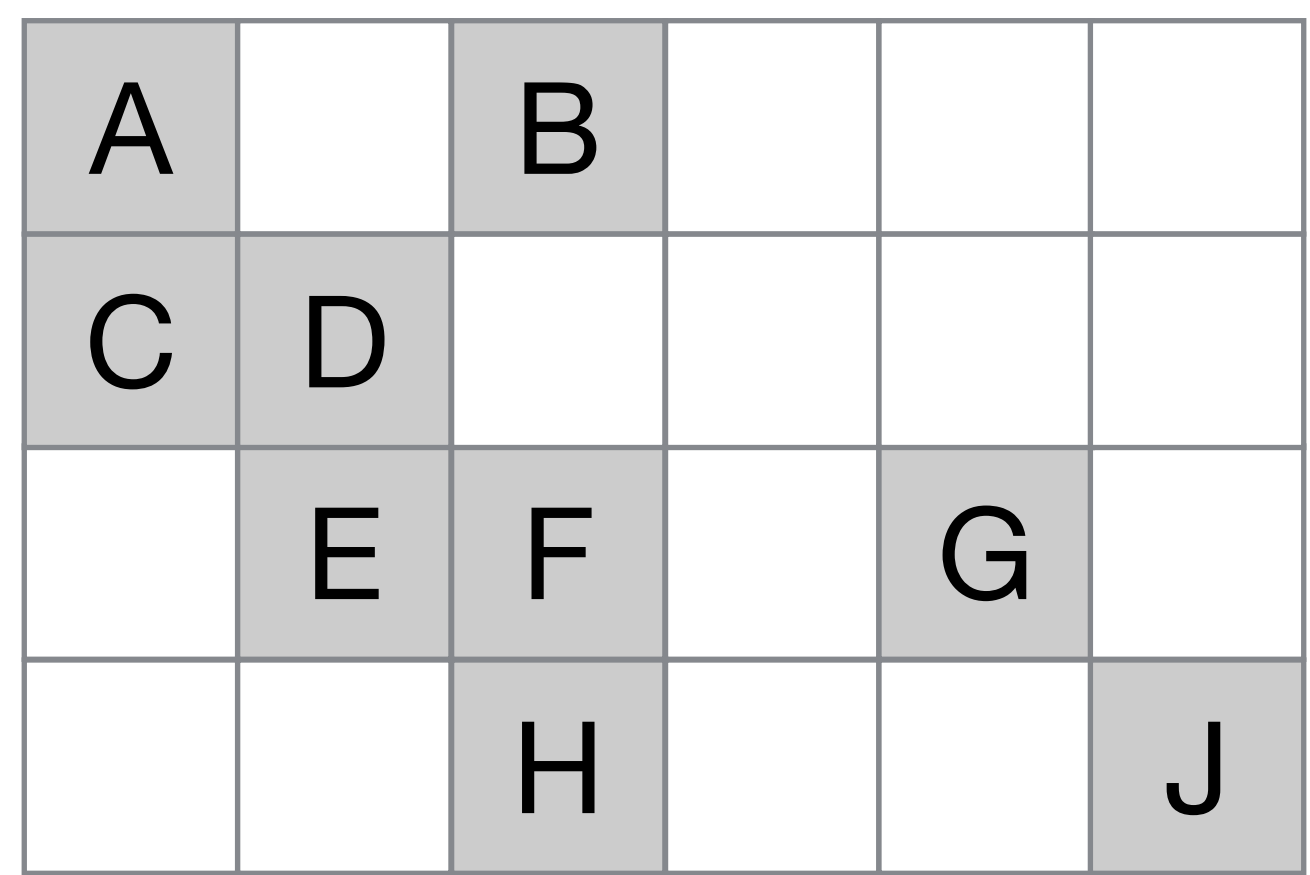

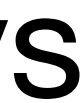

## Different tensor formats arrange nonzeros in memory in different ways

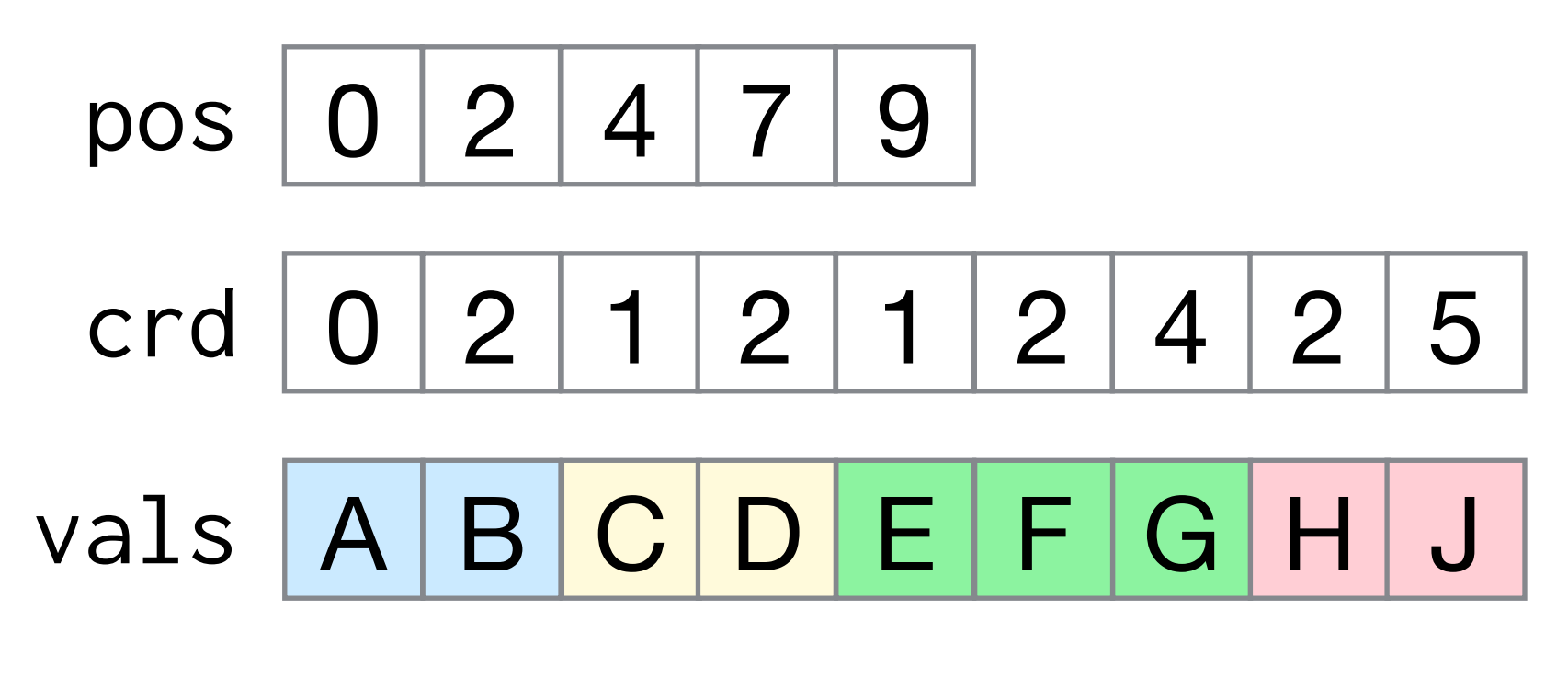

**CSR** 

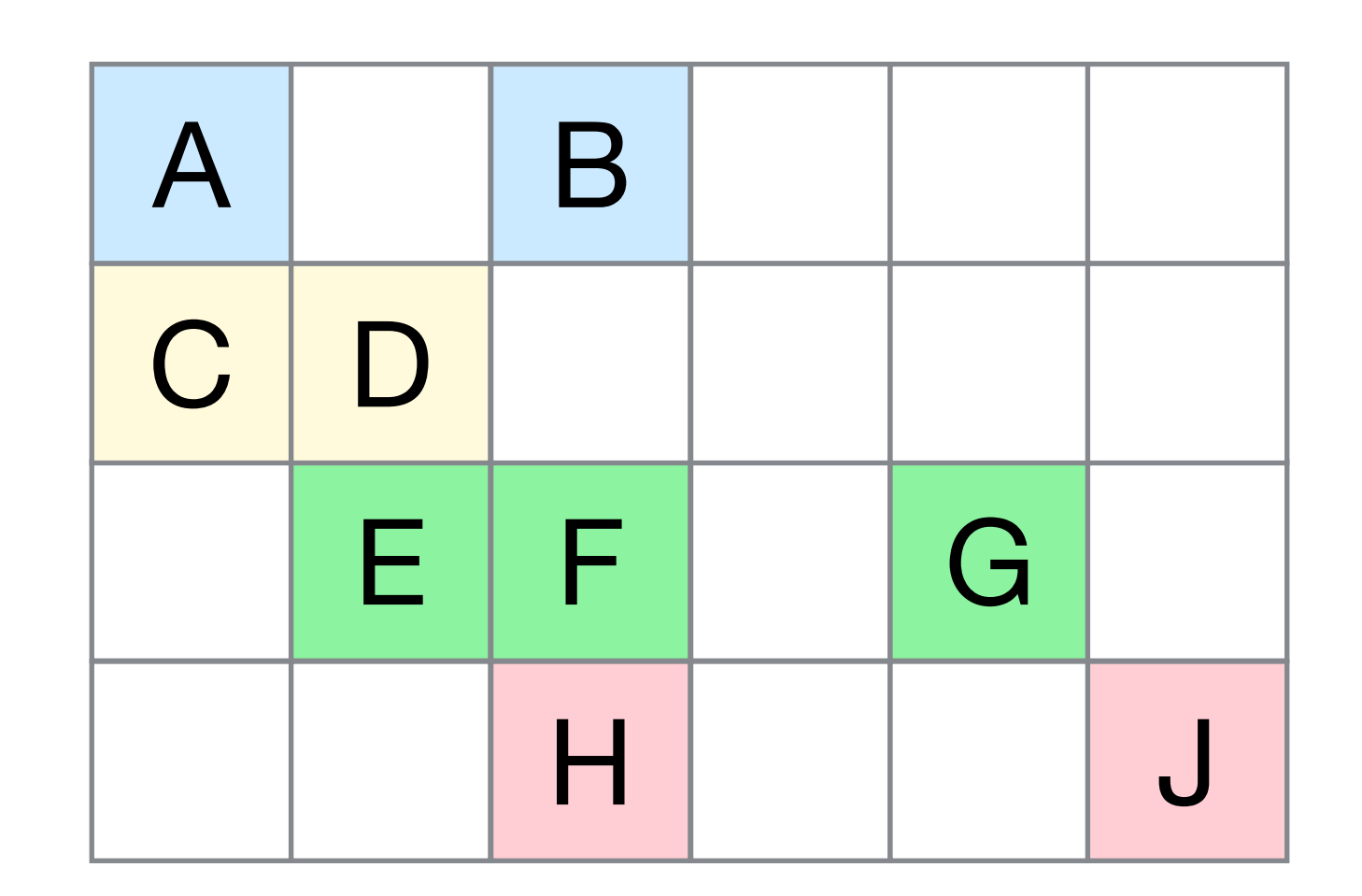
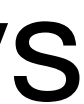

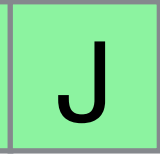

## Different tensor formats arrange nonzeros in memory in different ways

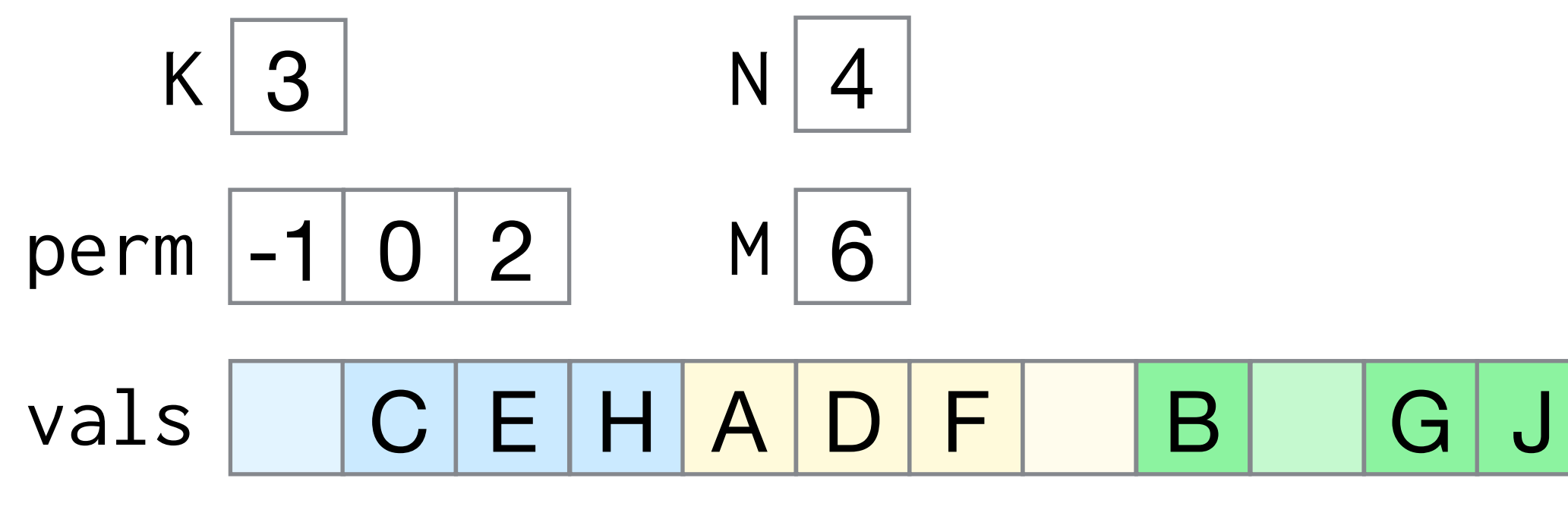

DIA

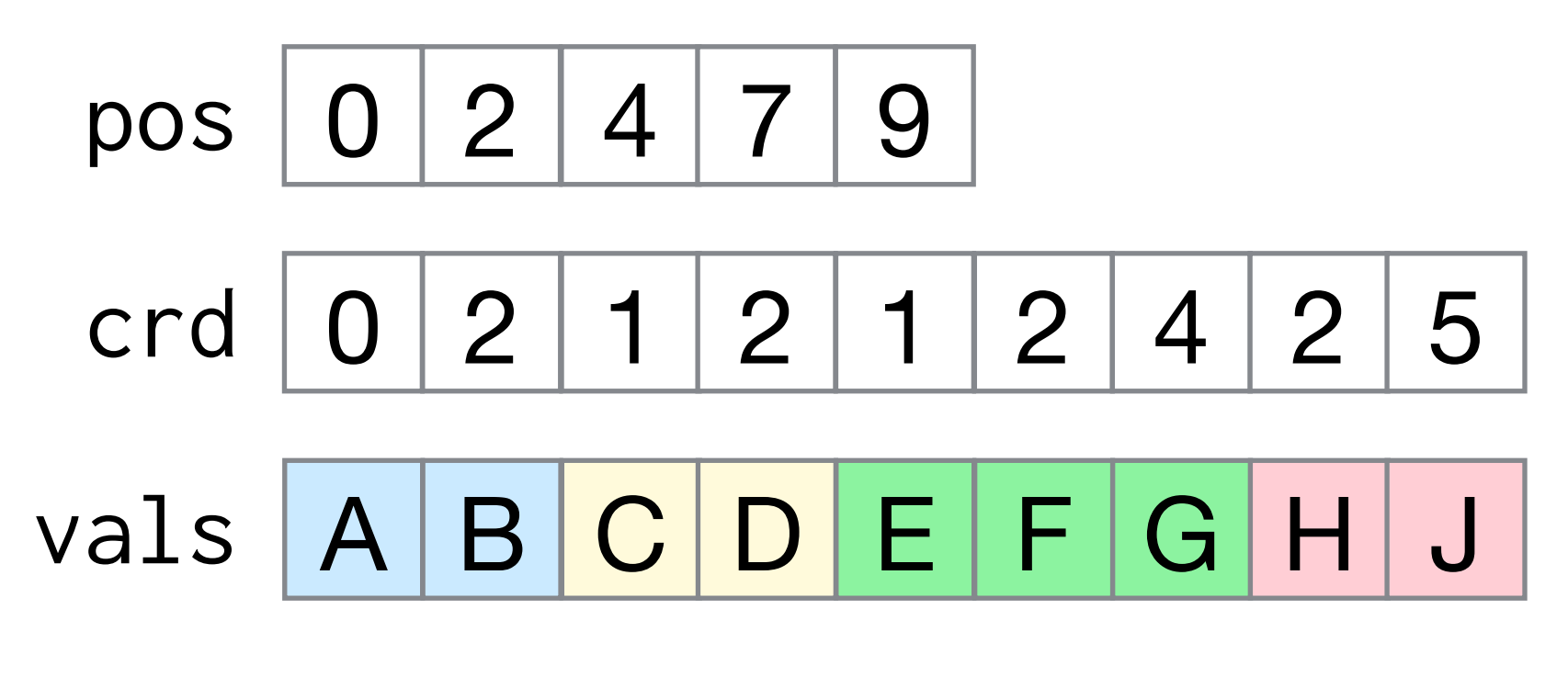

**CSR** 

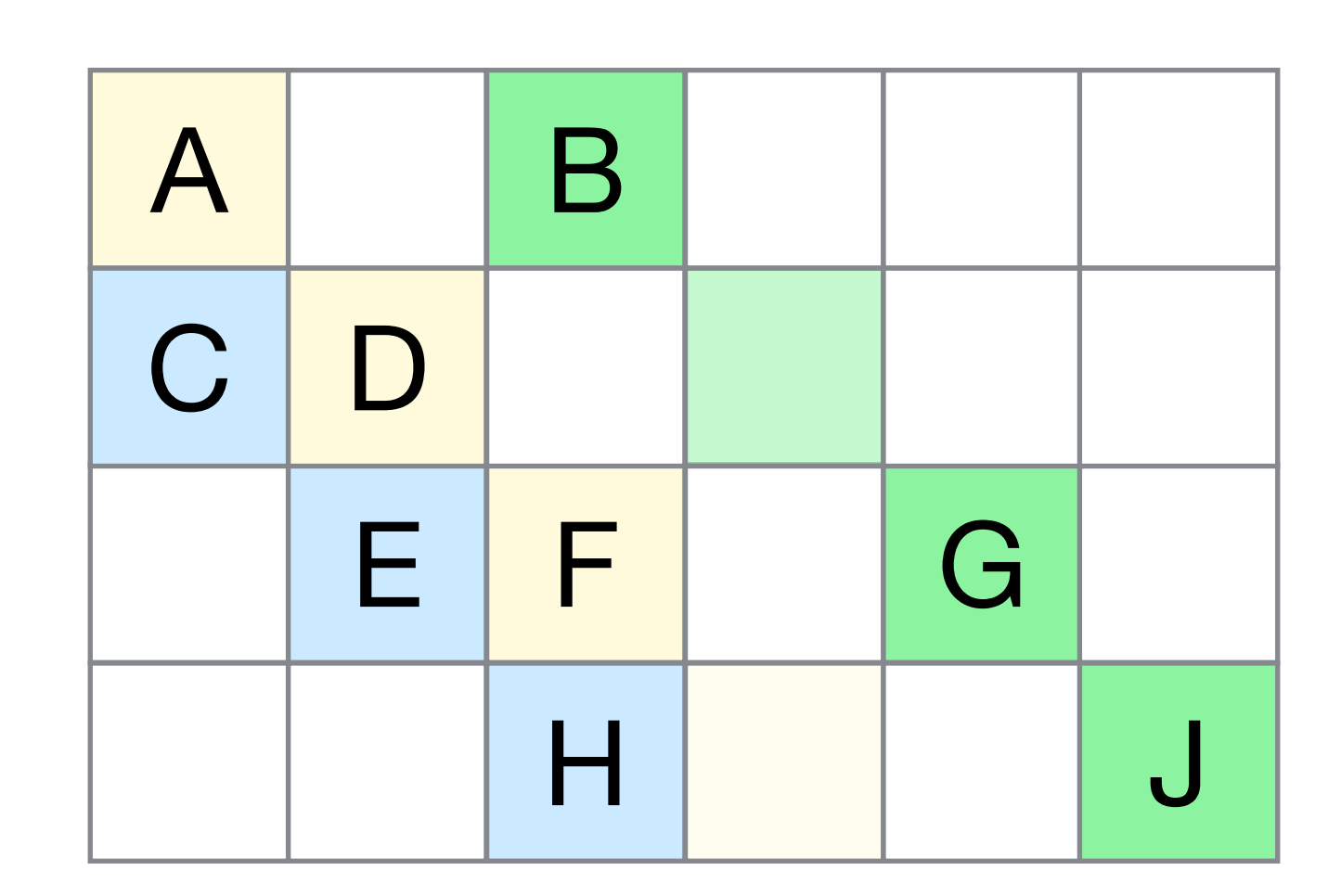

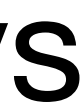

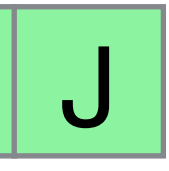

## Different tensor formats arrange nonzeros in memory in different ways

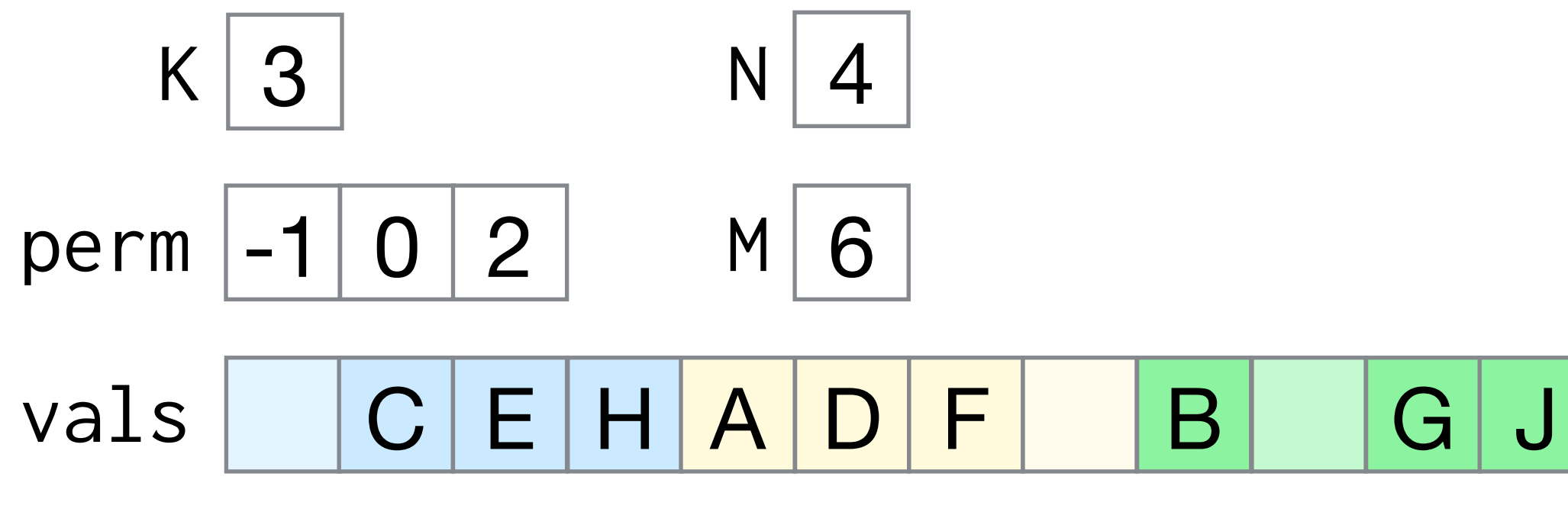

DIA

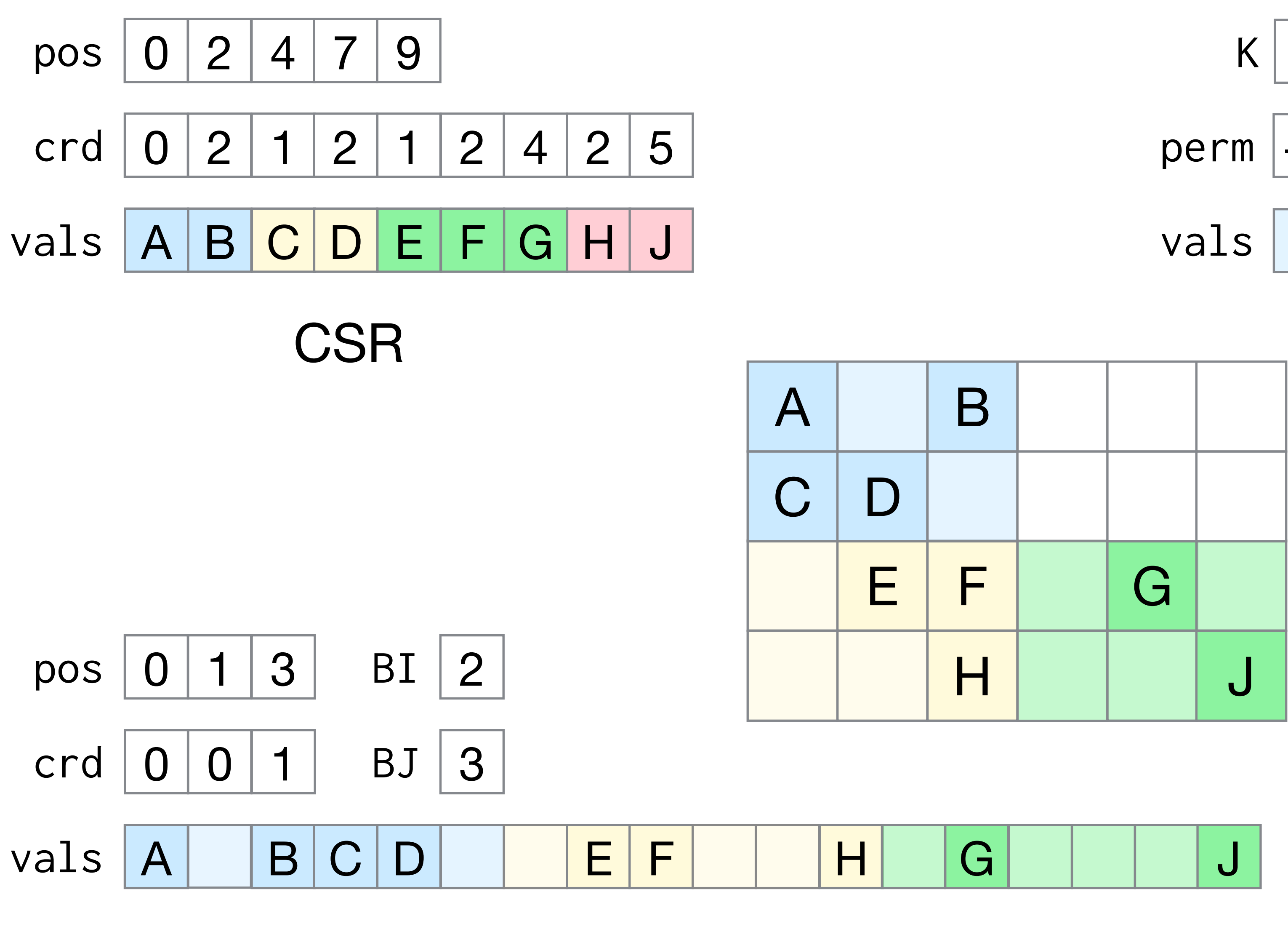

BCSR

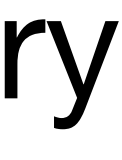

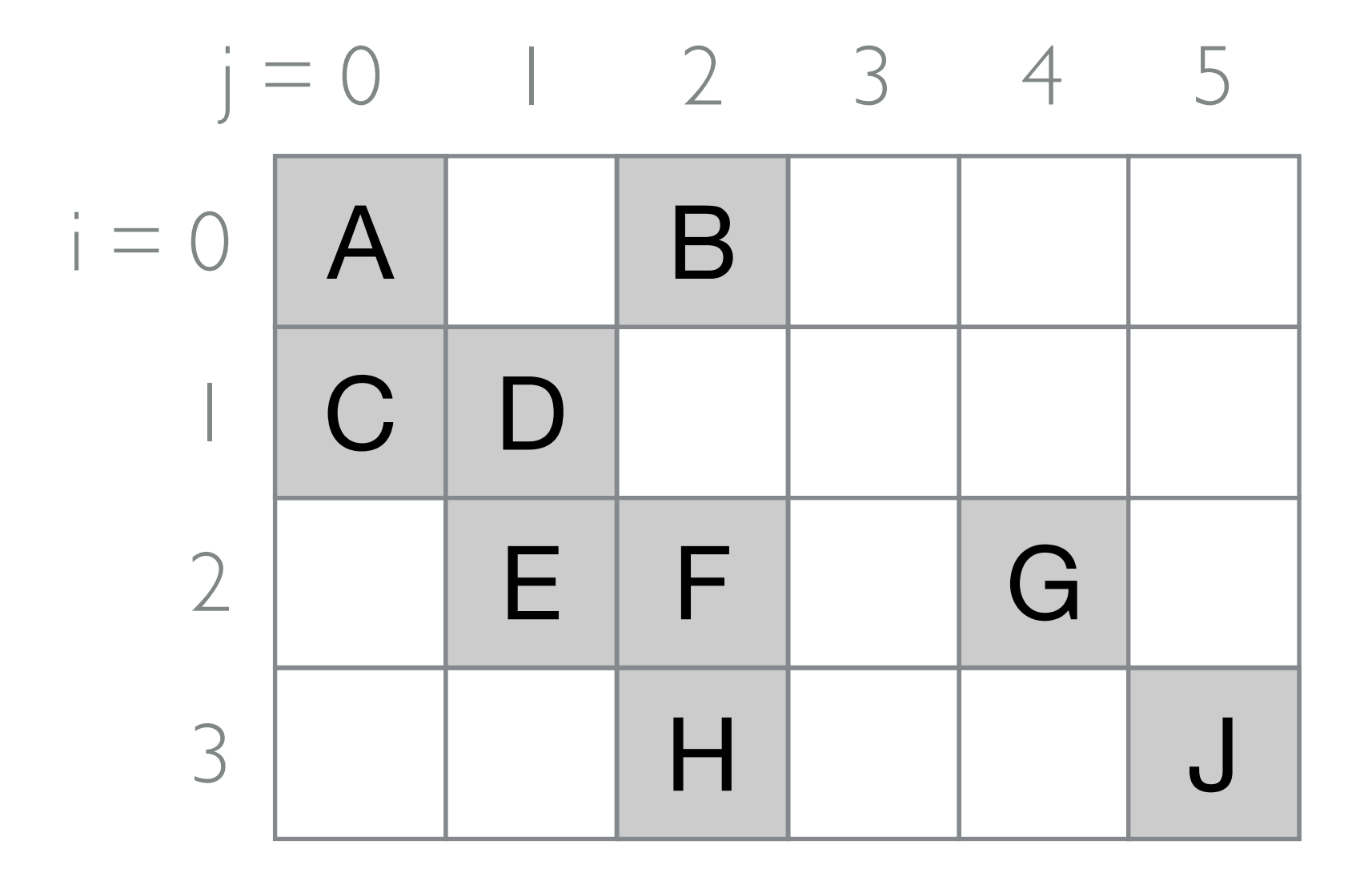

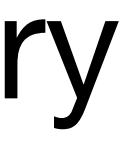

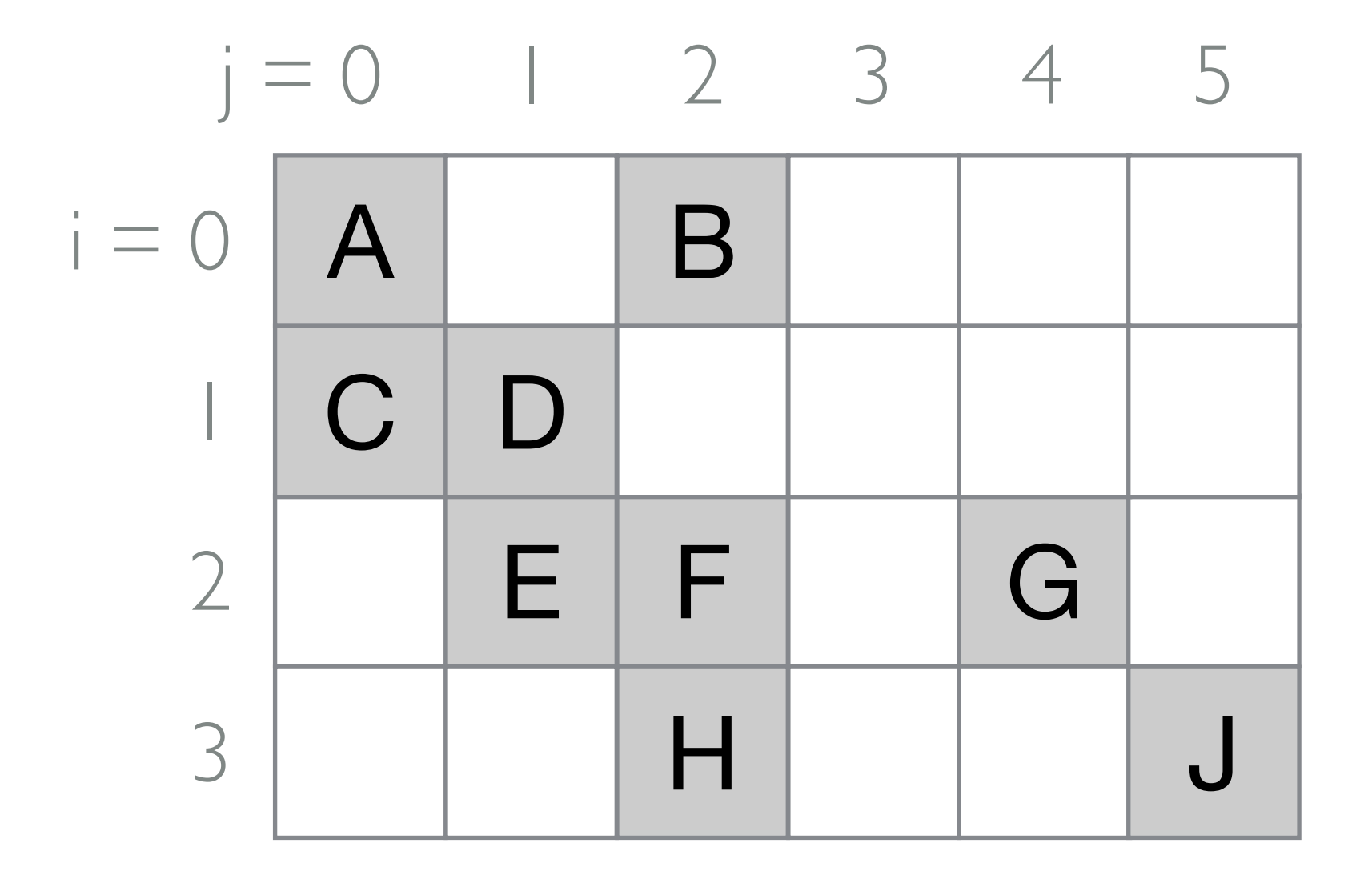

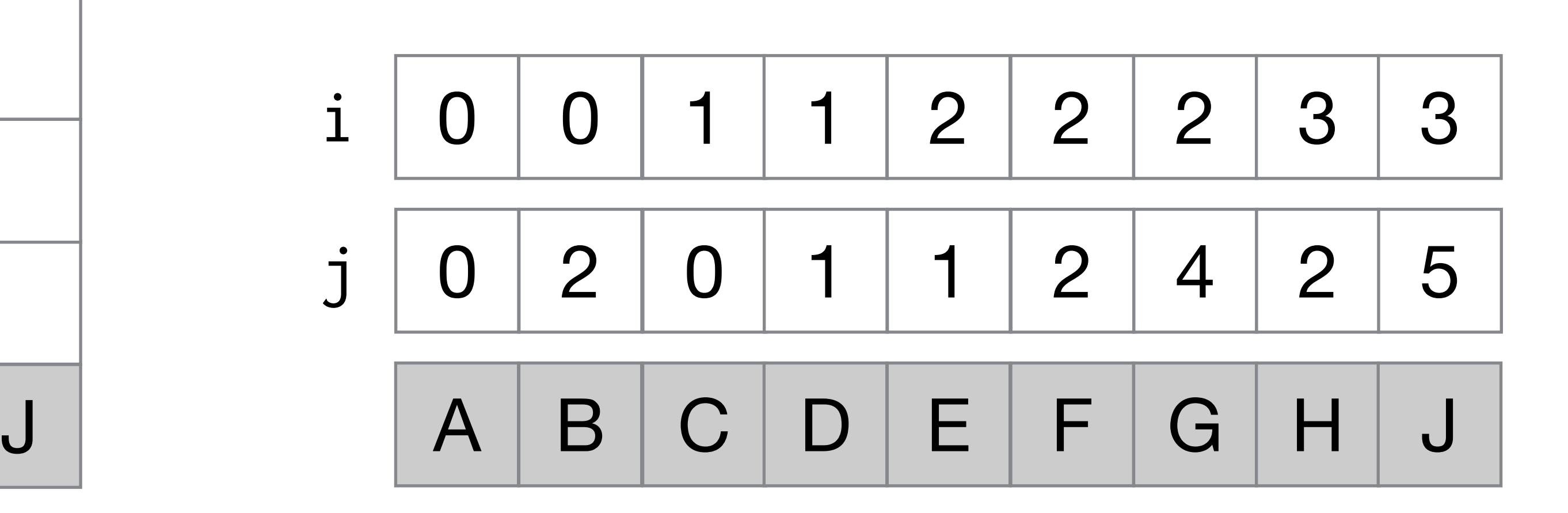

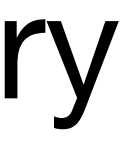

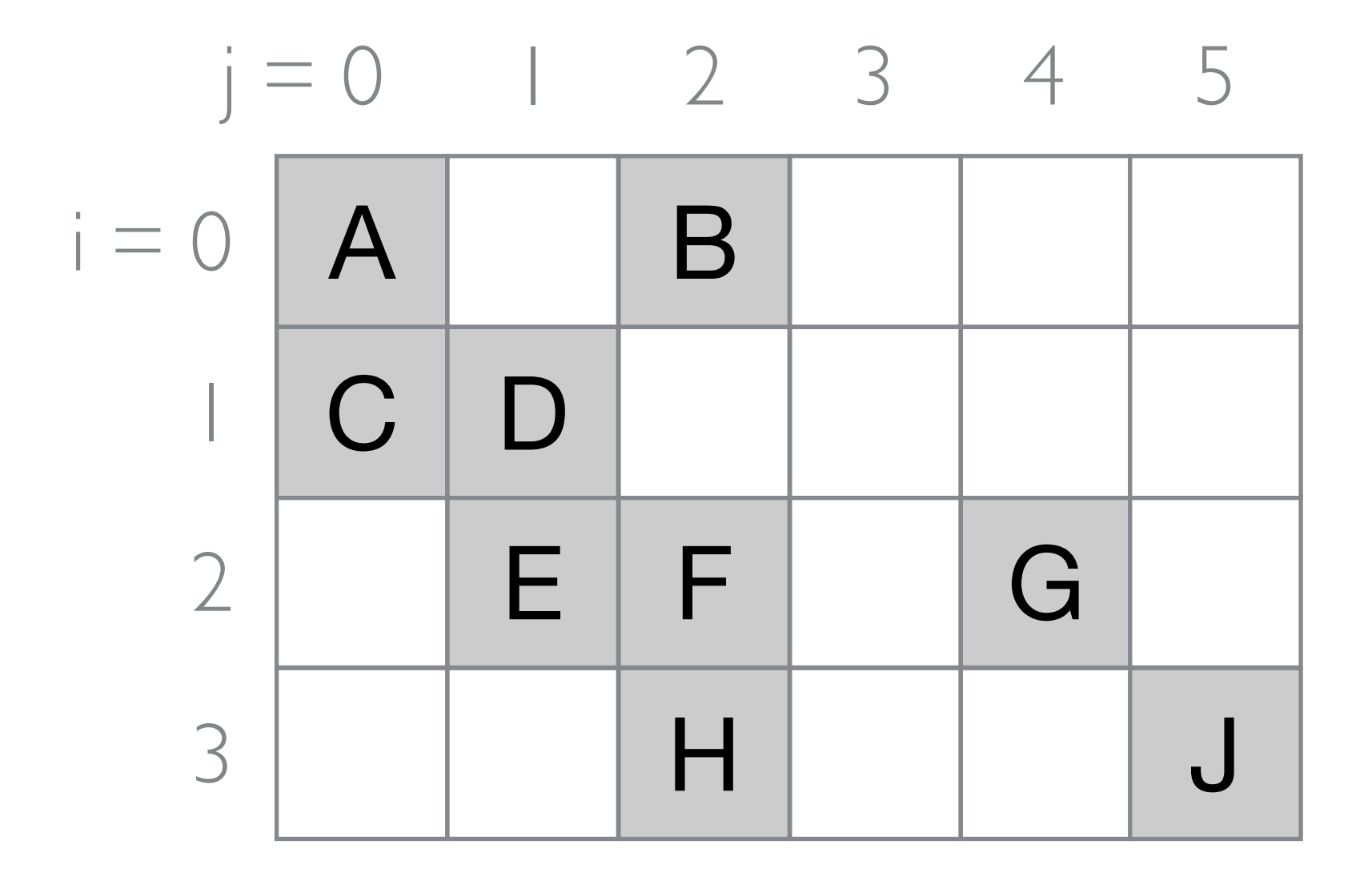

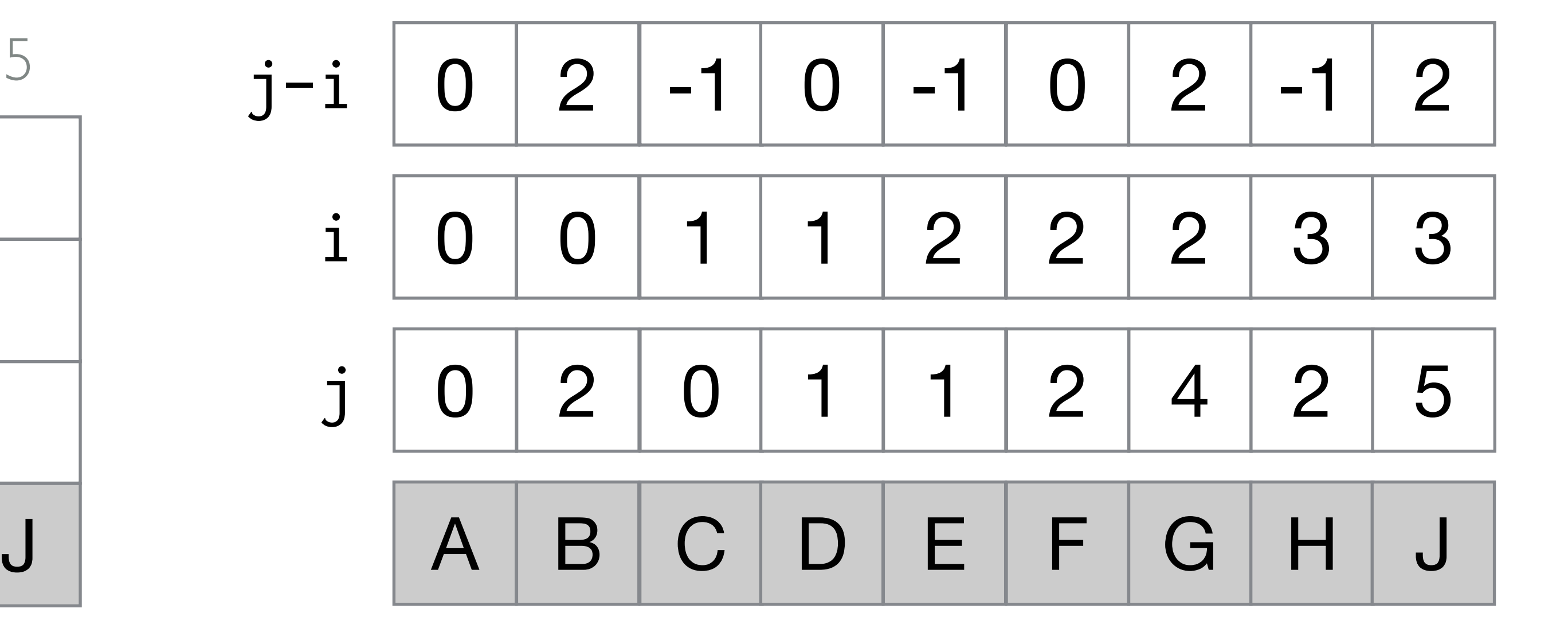

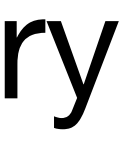

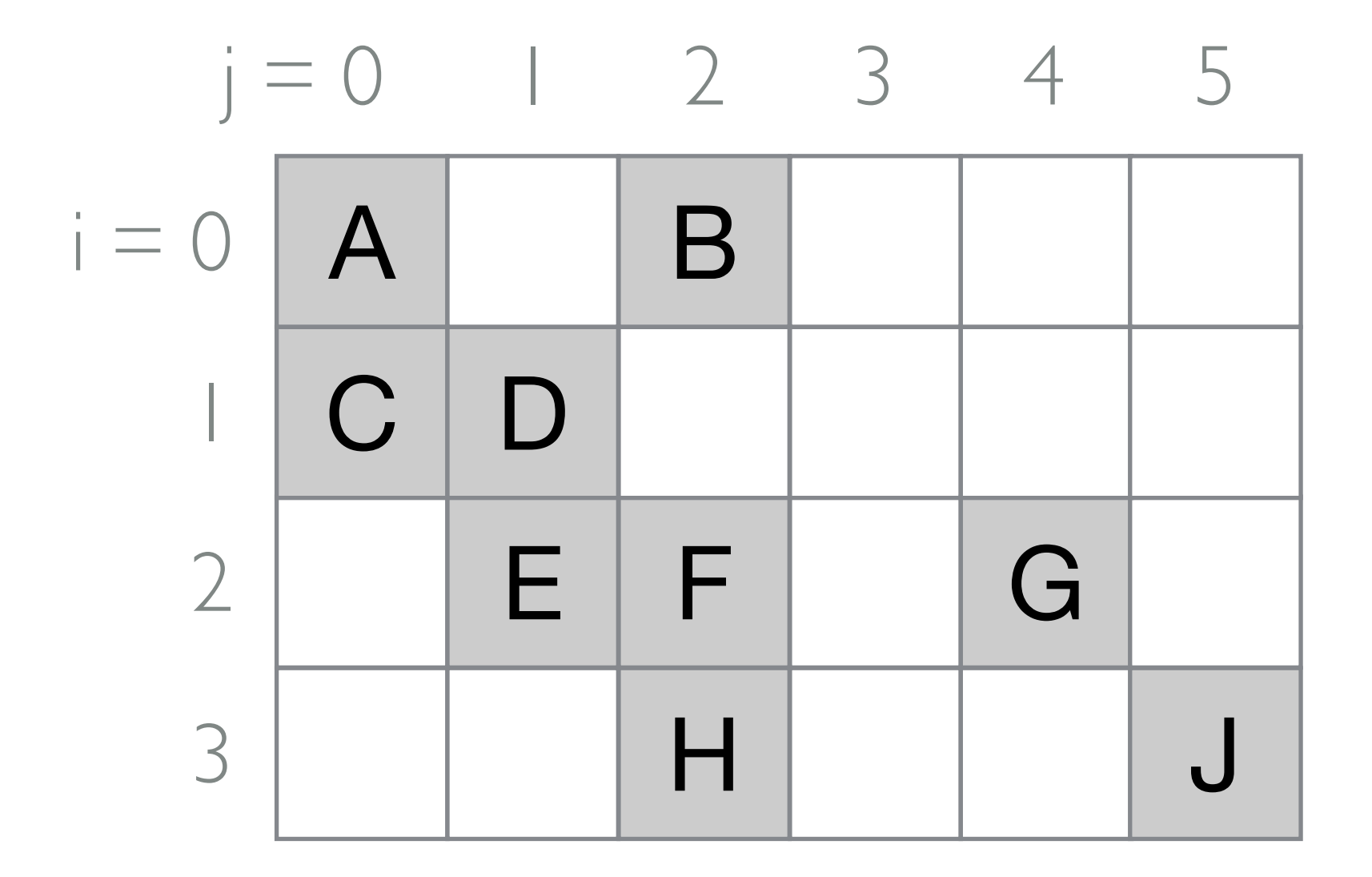

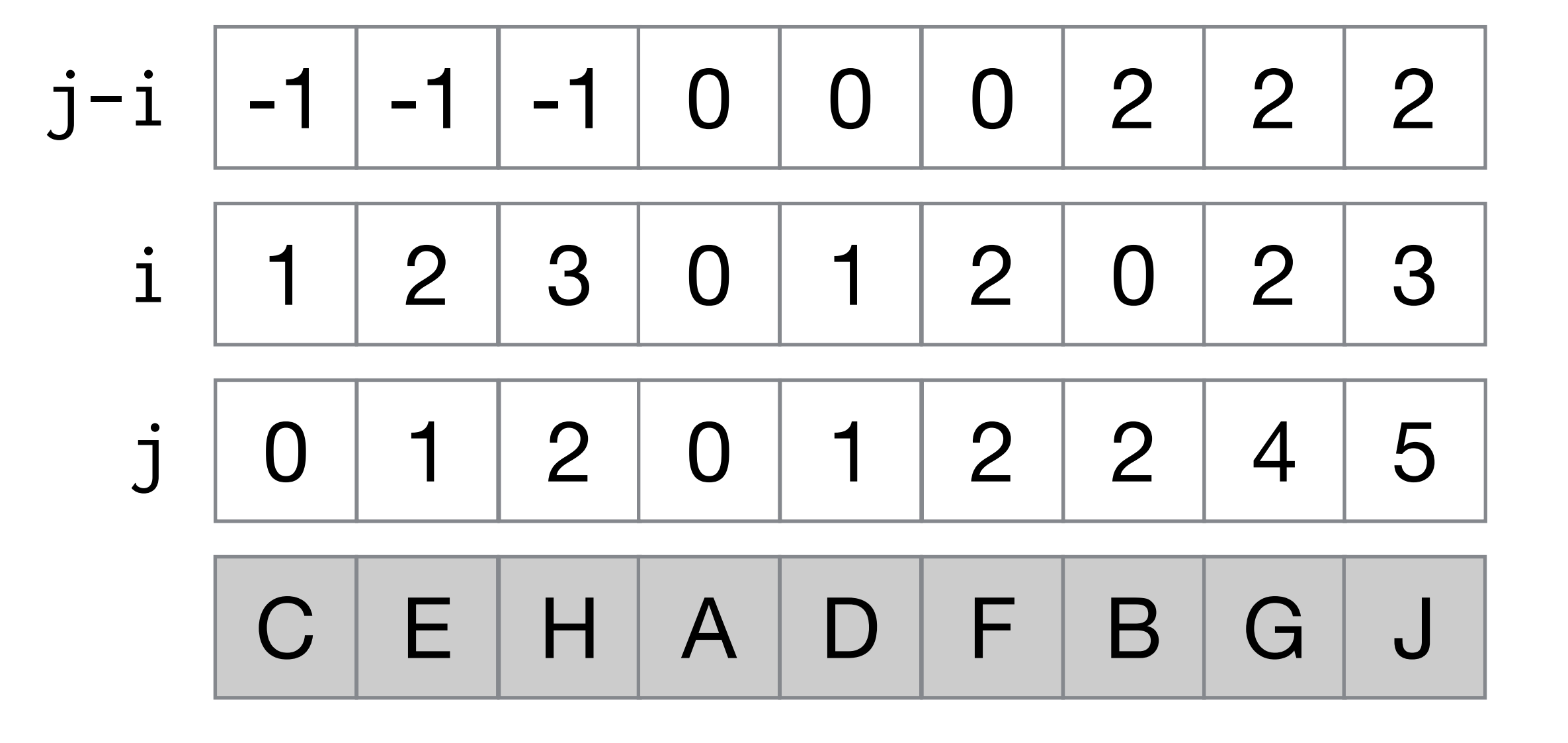

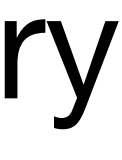

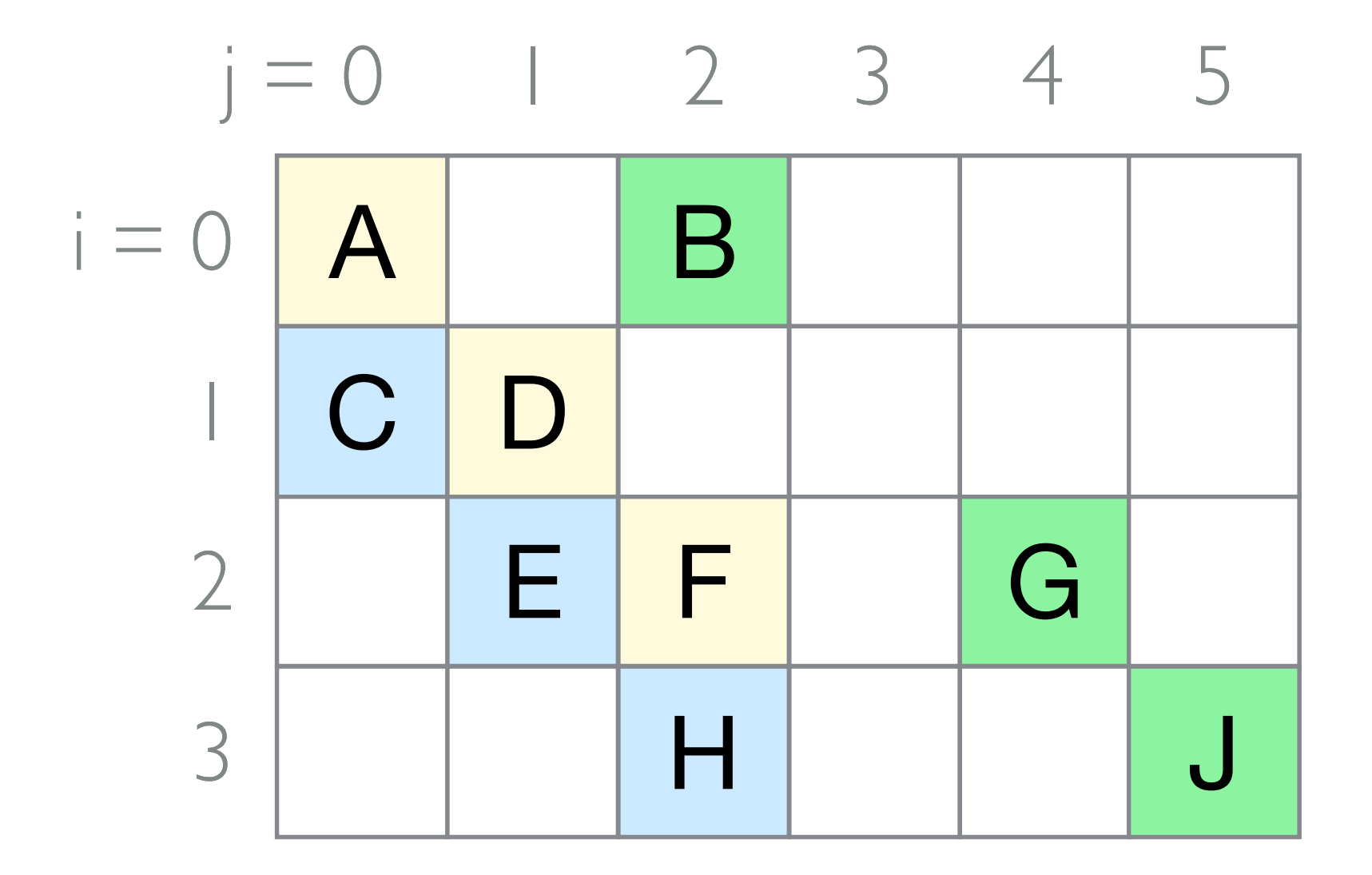

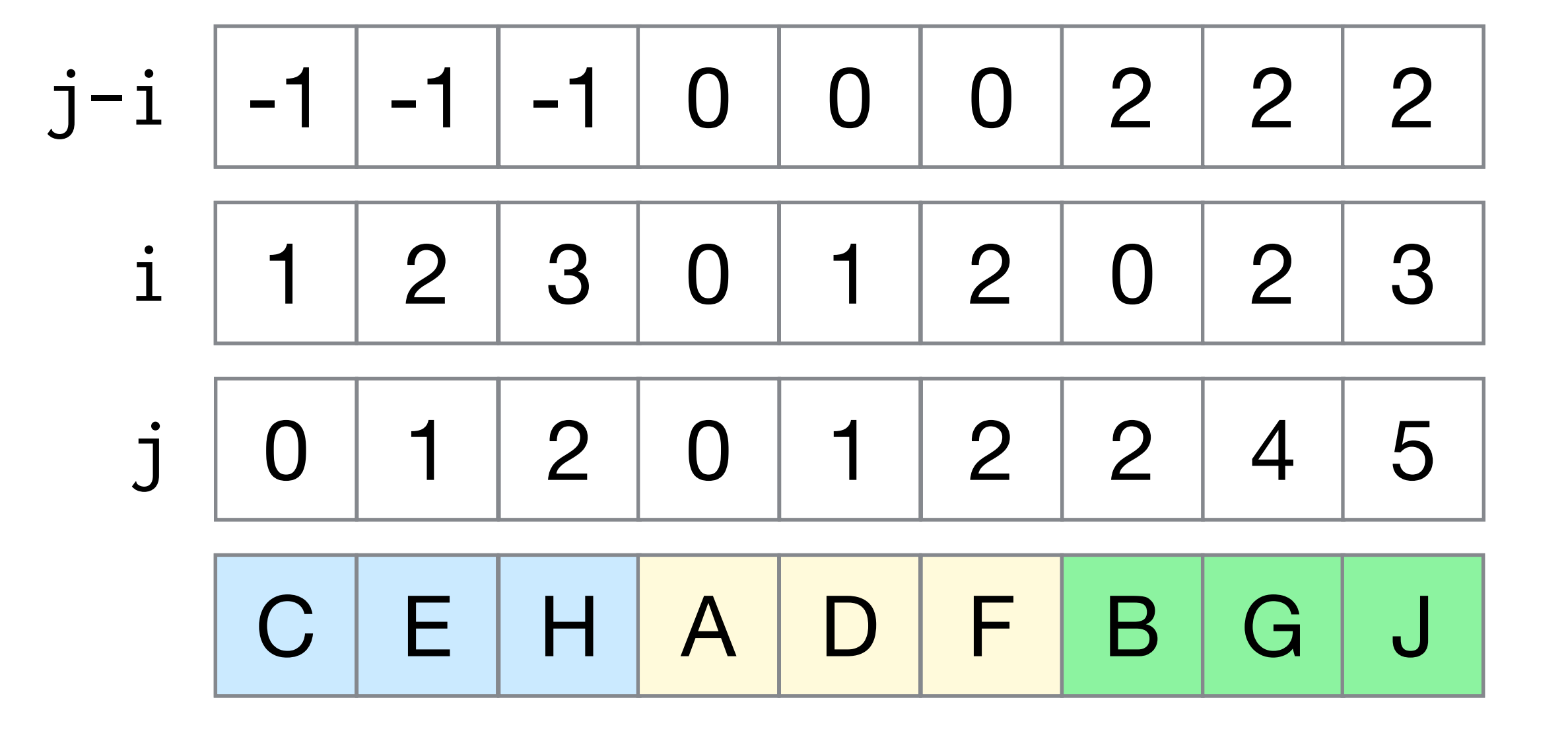

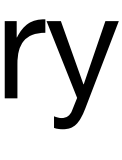

- 
- 
- 
- 
- 
- 
- - - - -

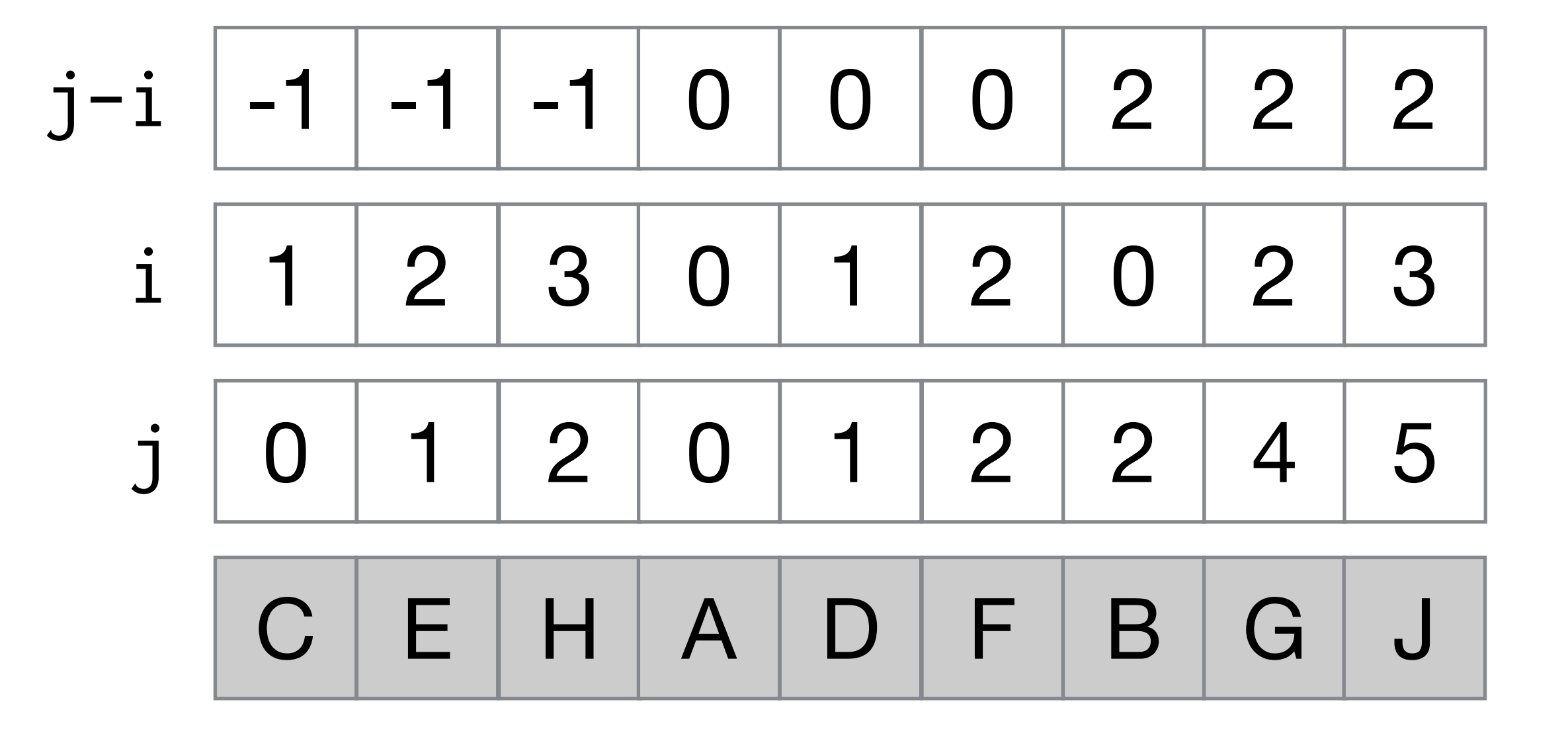

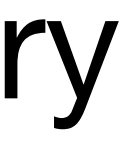

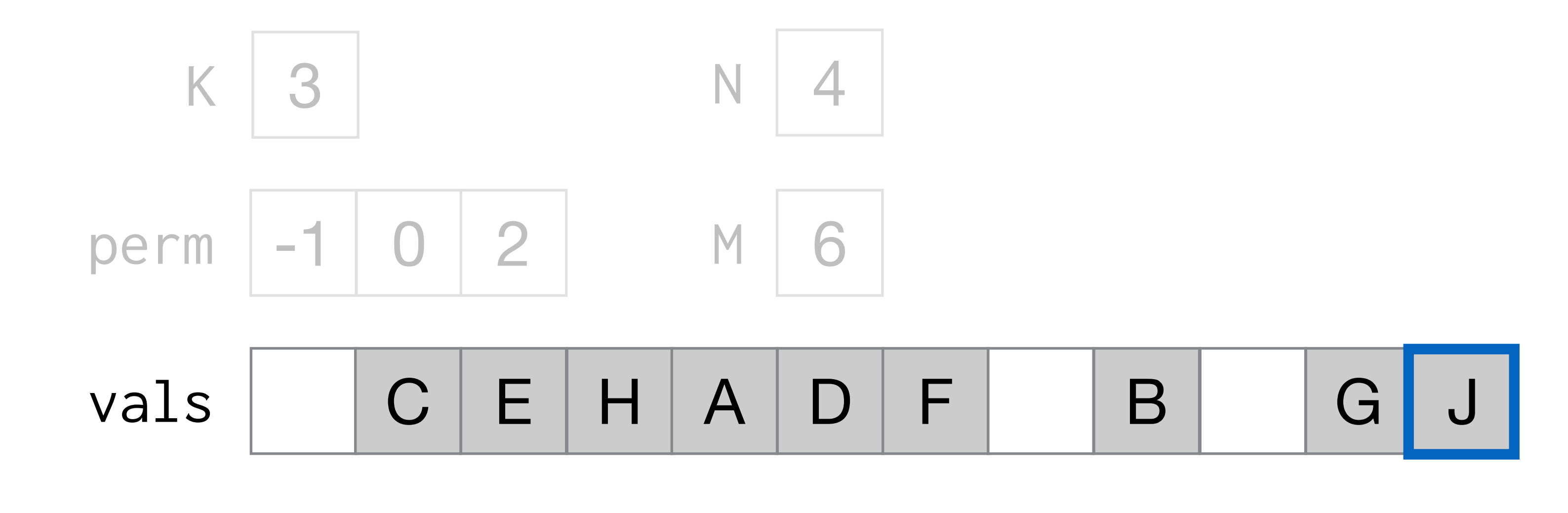

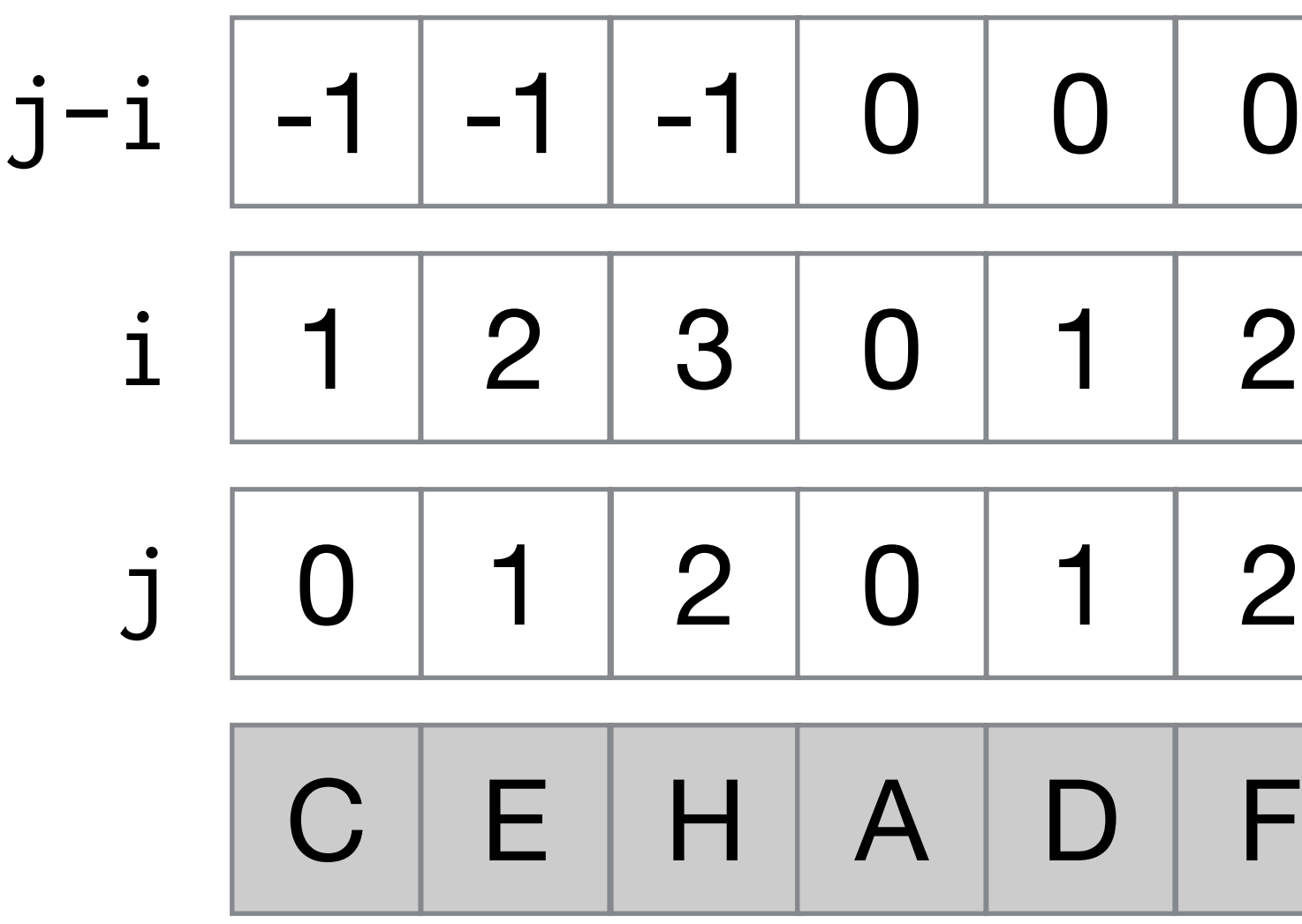

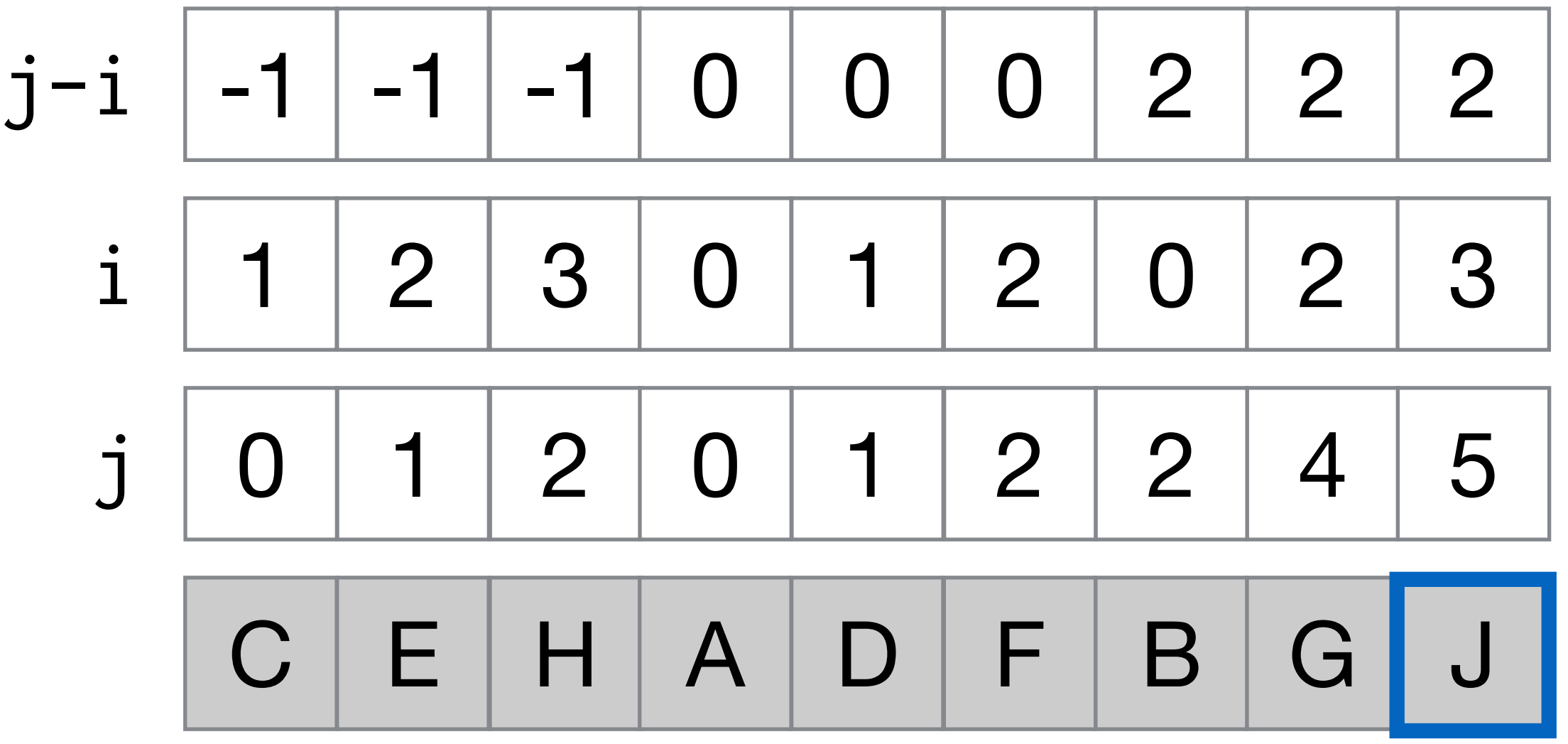

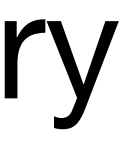

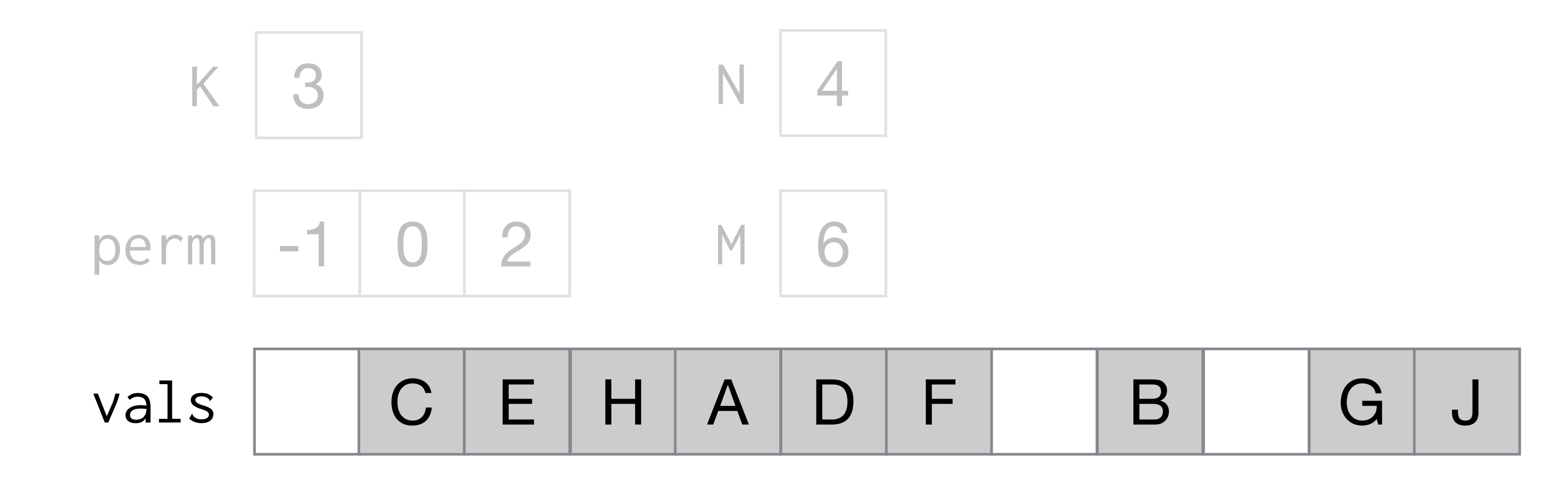

 $(i, j) \rightarrow (j-i, i, j)$ 

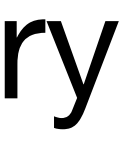

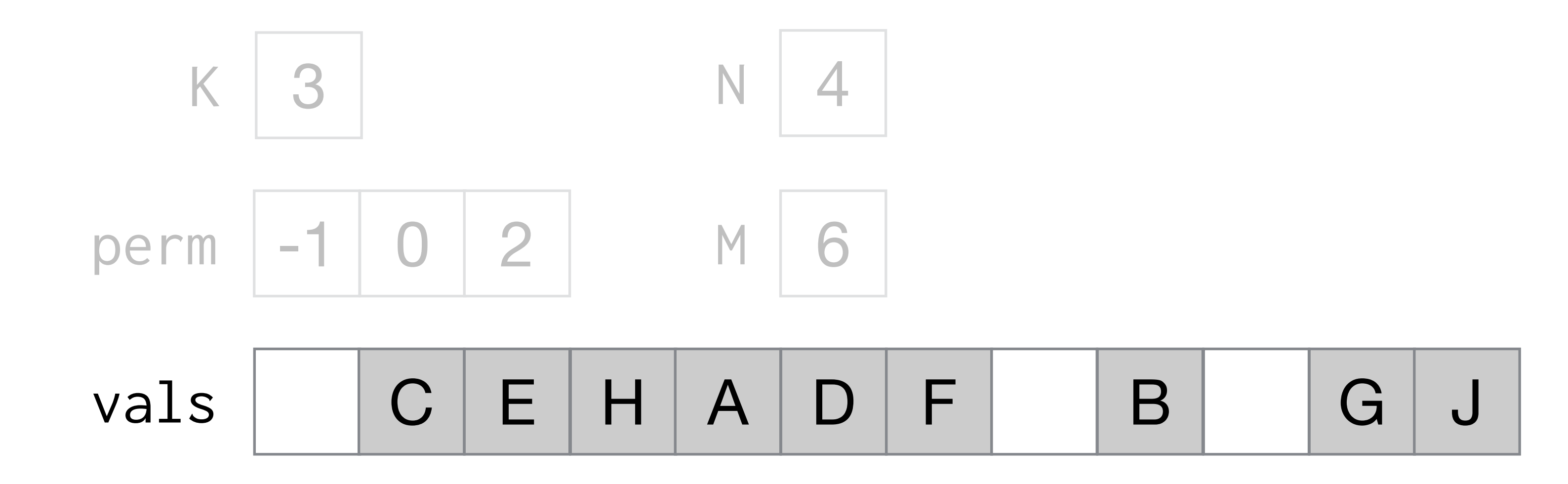

 $(i,j)$  -

$$
> \left( \frac{\cdot}{j - 1}, i, j \right)
$$

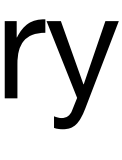

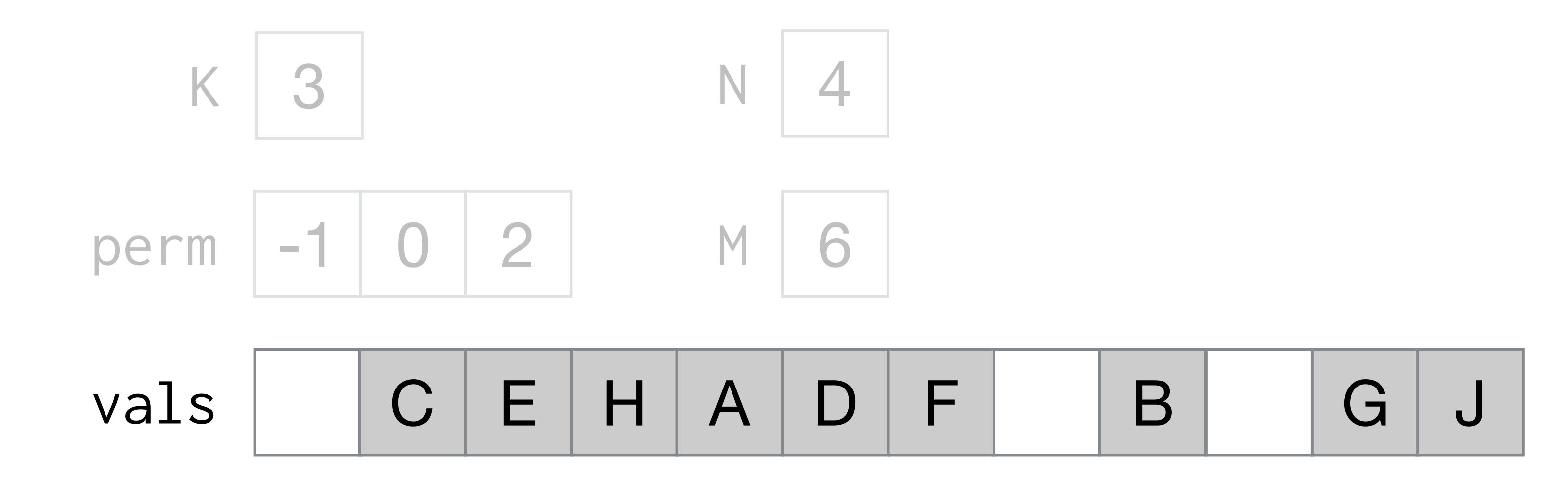

 $(i,j)$  -

$$
> (j-i,\boxed{i,j})
$$

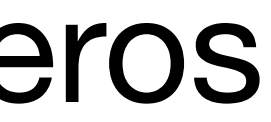

 $(i, j) \rightarrow (j-i, i, j)$ 

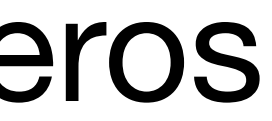

#### $f = \frac{1}{2}$  by  $f = \frac{1}{2}$  $(i, j) \Rightarrow (j-i, i,j)$

 Identify segment d in vals that corresponds to  $j - i$  Identify position p in d that corresponds to **i** and **j**  $vals[p] = B[i, j]$ 

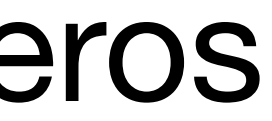

 Identify segment d in vals that corresponds to  $j - i$  Identify position p in d that corresponds to **i** and **j**  $vals[p] = B[i, j]$ 

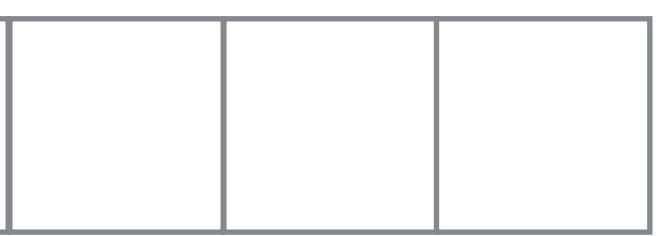

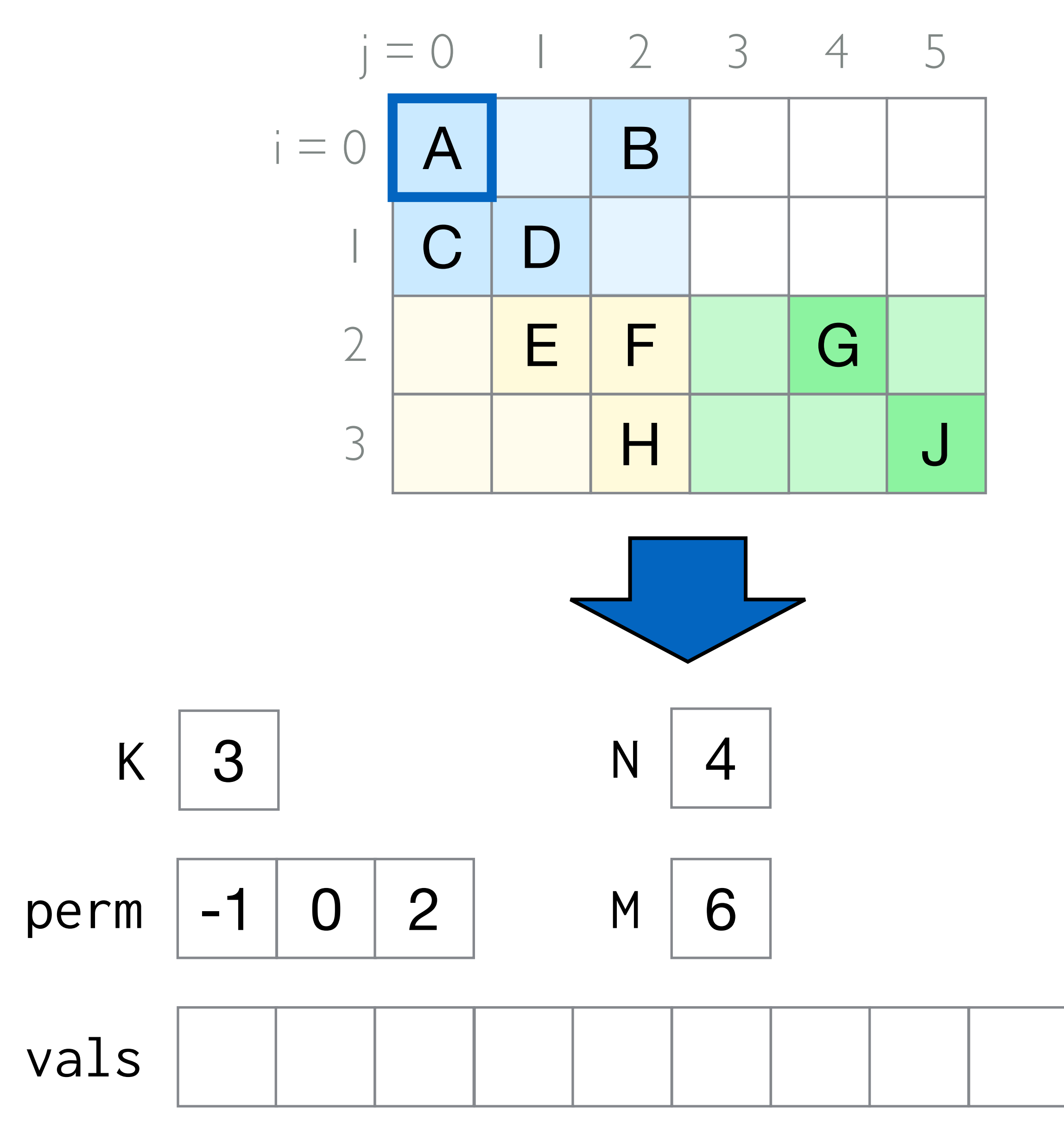

#### $f = \frac{1}{2}$  by  $f = \frac{1}{2}$  $(i, j) \Rightarrow (j-i, i,j)$

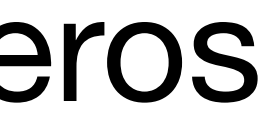

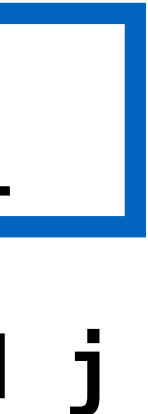

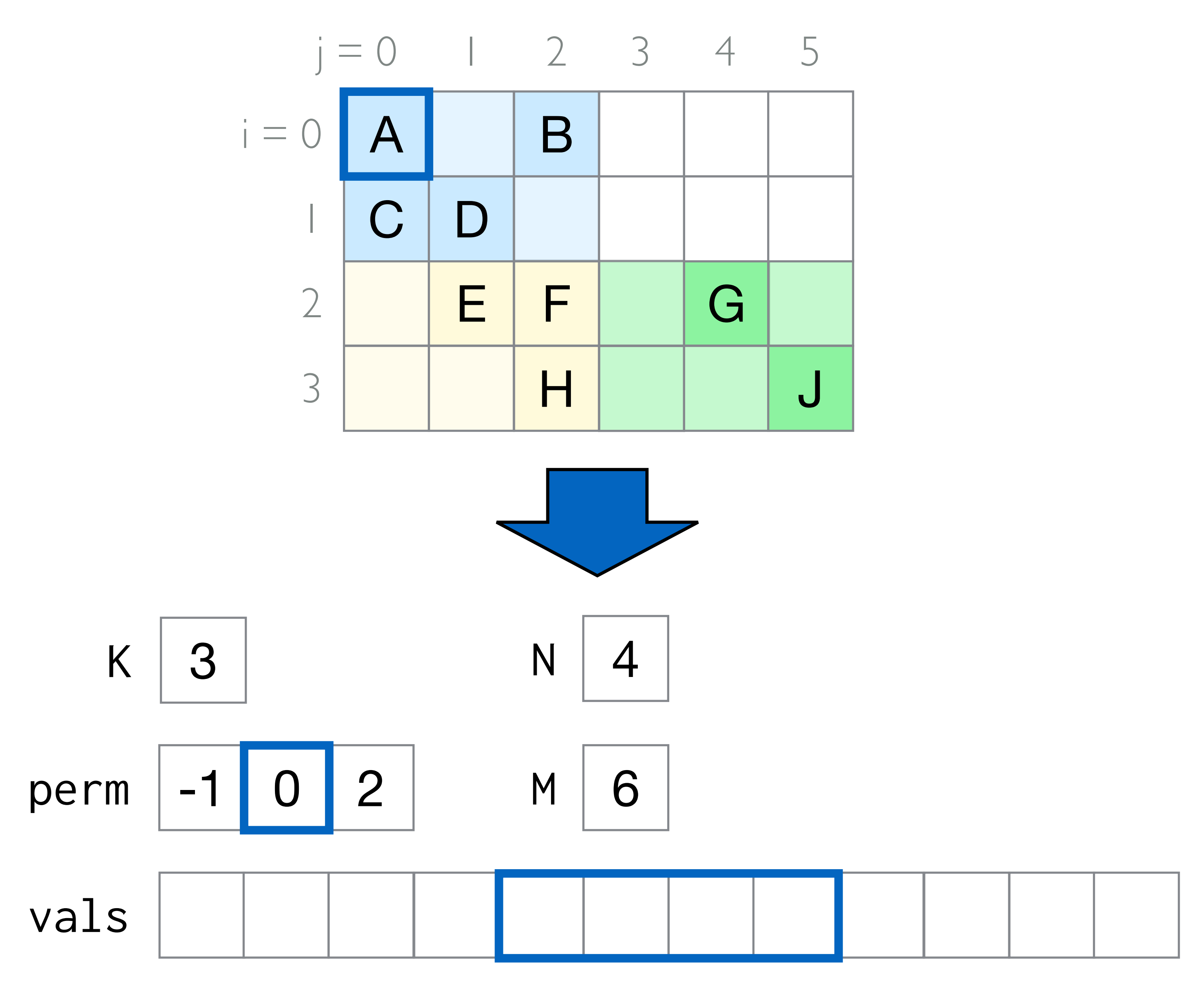

for  $\mathbf{f} = \mathbf{f} \mathbf{f}$ (i,j)  $\rightarrow$  (j-i,i,j) if (Bi) is the contract of the contract of the contract of the contract of the contract of the contract of the<br>Interaction of the contract of the contract of the contract of the contract of the contract of the contract of Identify segment d in vals that corresponds to  $j - i$  Identify position p in d that corresponds to **i** and **j**  $vals[p] = B[i, j]$ 

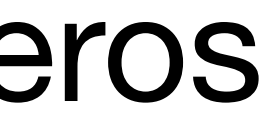

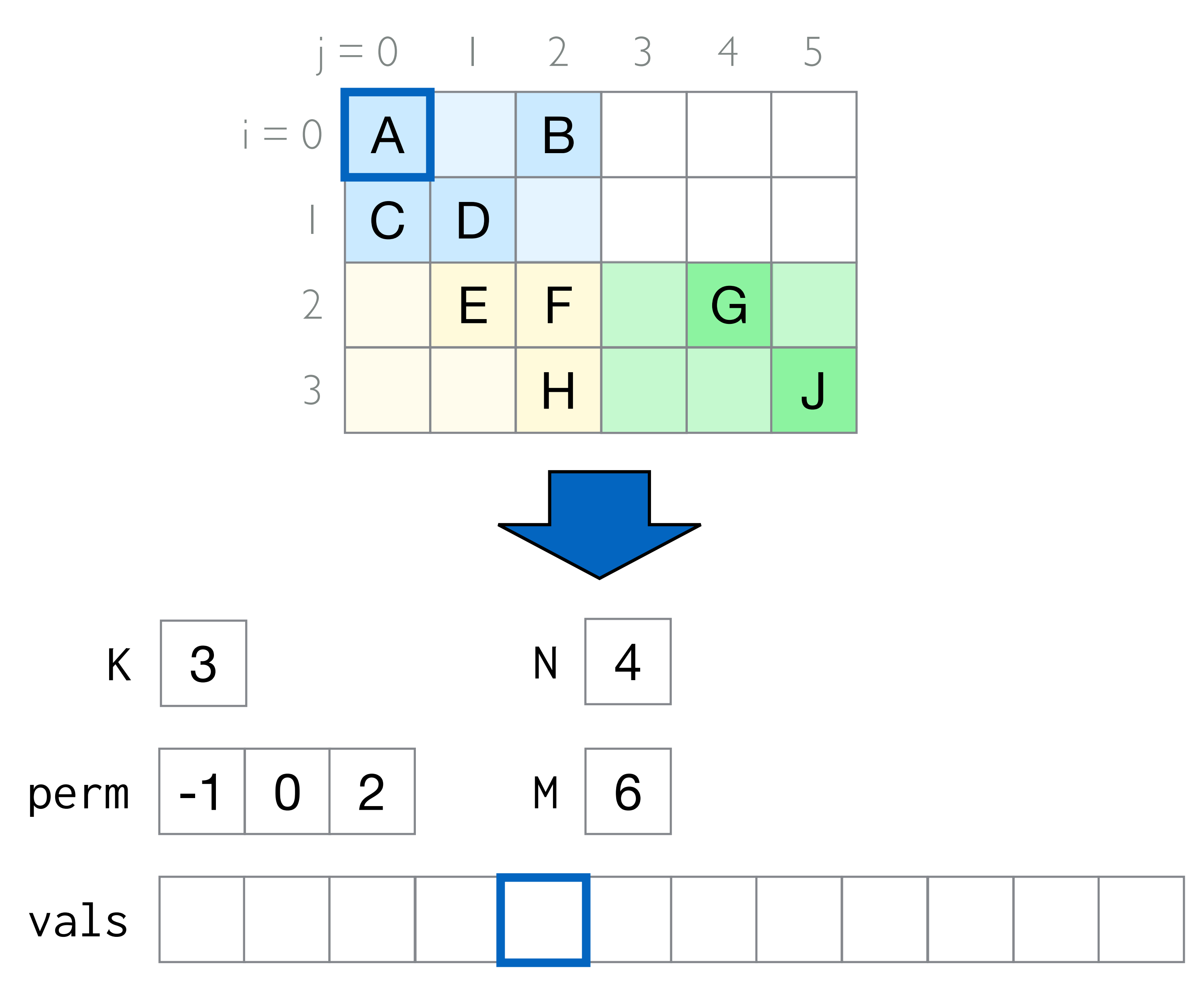

 $f = \frac{1}{2}$  by  $f = \frac{1}{2}$  $(i, j) \rightarrow (j-i, i,j)$  Identify segment d in vals that corresponds to  $j - i$  Identify position p in d that corresponds to **i** and **j**  $vals[p] = Bli,j]$ 

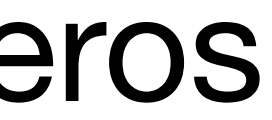

 Identify segment d in vals that corresponds to  $j - i$  Identify position p in d that corresponds to **i** and **j**  $vals[p] = B[i,j]$ 

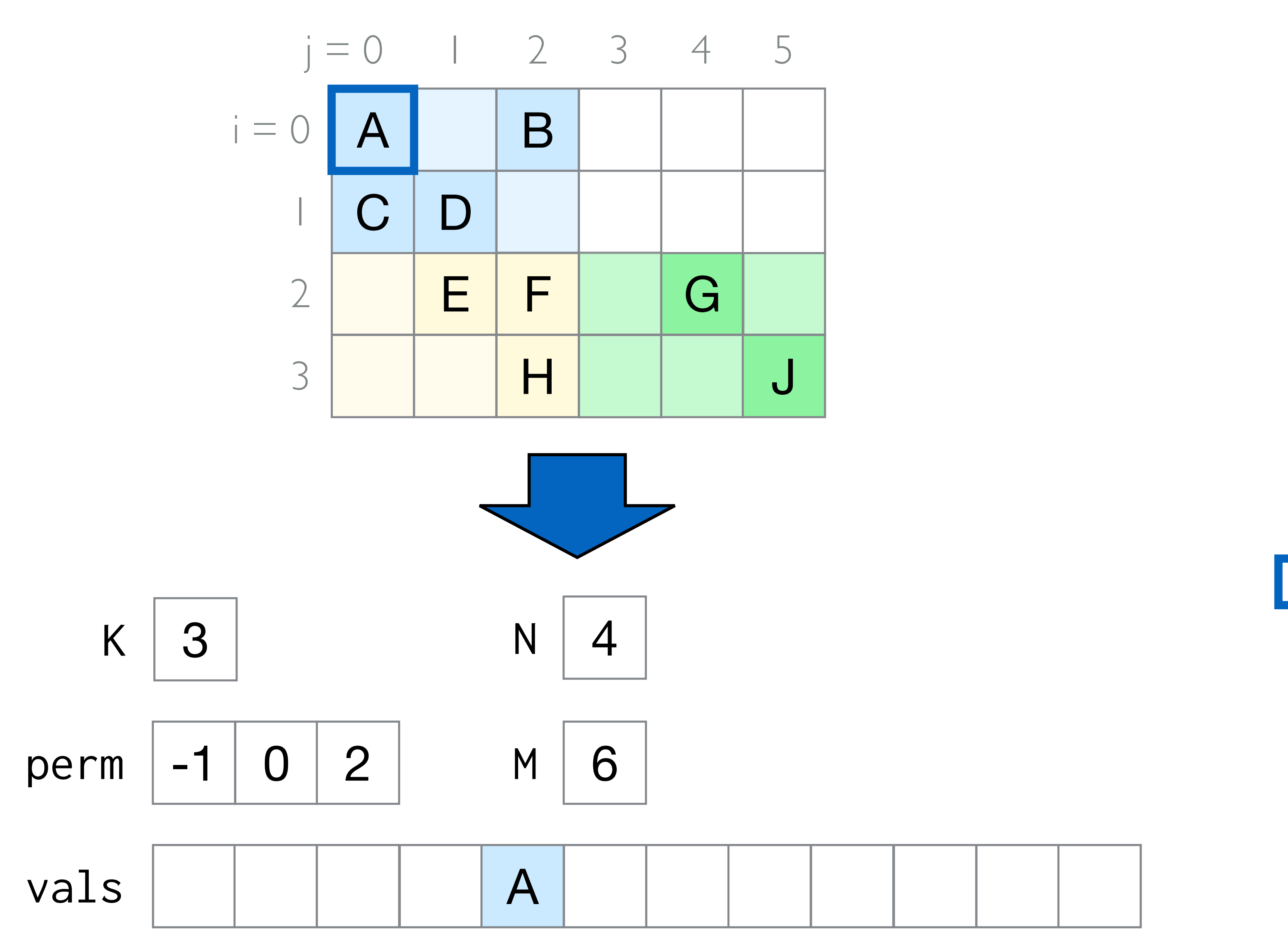

#### $f = \frac{1}{2}$  by  $f = \frac{1}{2}$  $(i, j) \Rightarrow (j-i, i,j)$

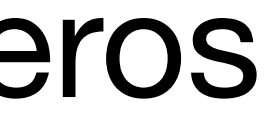

```
for (int bi = 0;
          bi < M / BI; bi++) { 
 for (int bj = 0;
            bj < N / BJ; bj++) { 
    for (int i = bi * BI;i < (bi + 1) * BI; i++) {
      for (int j = bj * BJ;j < (bj + 1) * BJ; j++) {
        if (B[i, j] != 0.0) {
           Identify segment d in vals 
            that corresponds to j - i Identify position p in d 
             that corresponds to i and j
          vals[p] = B[i, j] } 
 } 
 } 
 } 
}
```
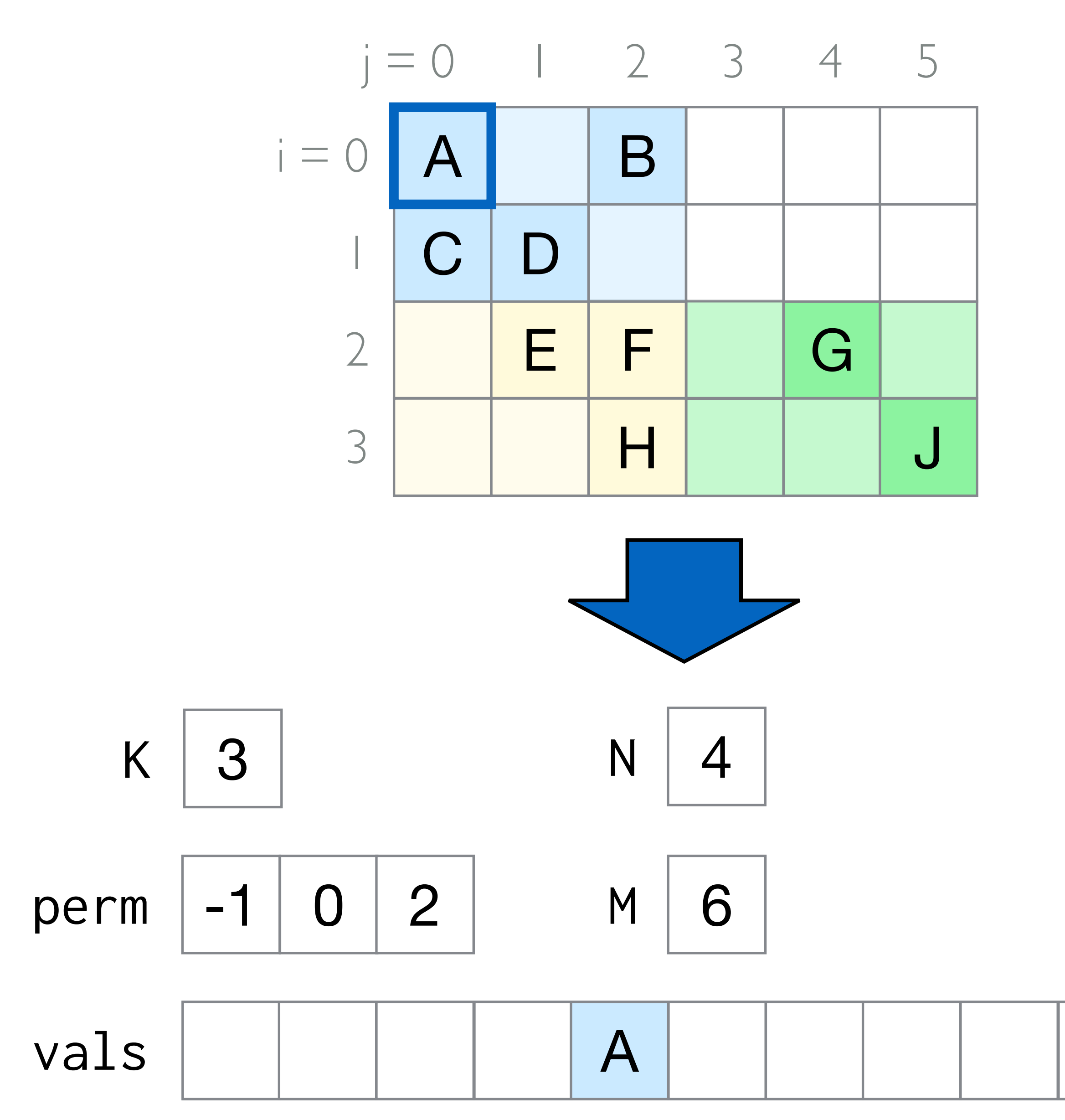

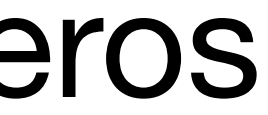

```
for (int bi = 0;
         bi < M / BI; bi++) { 
 for (int bj = 0;
           bj < N / BJ; bj++) {
    for (int i = bi * BI;i < (bi + 1) * BI; i++) {
      for (int j = bj * BJ;j < (bj + 1) * BJ; j++) {
       if (B[i, j] != 0.0) {
           Identify segment d in vals 
            that corresponds to j - i Identify position p in d 
             that corresponds to i and j
          vals[p] = B[i, j] } 
 } 
 } 
 } 
}
```
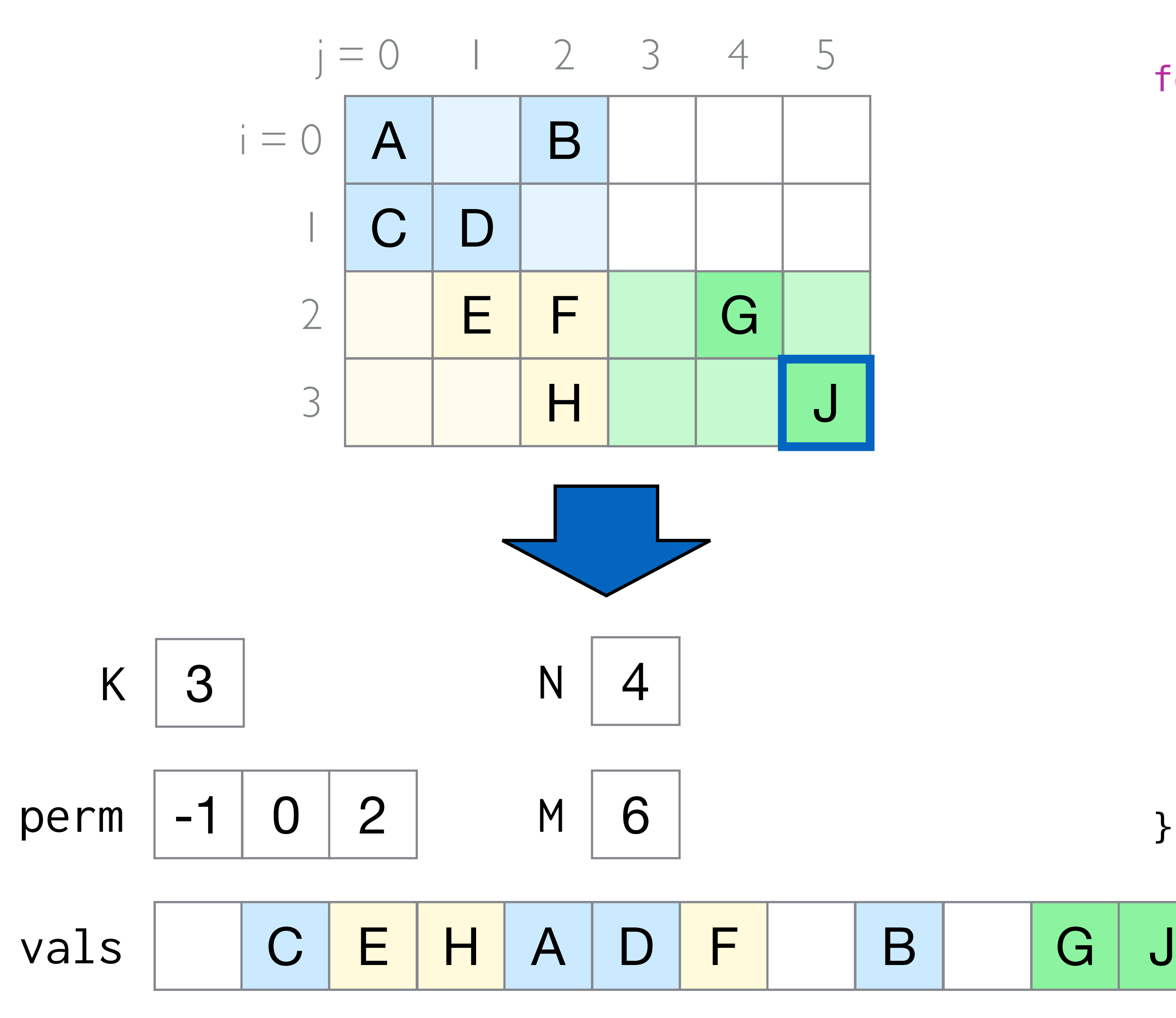

#### Coordinate Remappings

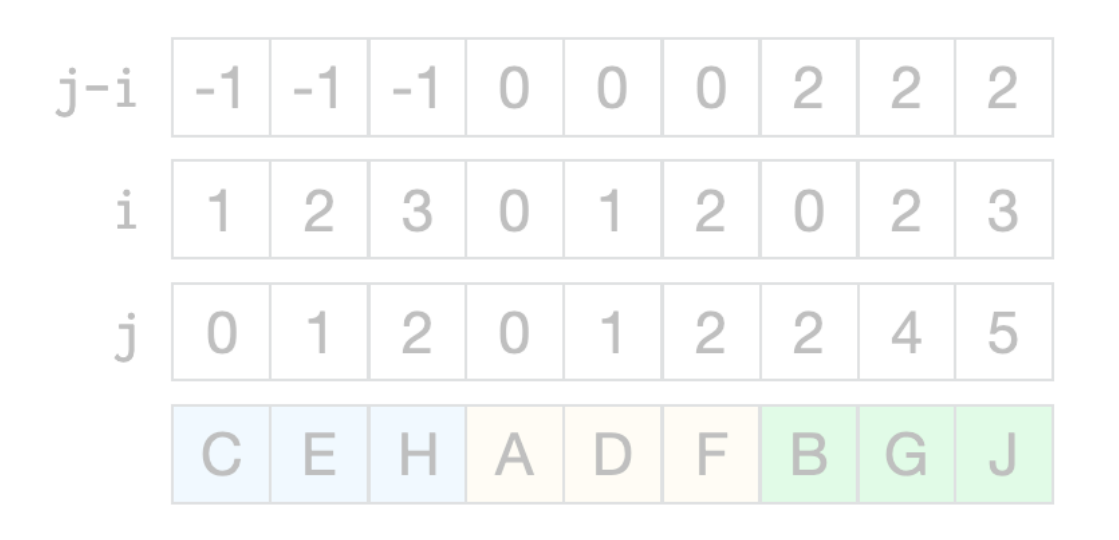

#### Attribute Queries

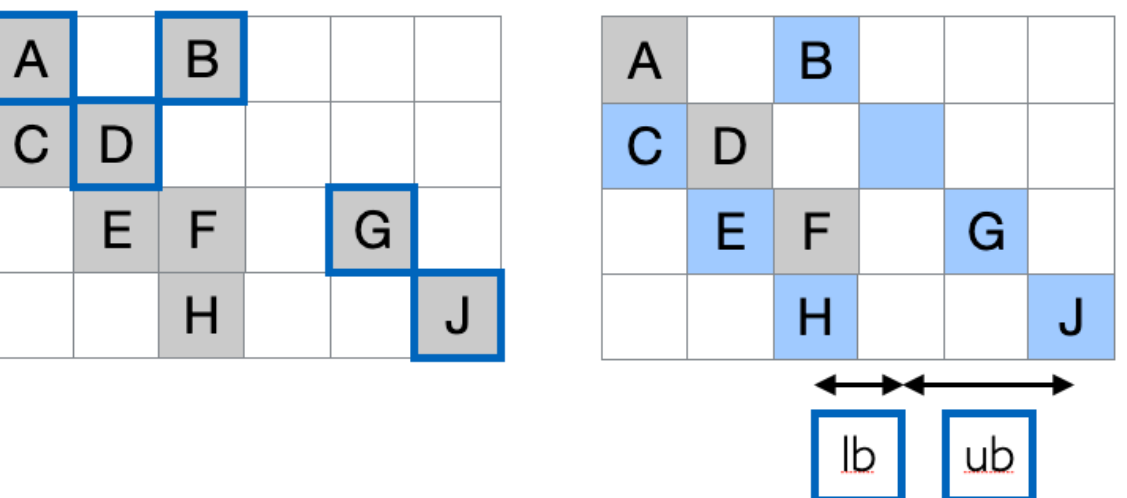

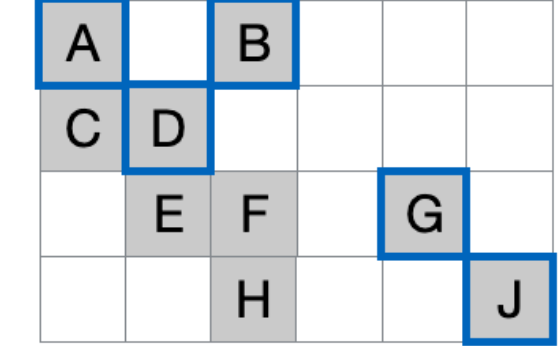

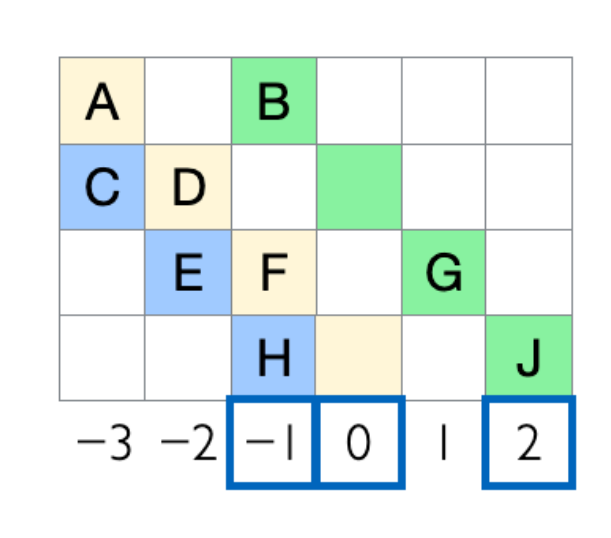

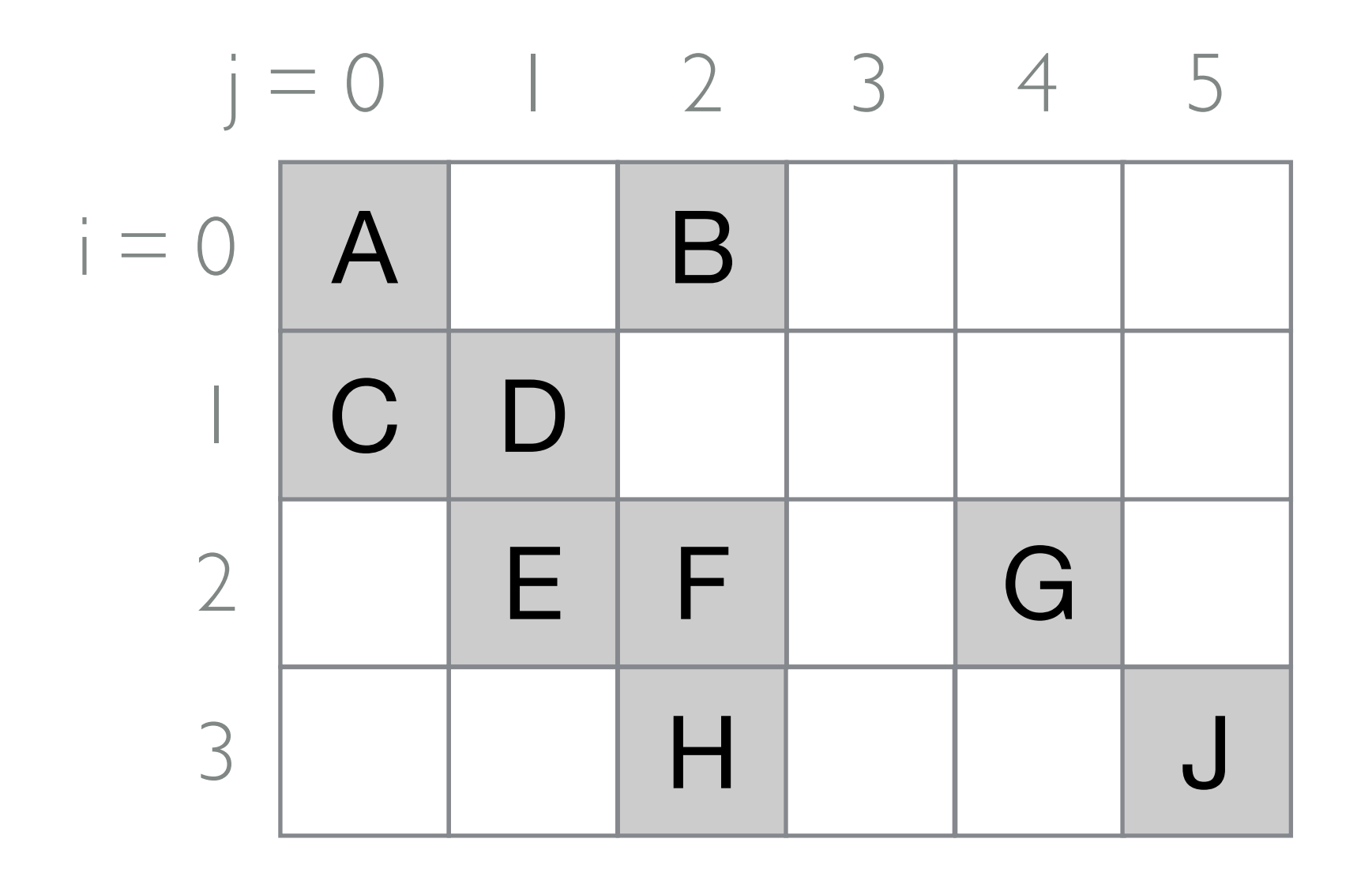

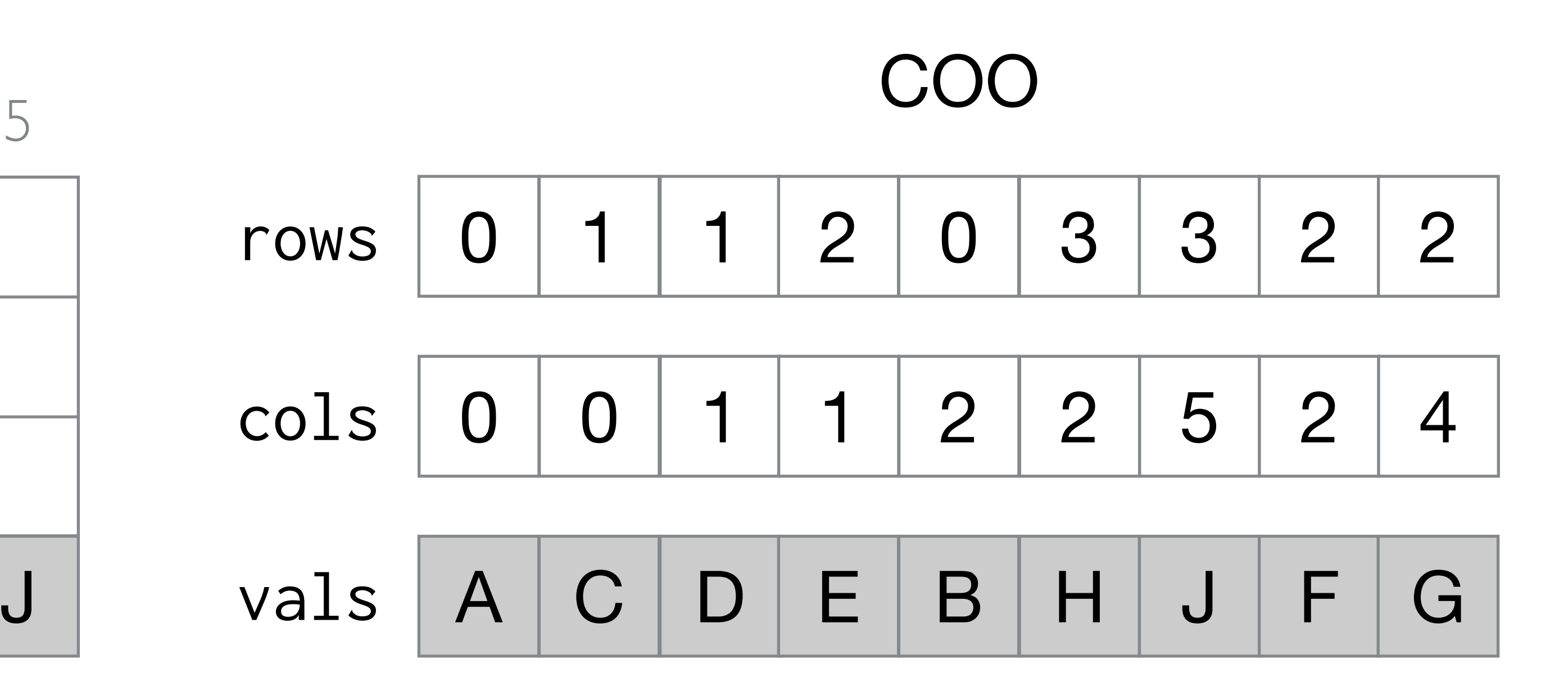

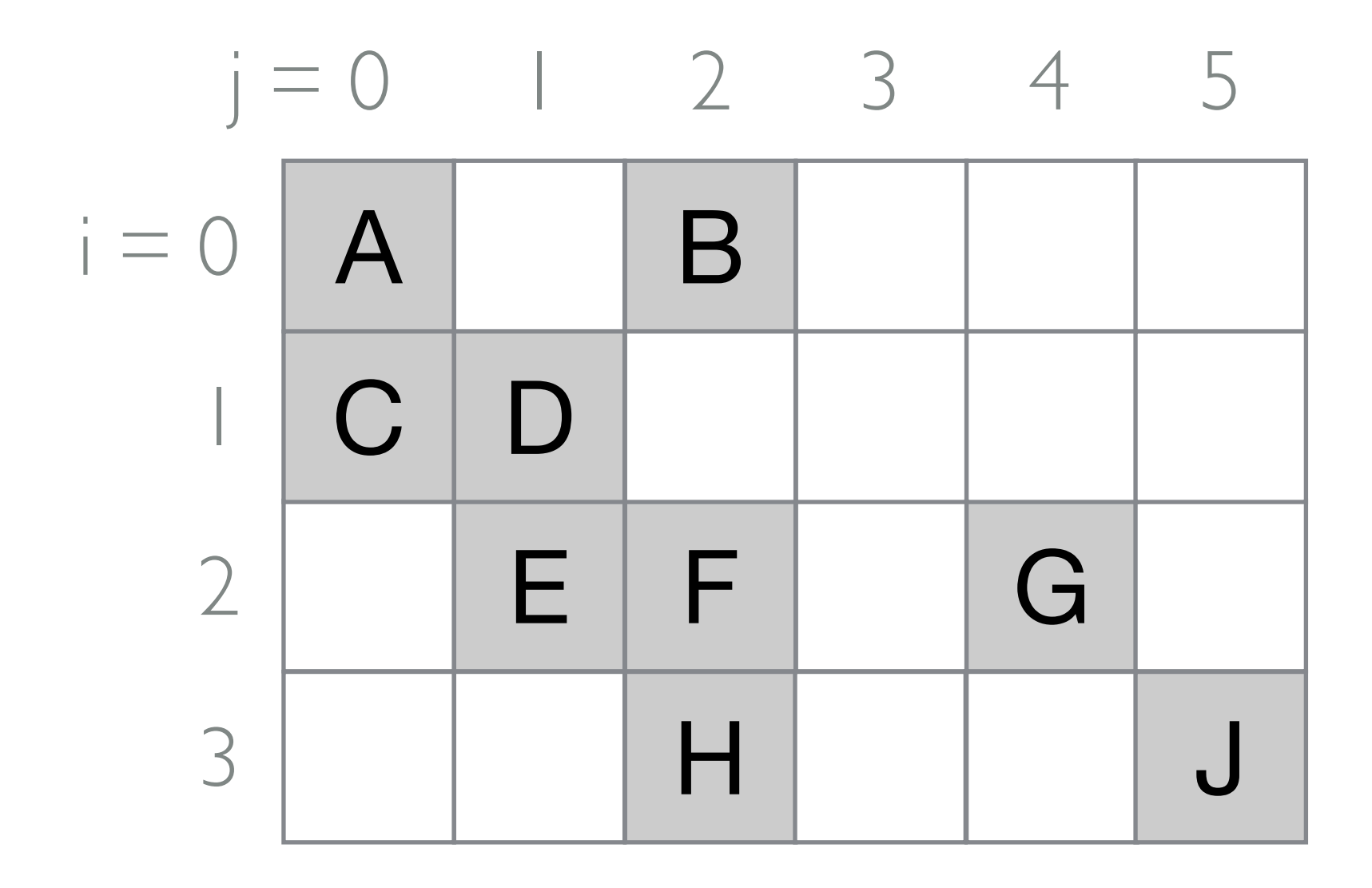

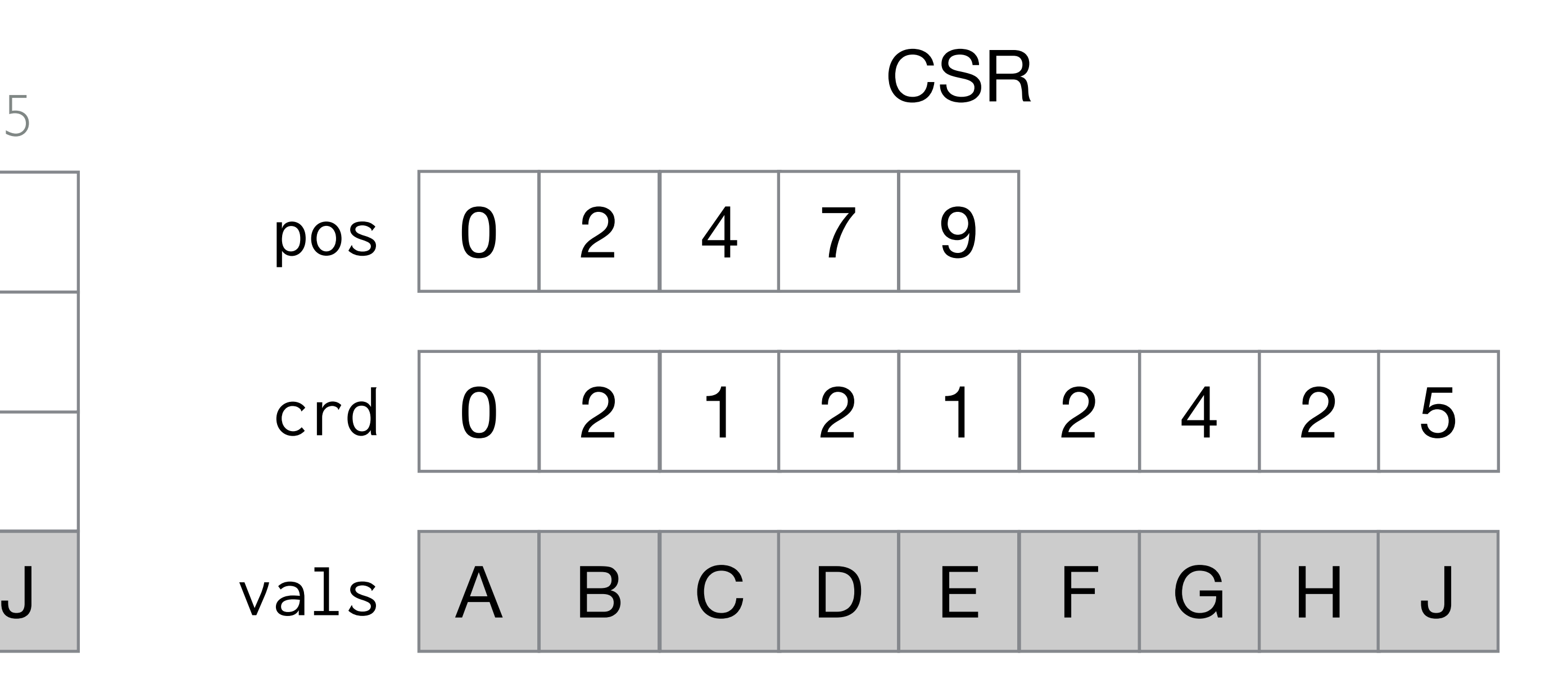

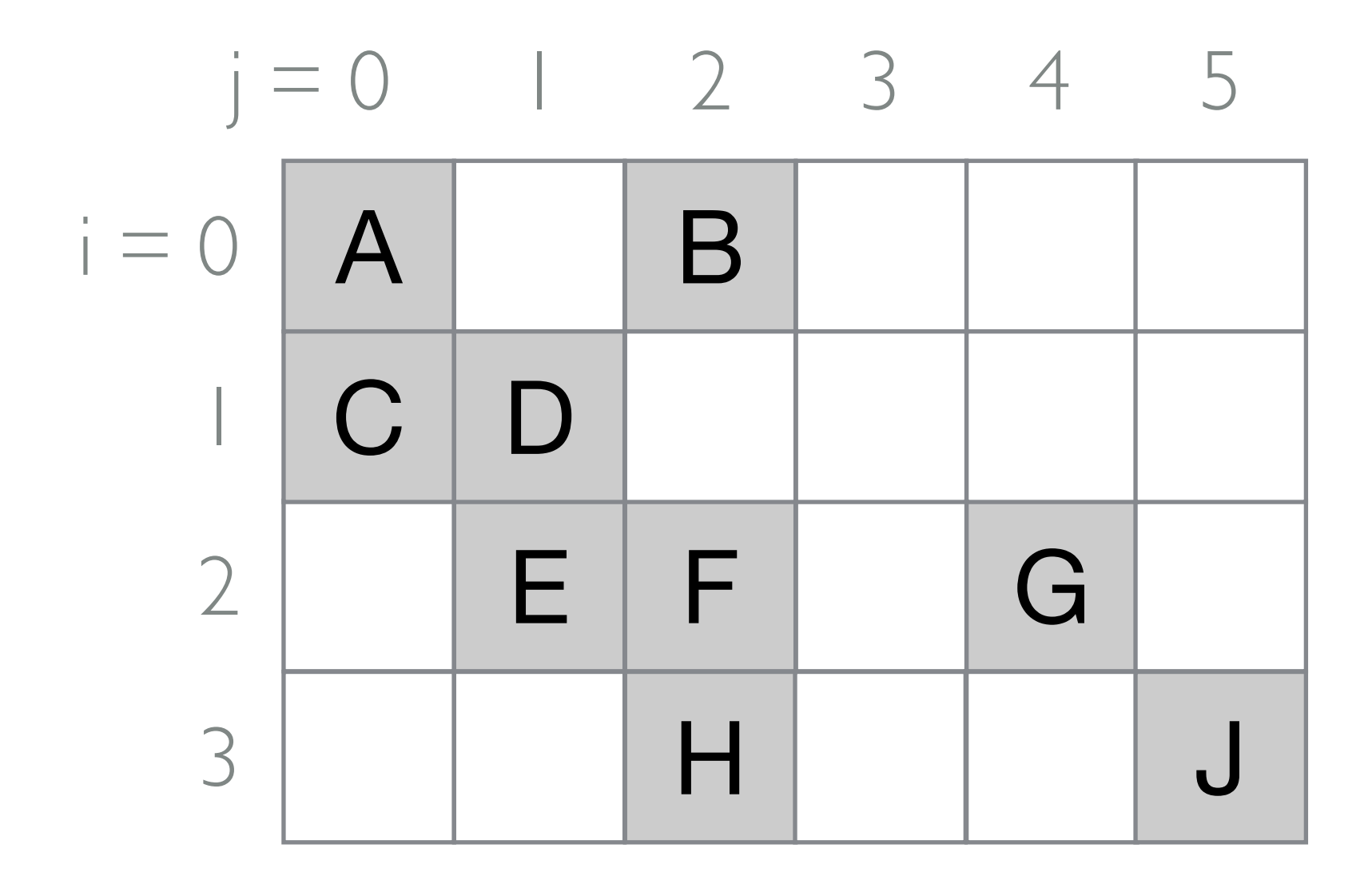

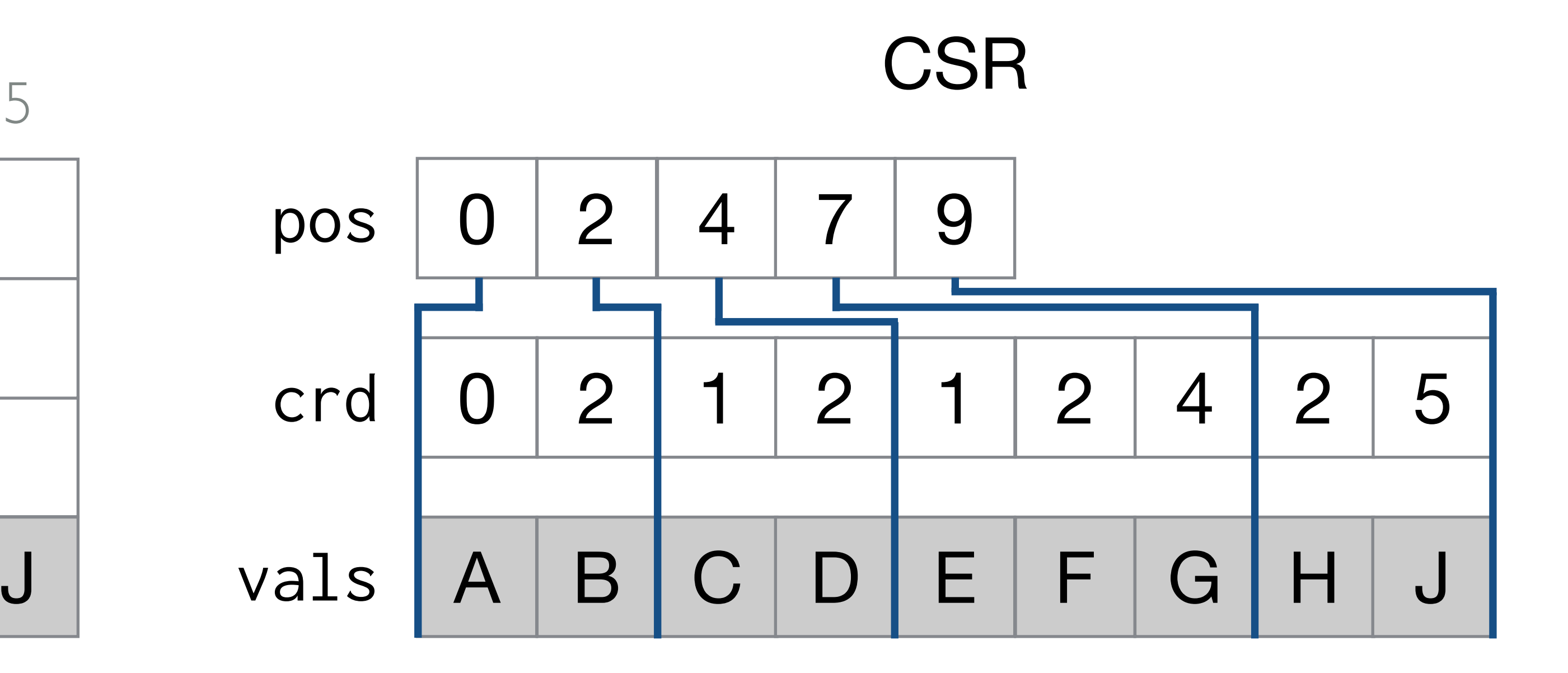

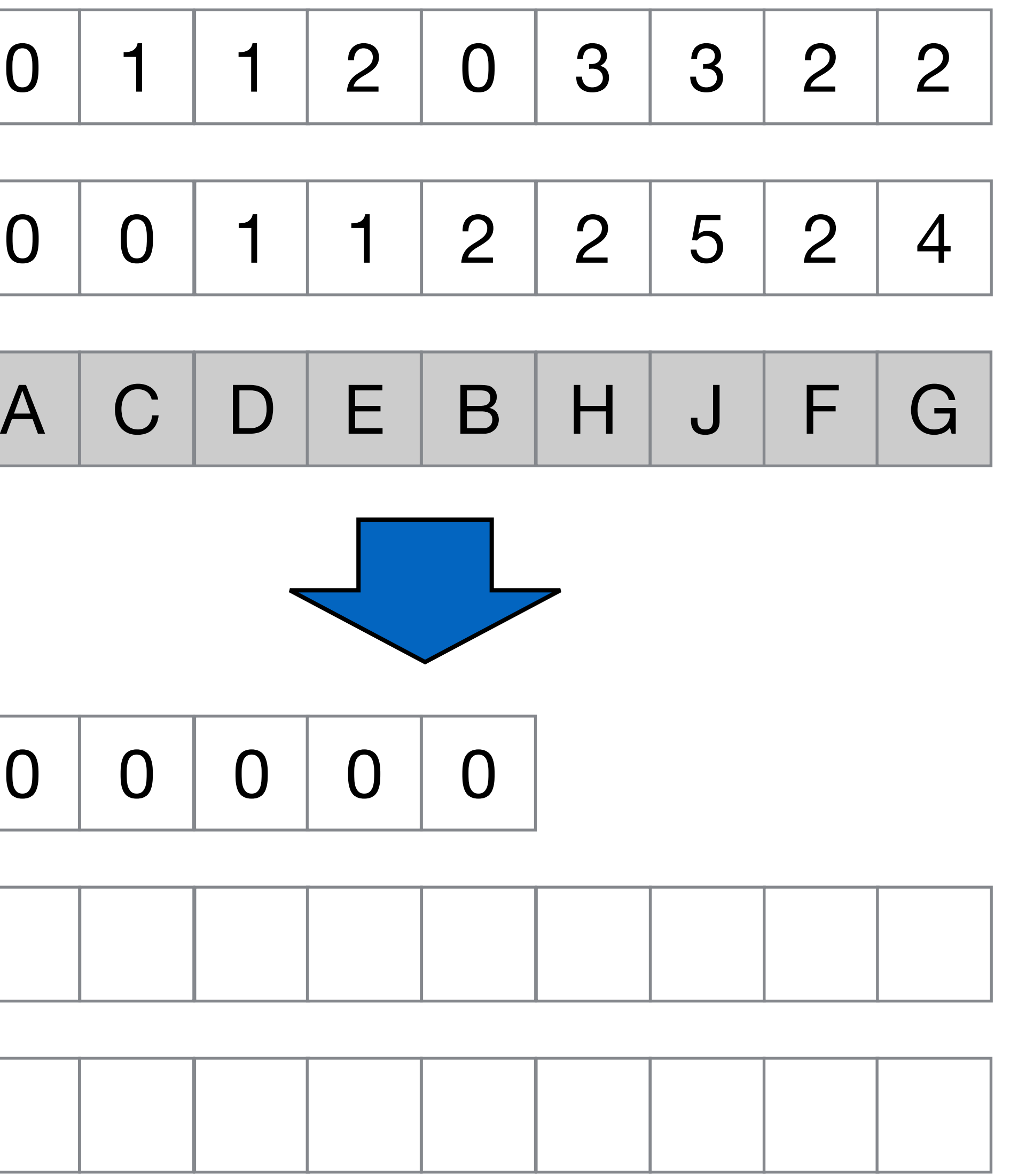

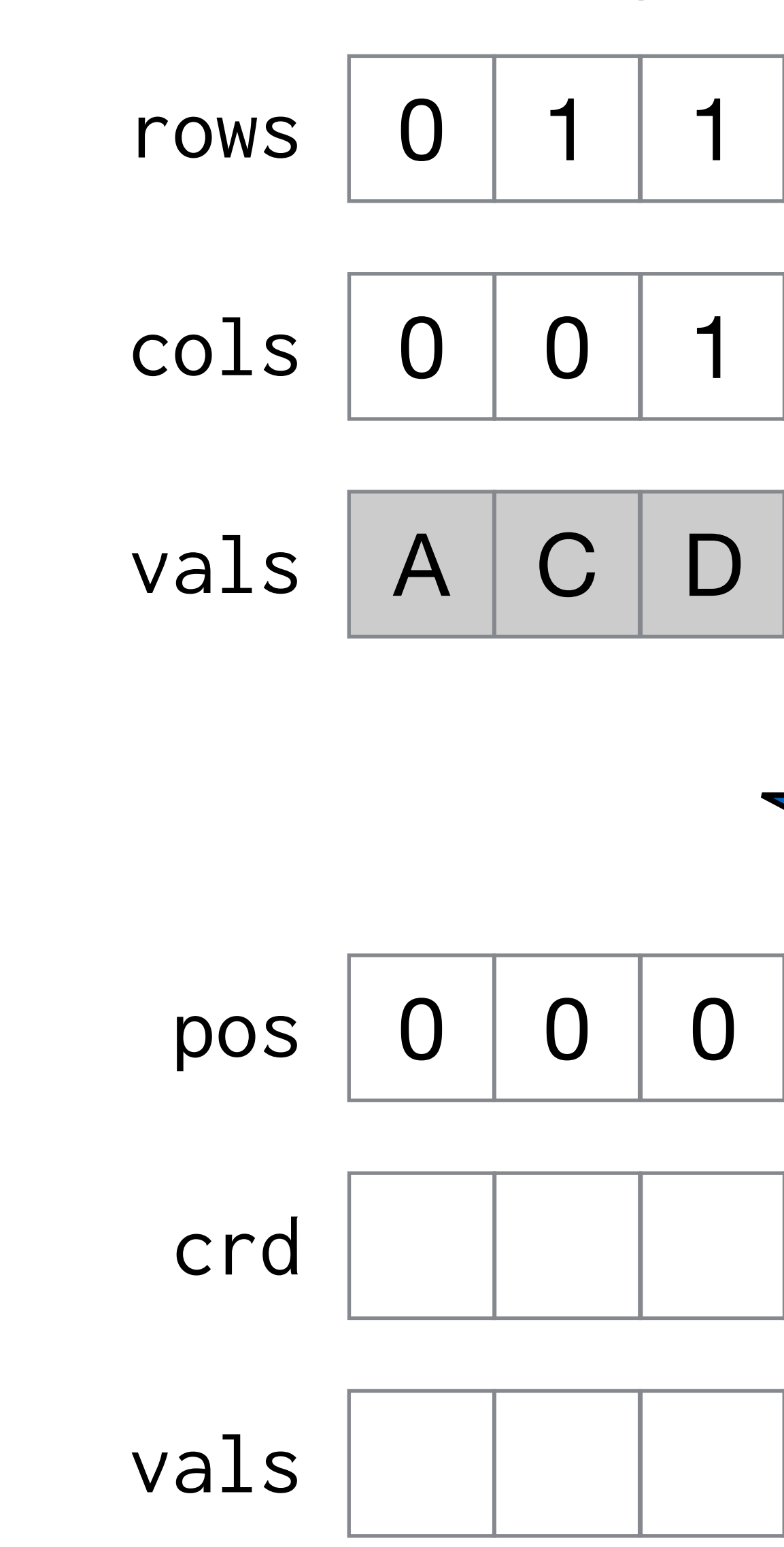

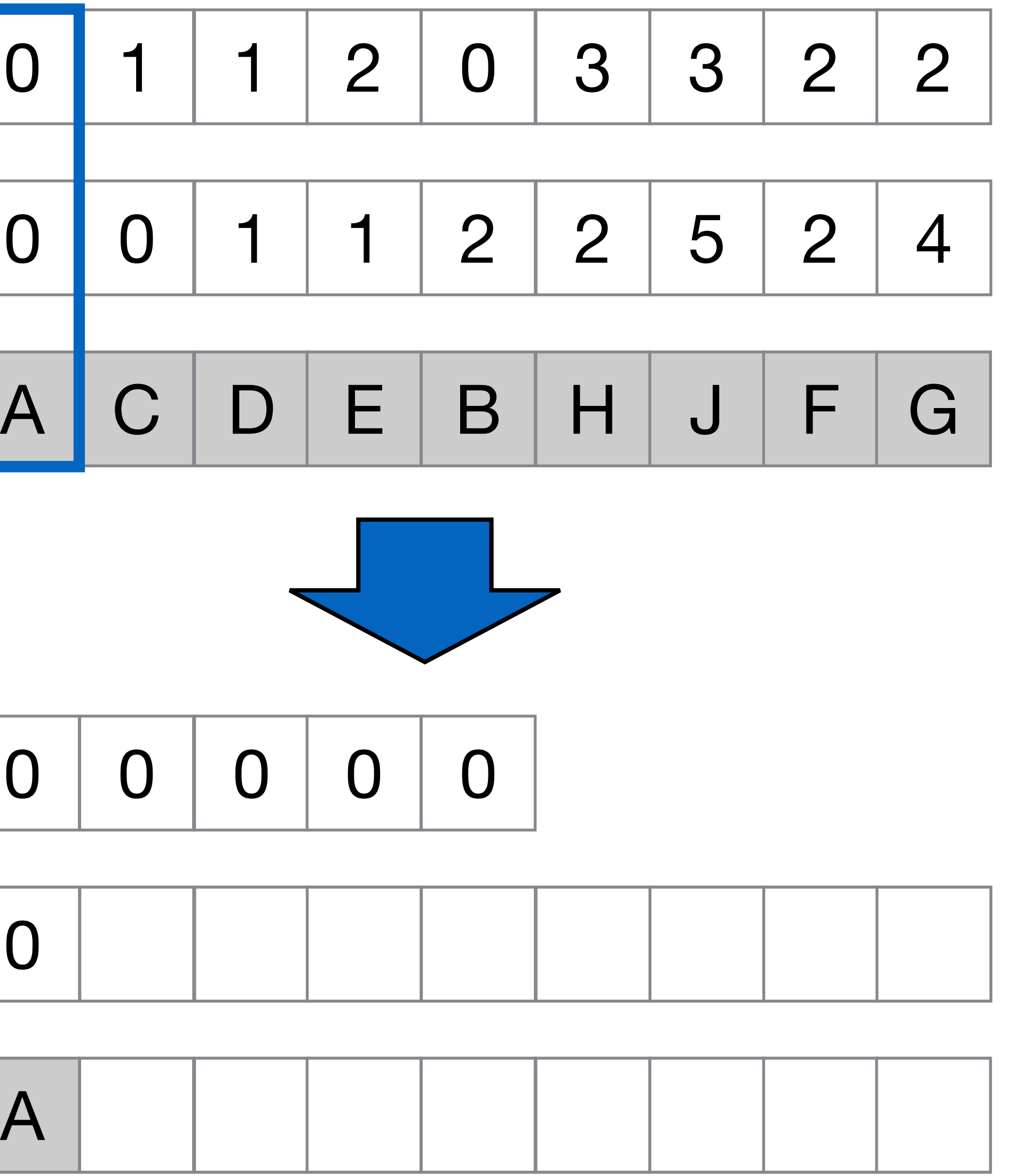

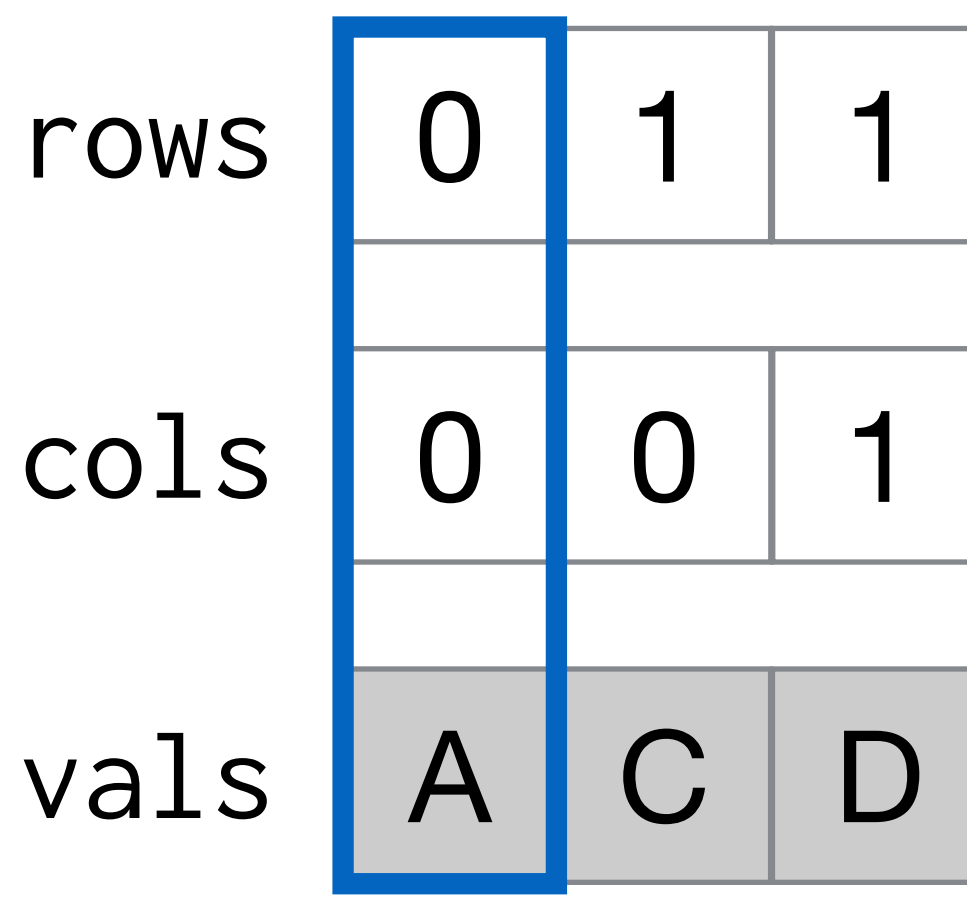

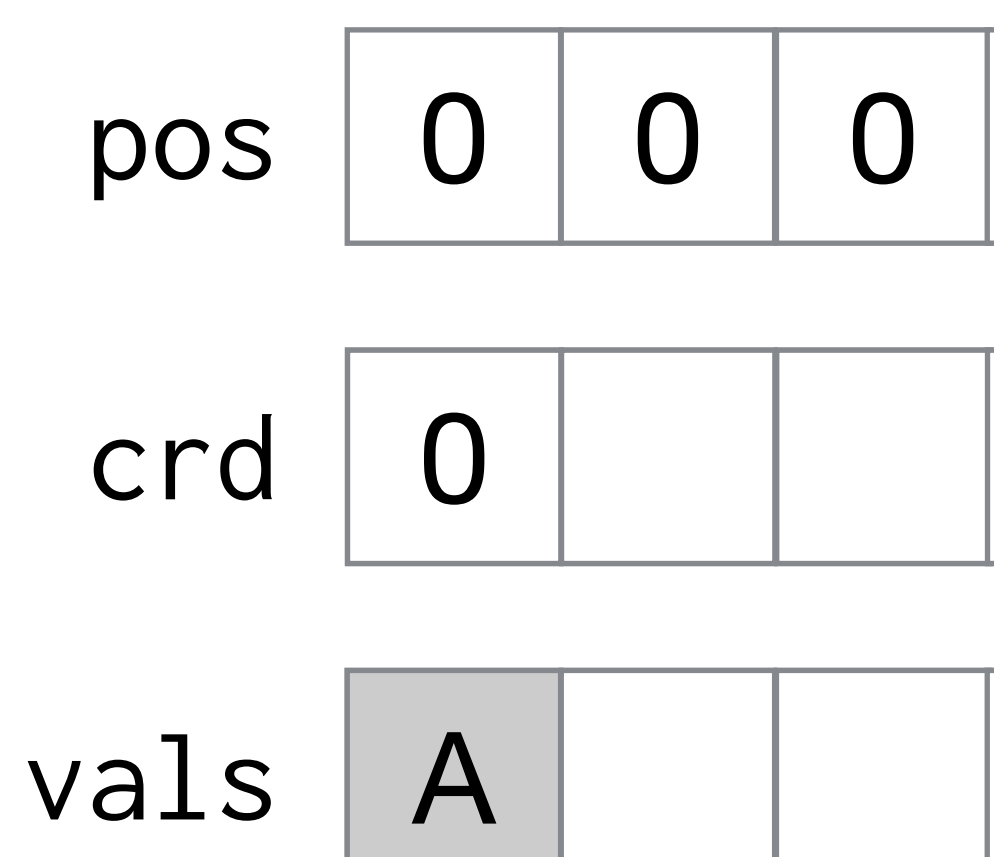

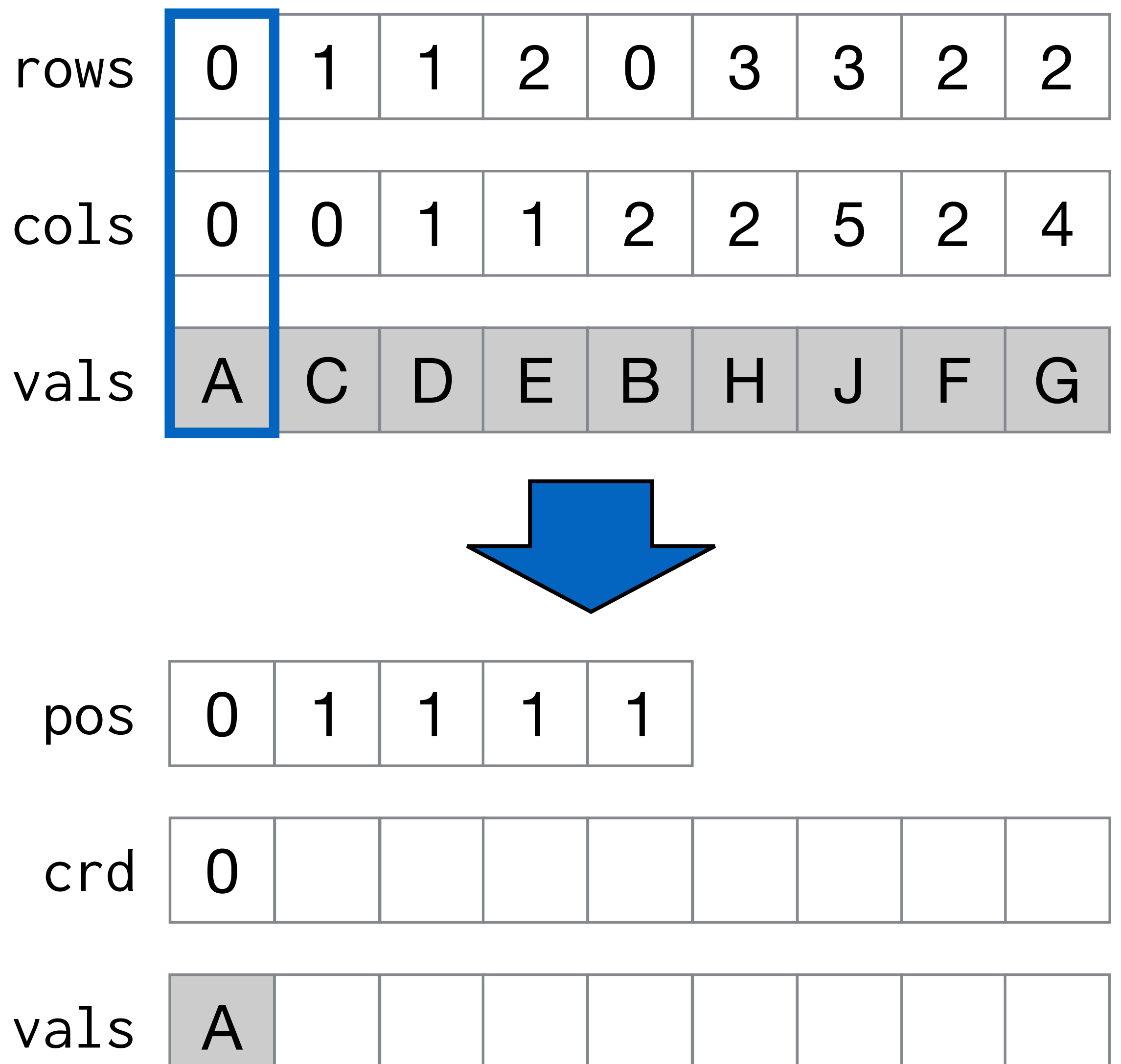

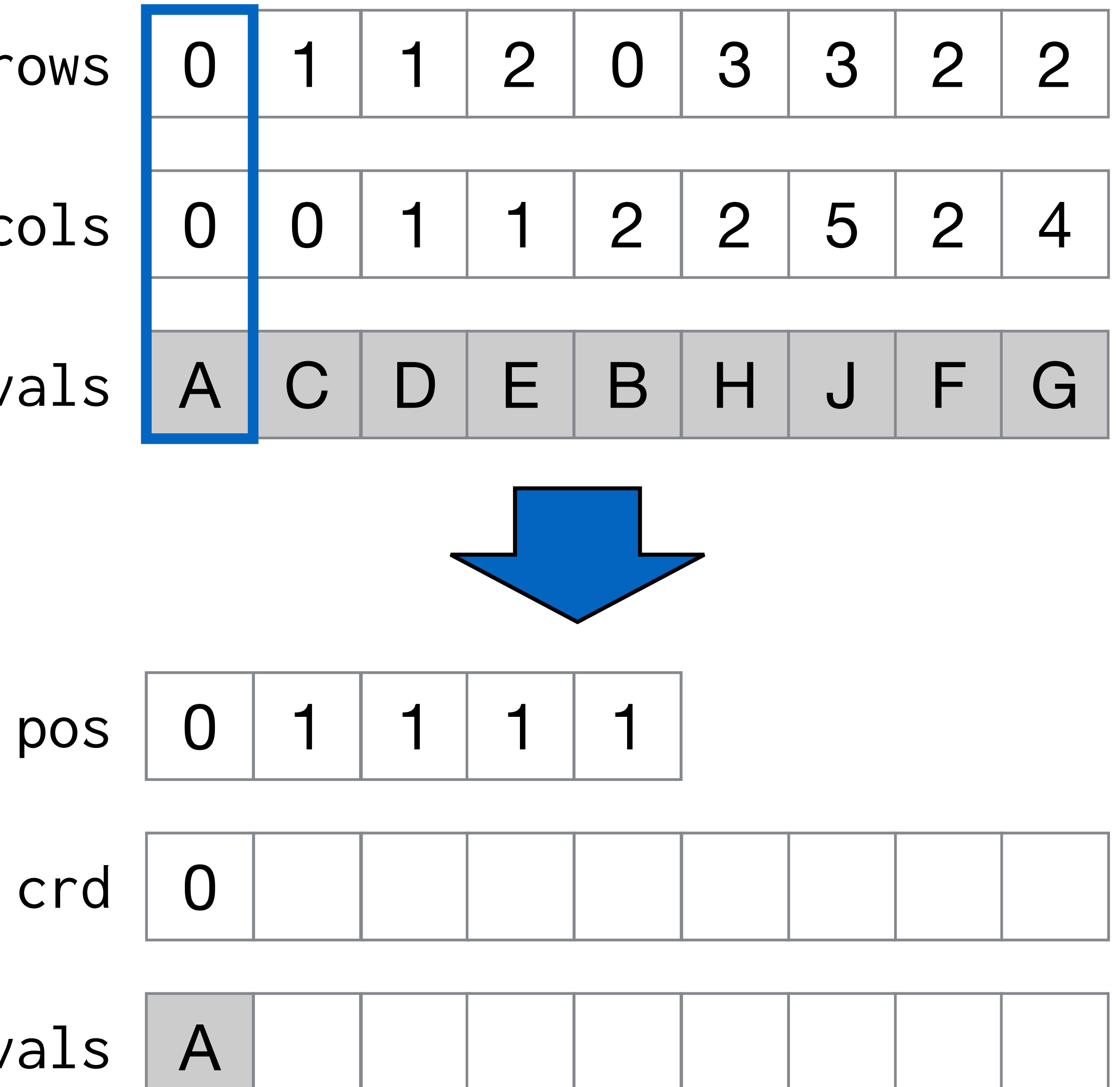

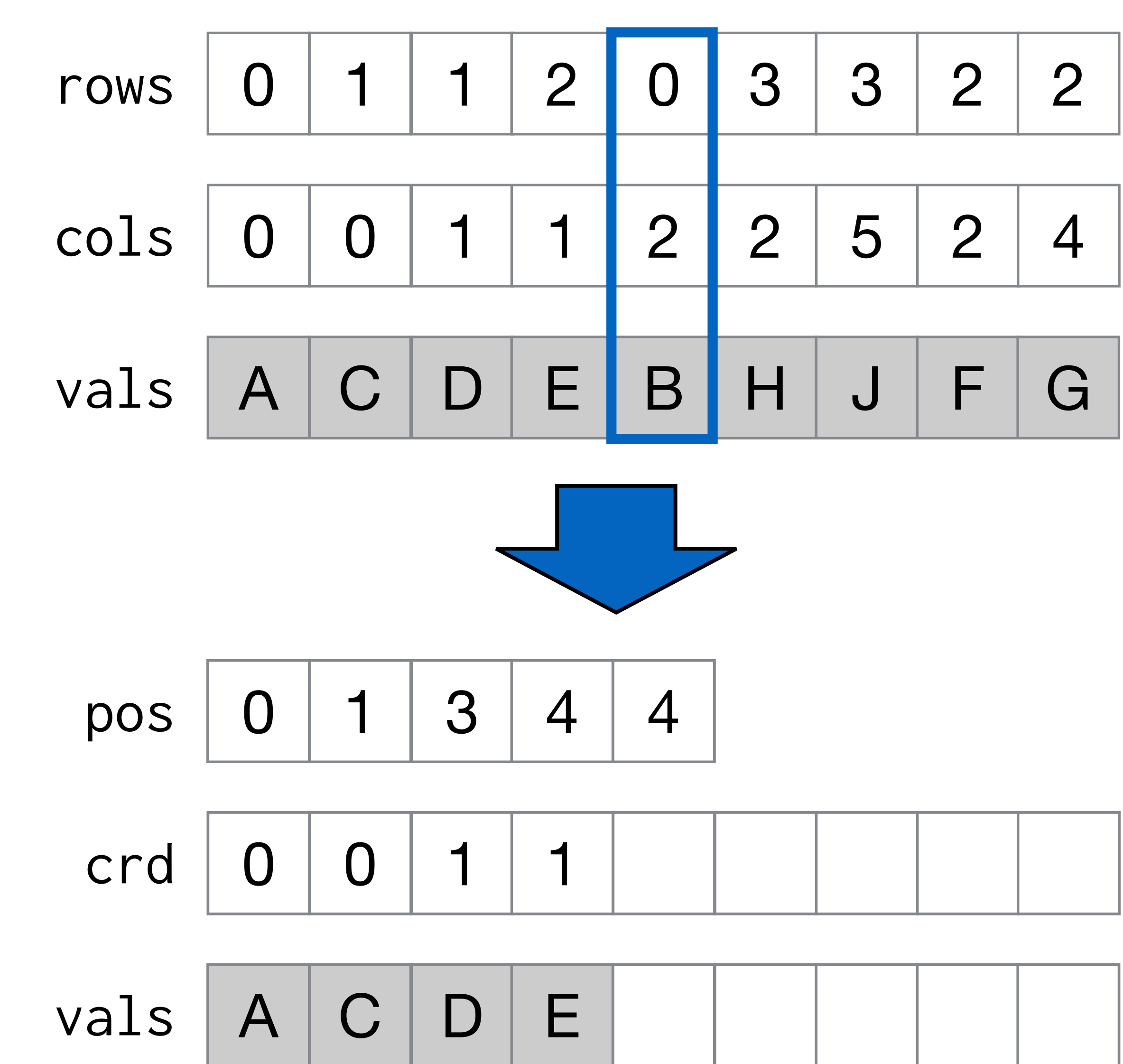

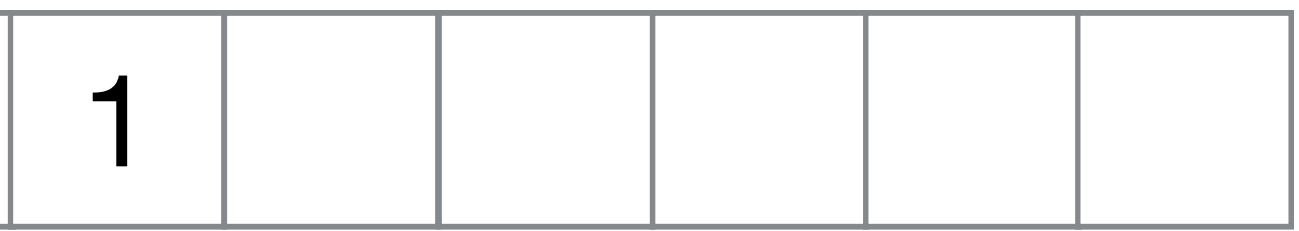

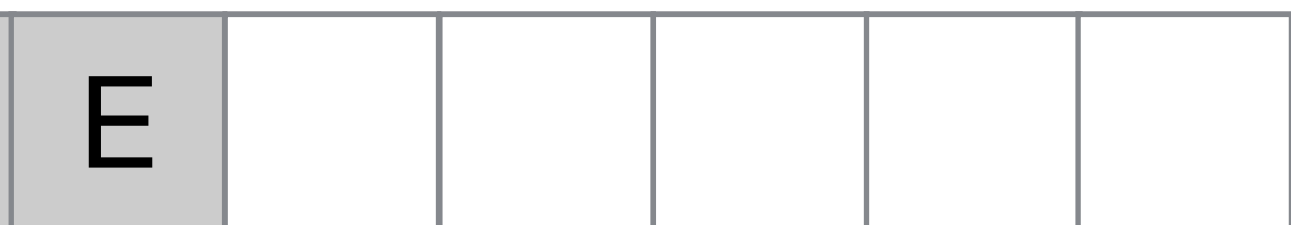

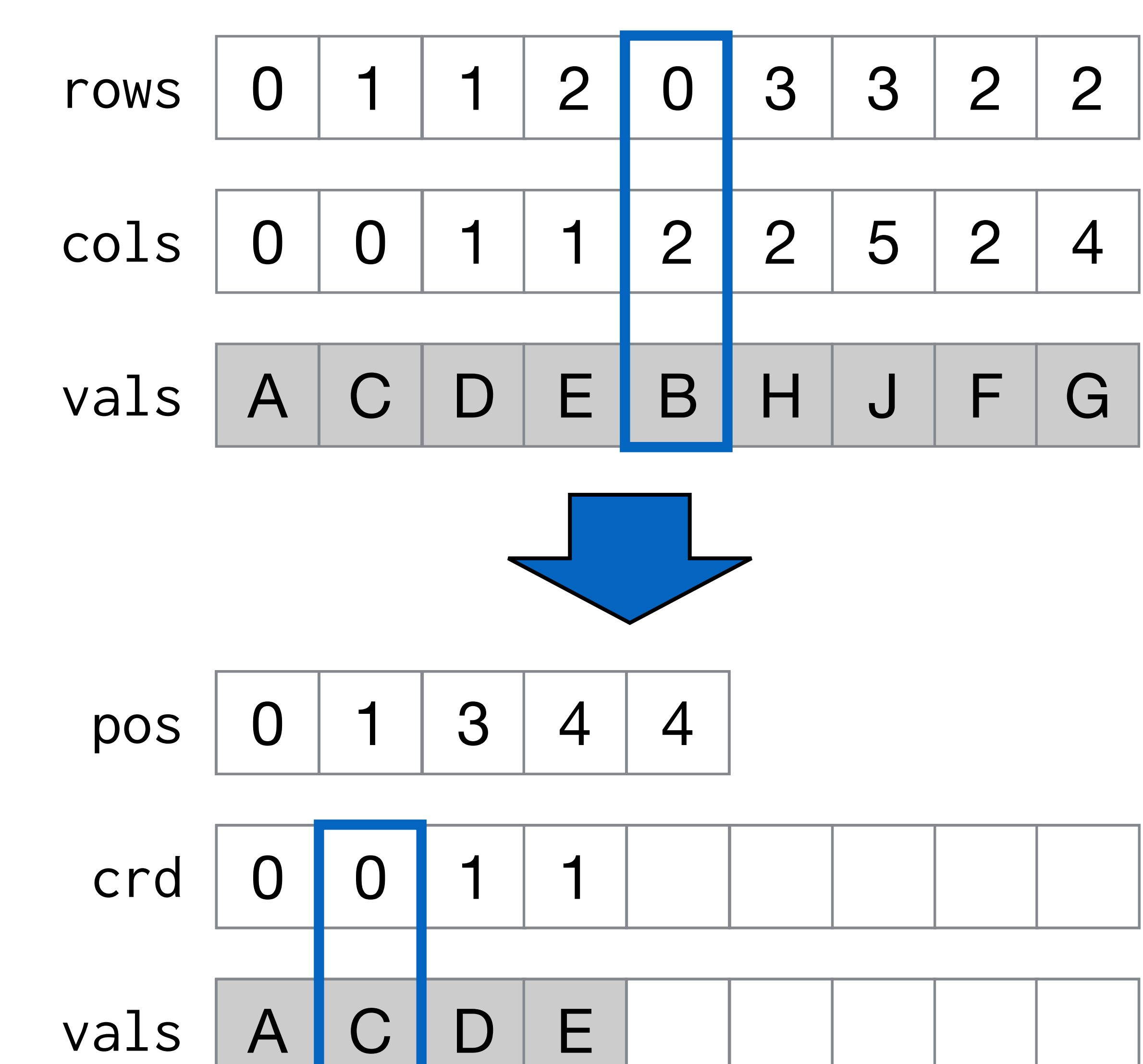

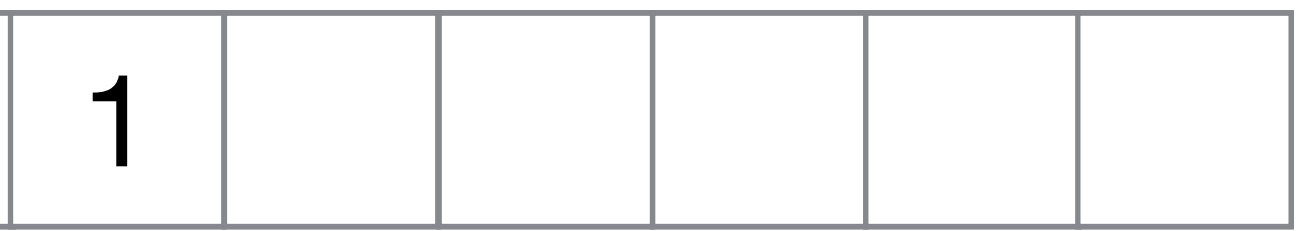

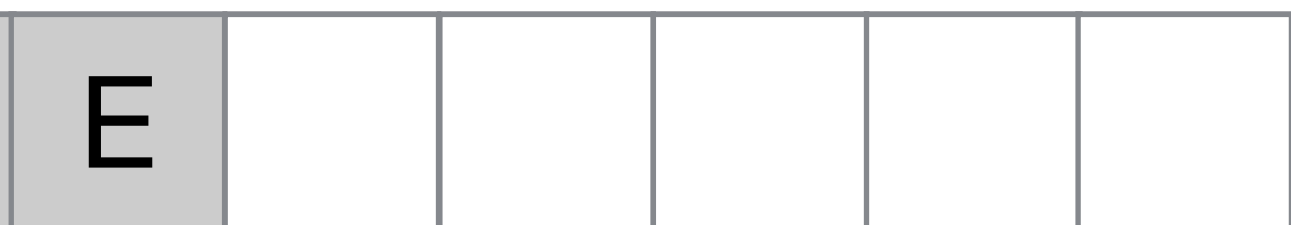

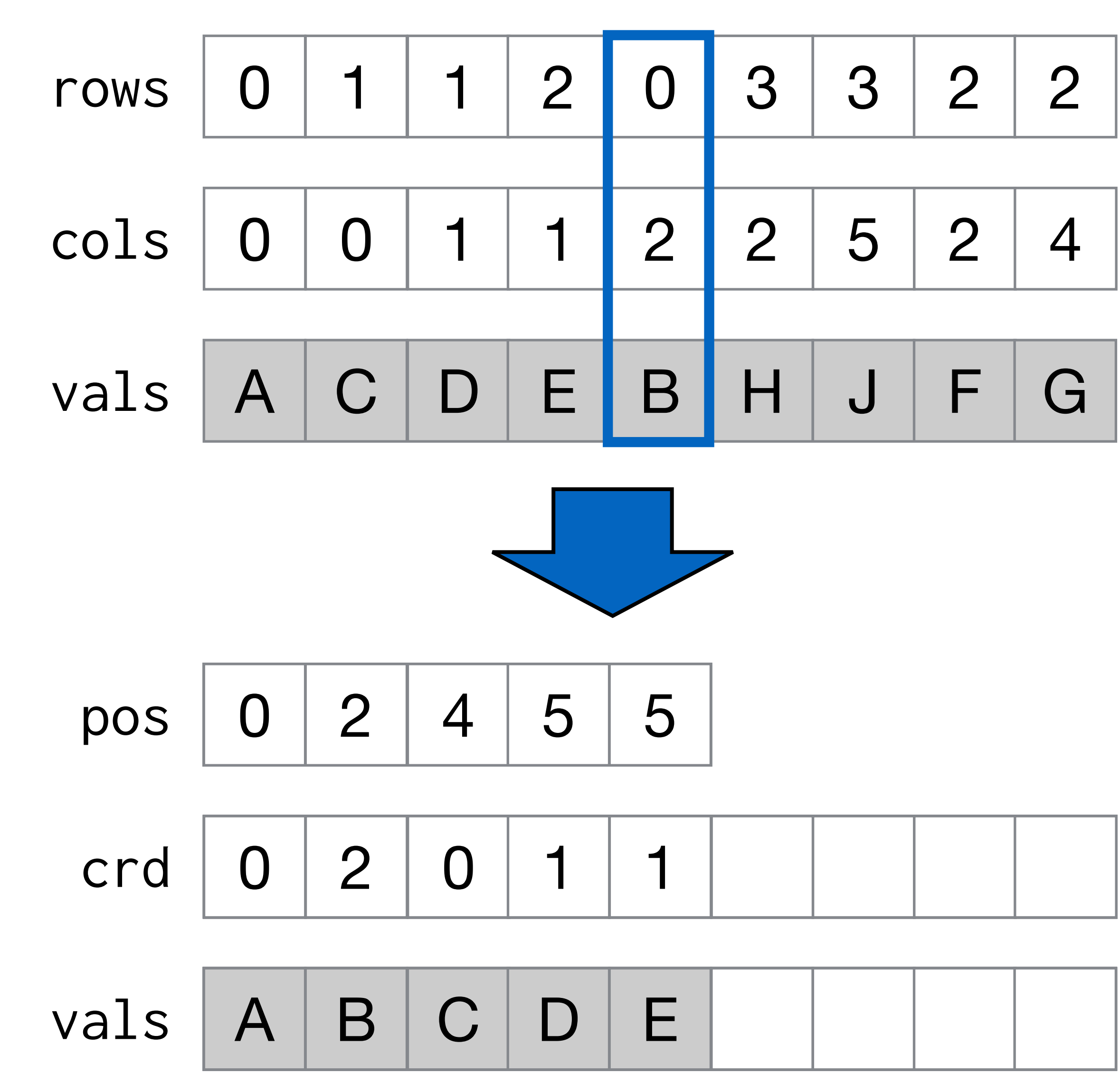

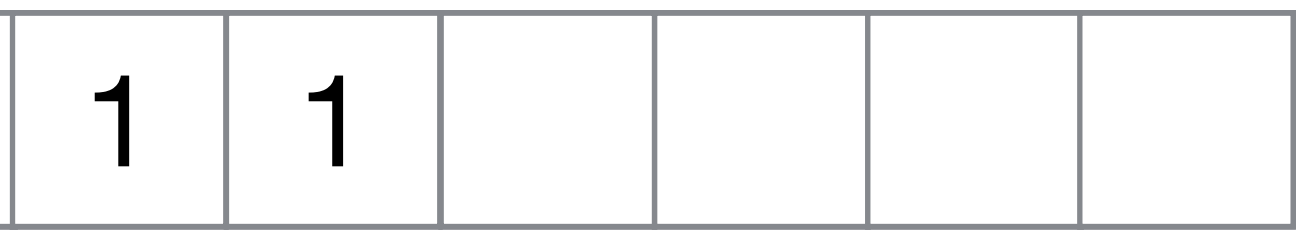

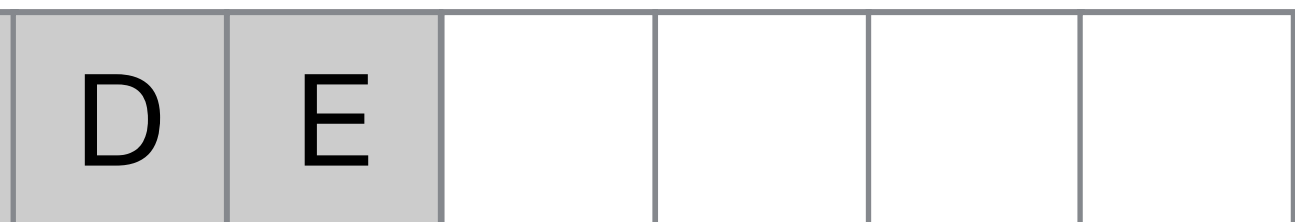

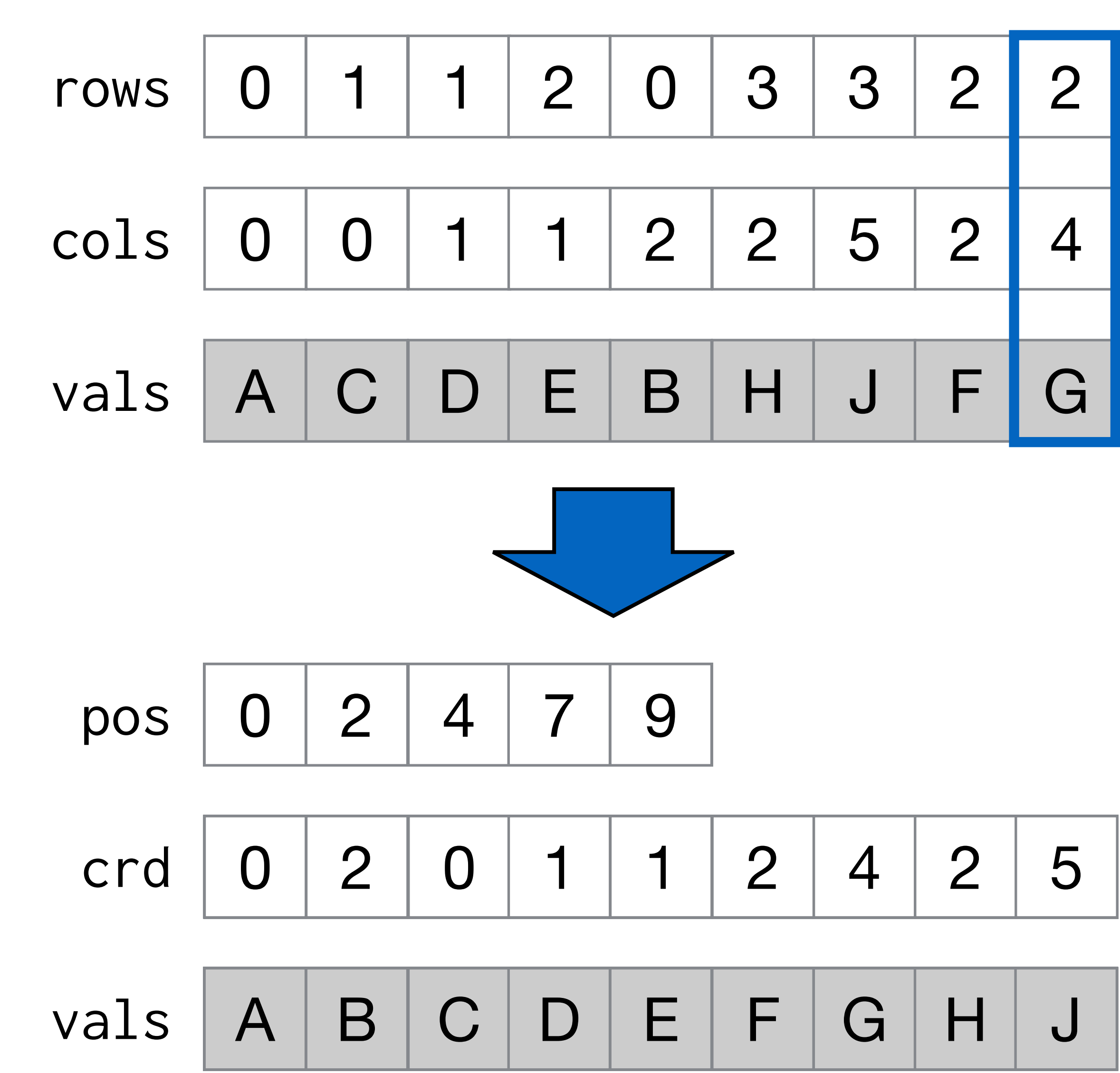

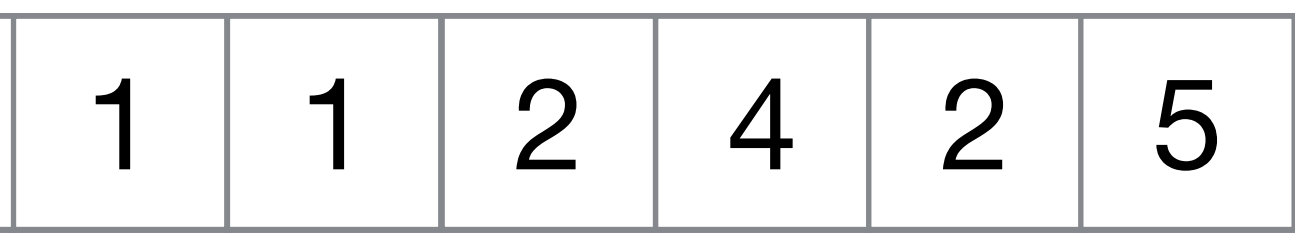

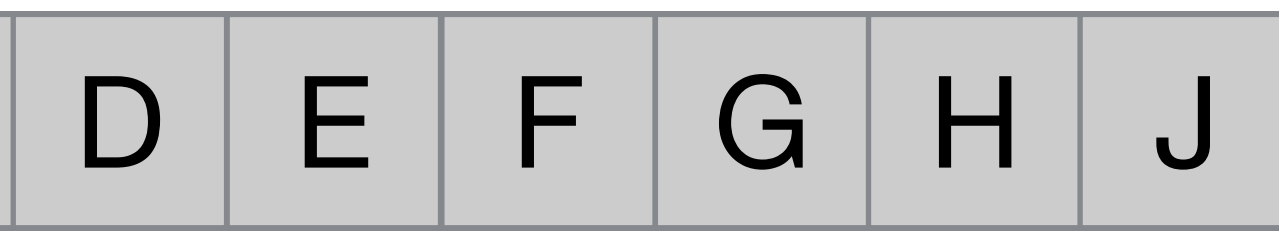

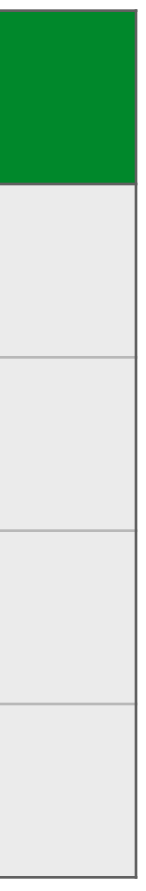

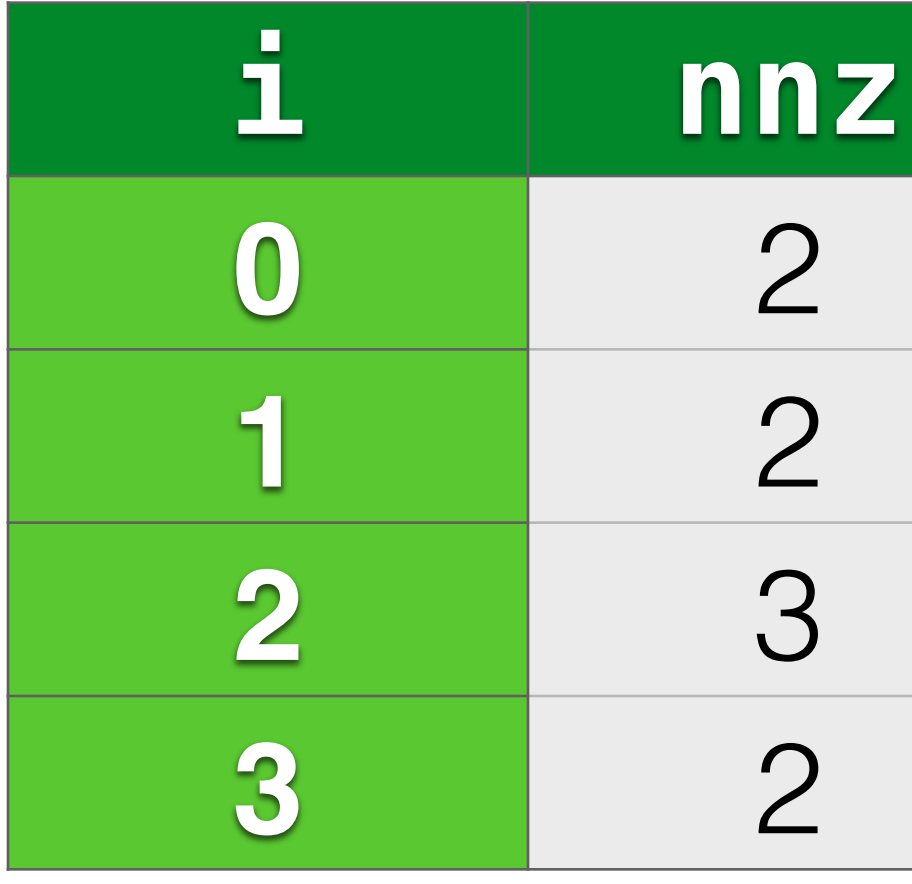

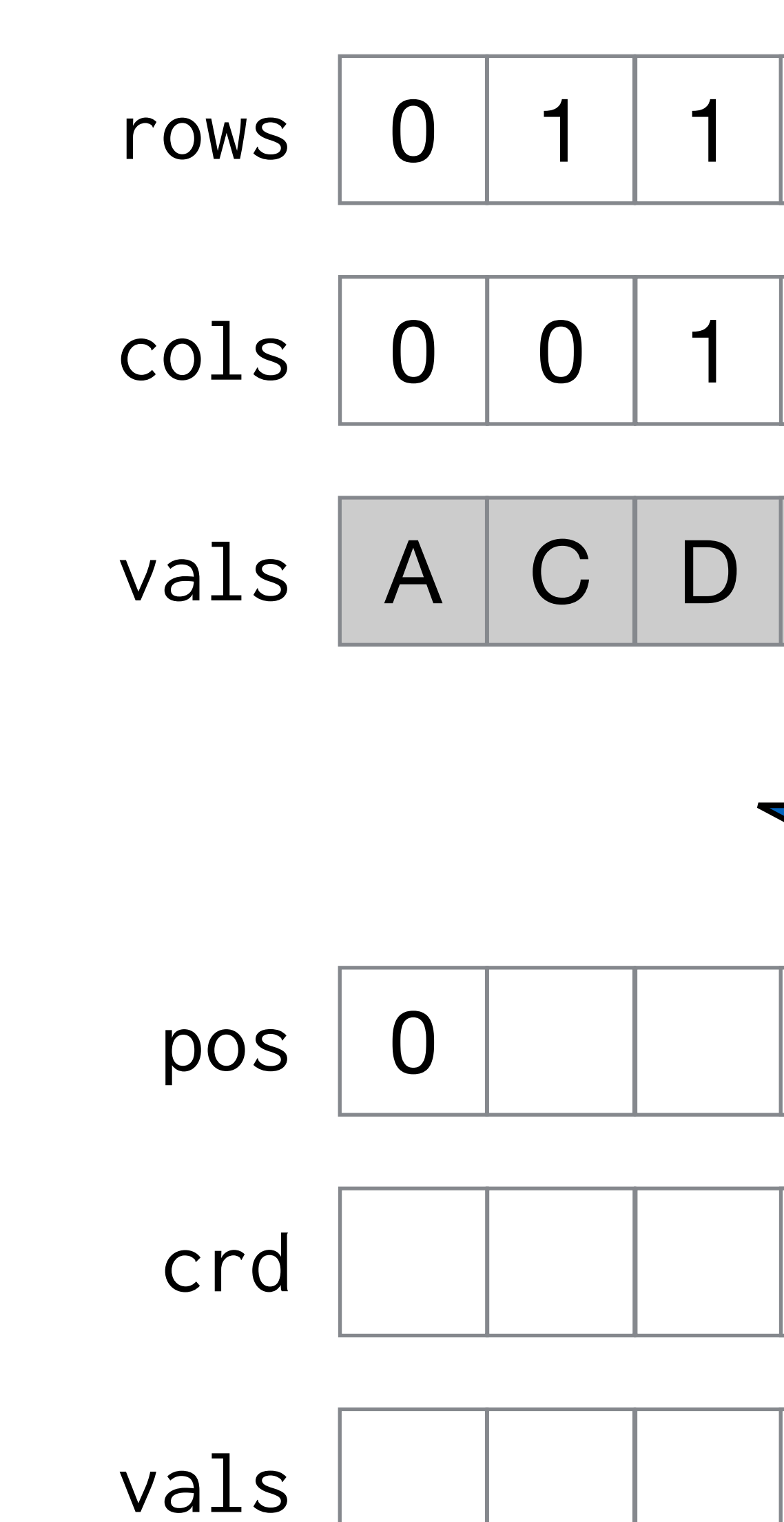

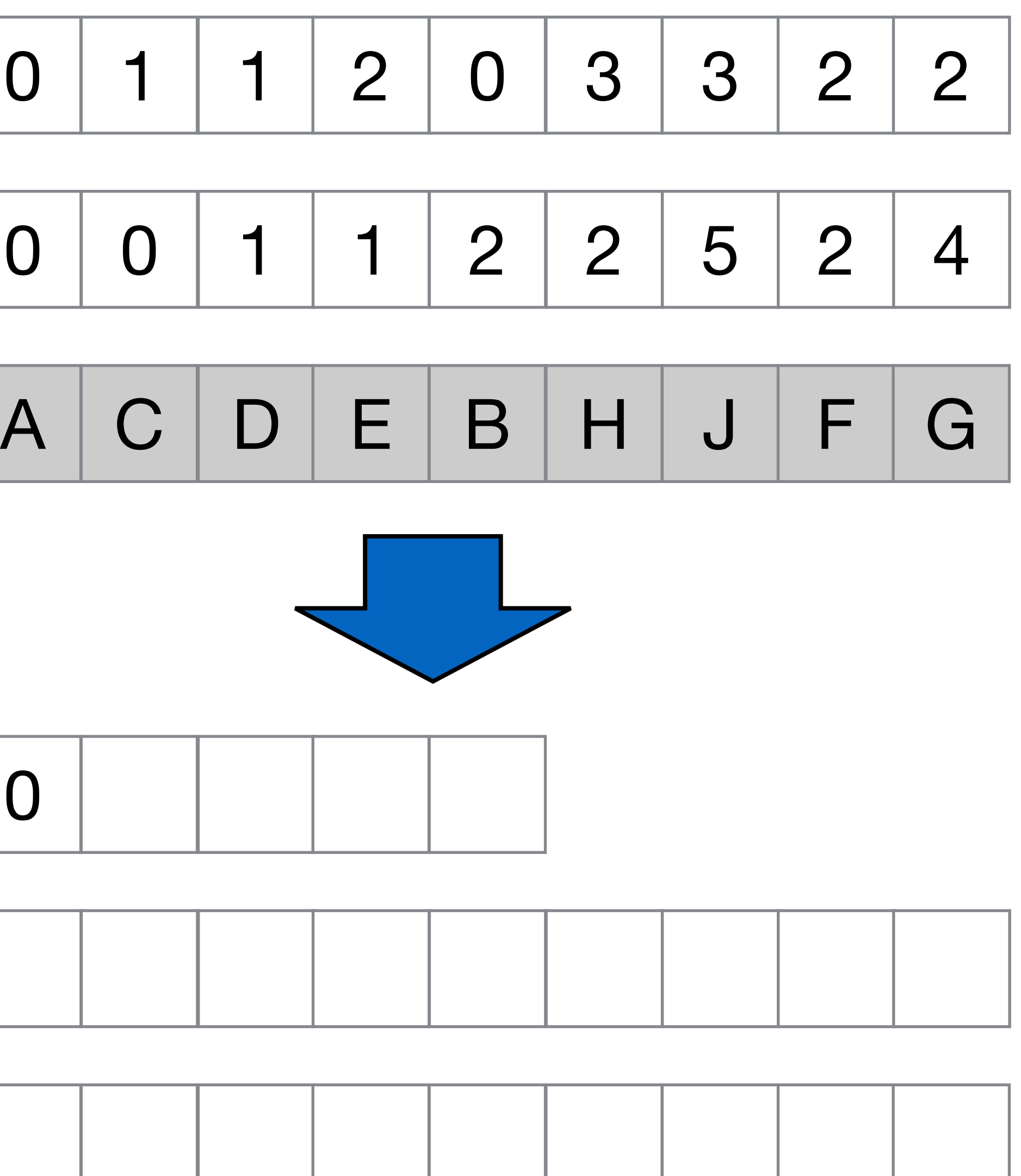

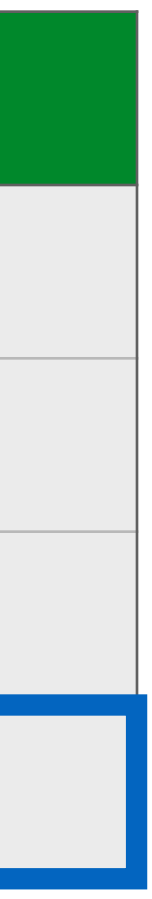

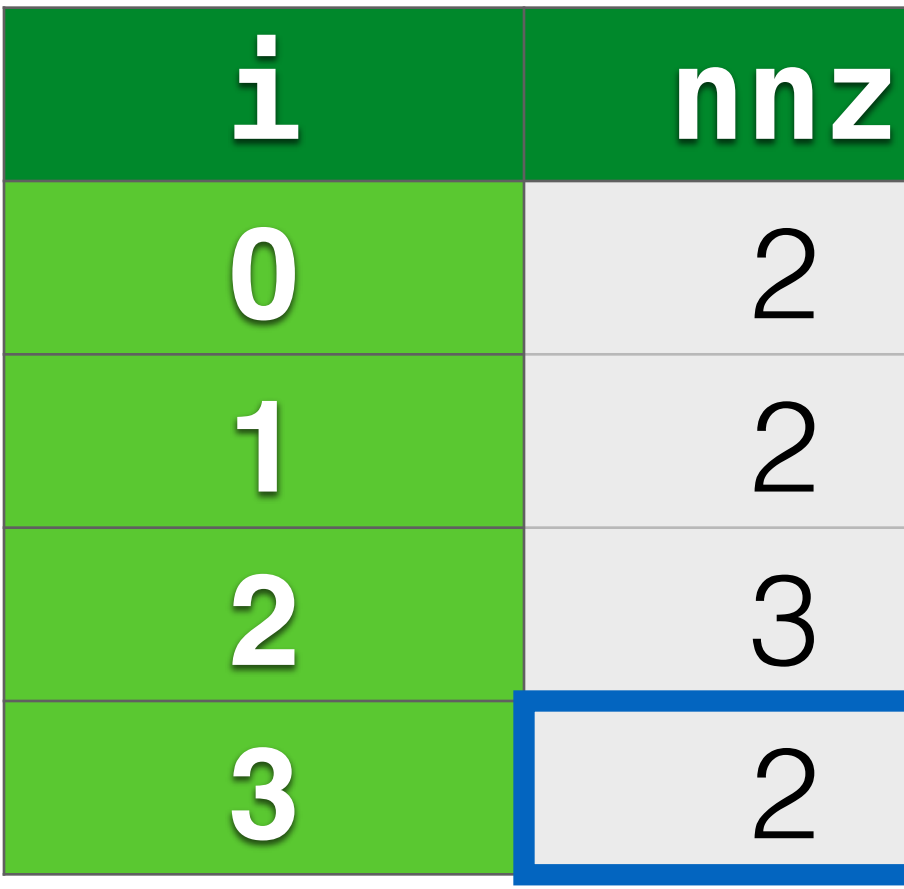

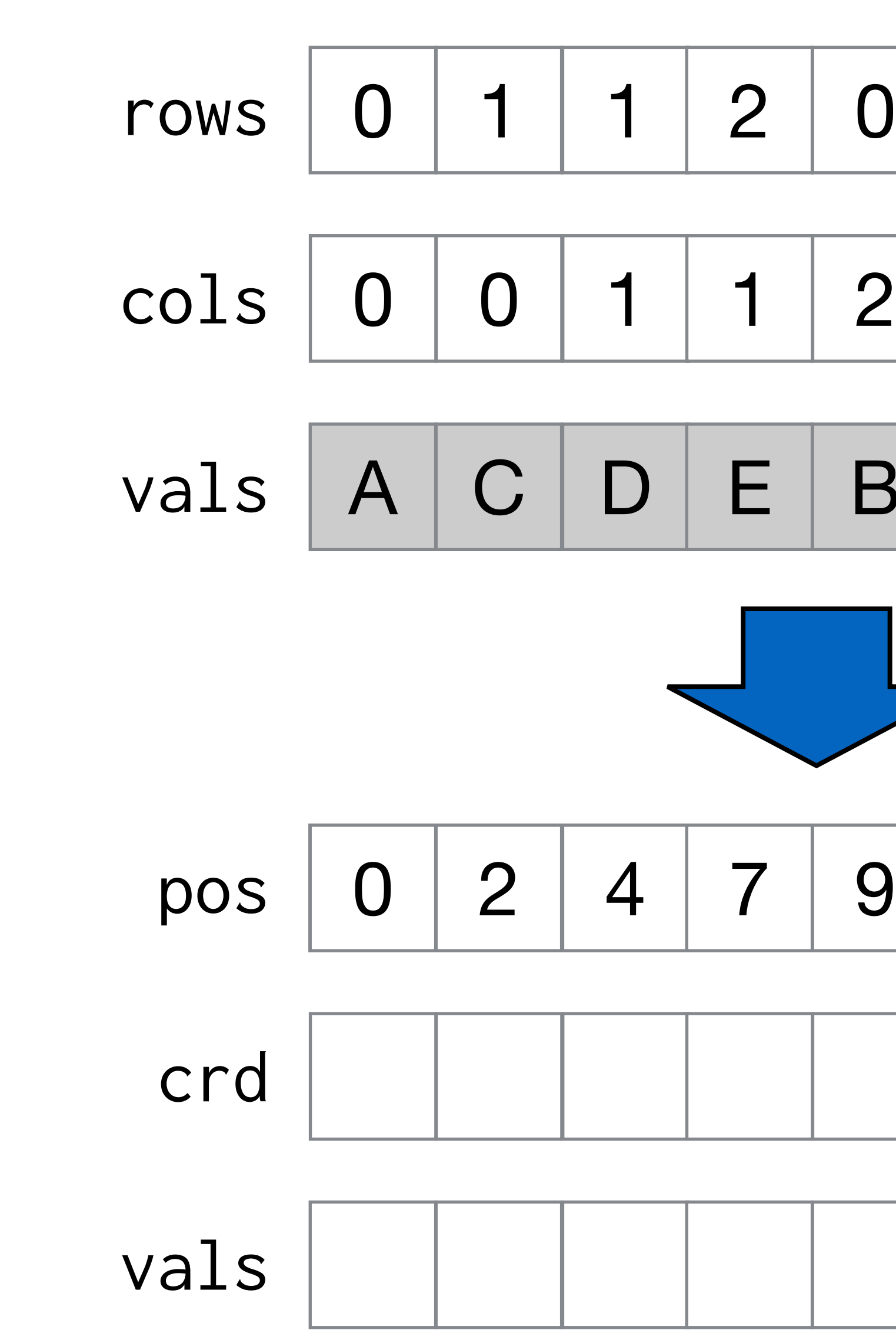

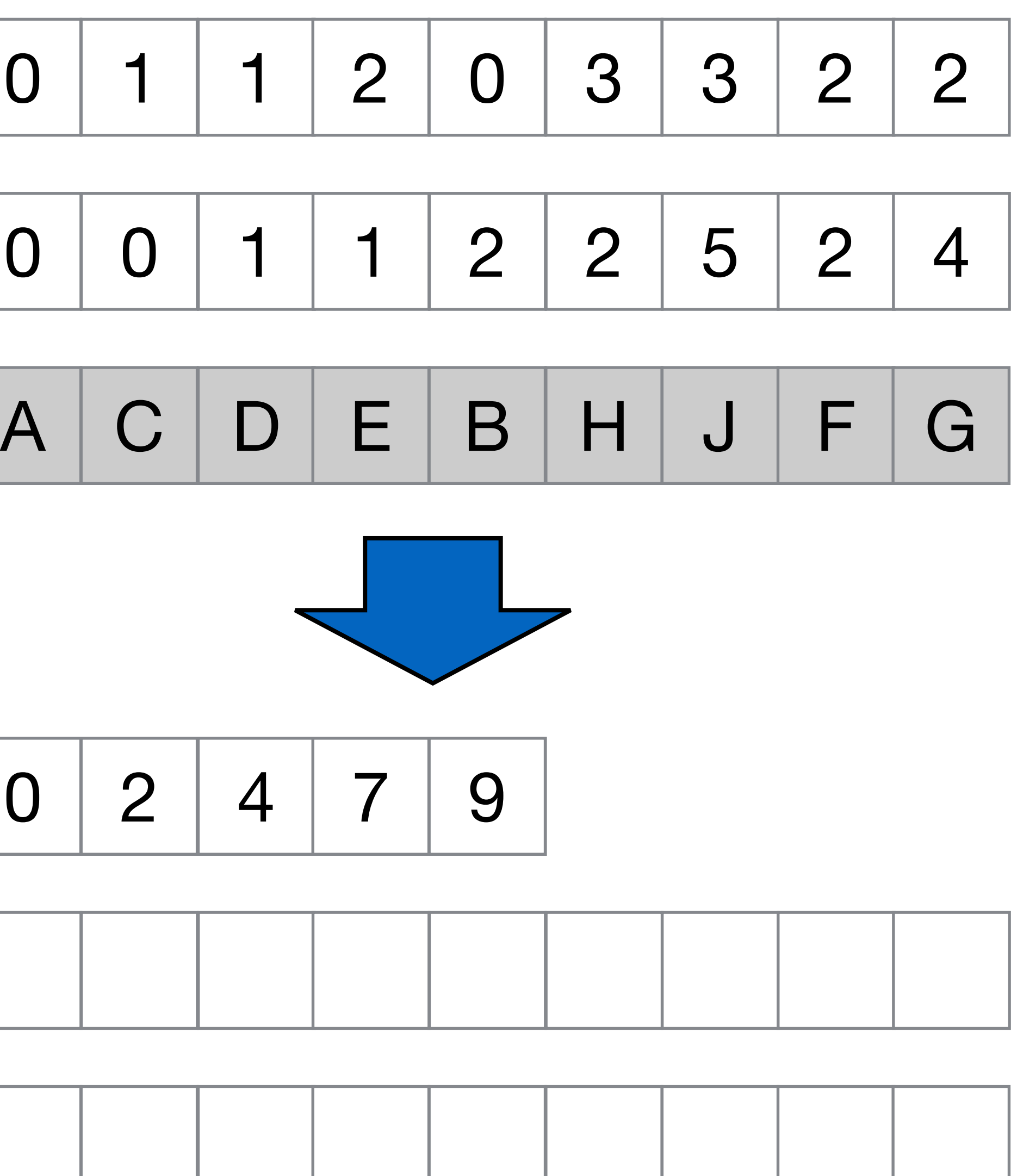

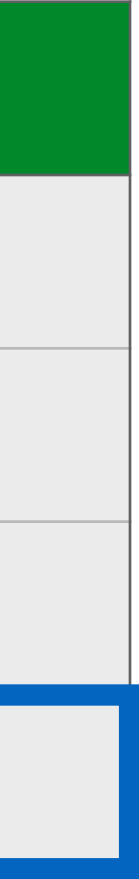

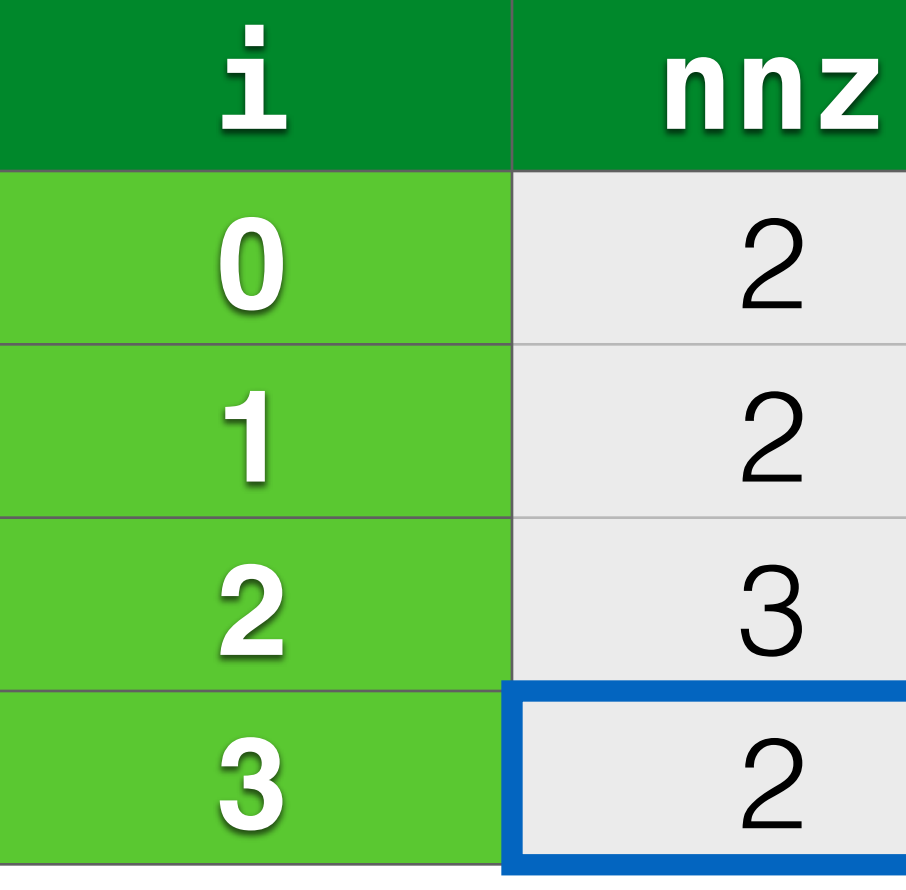

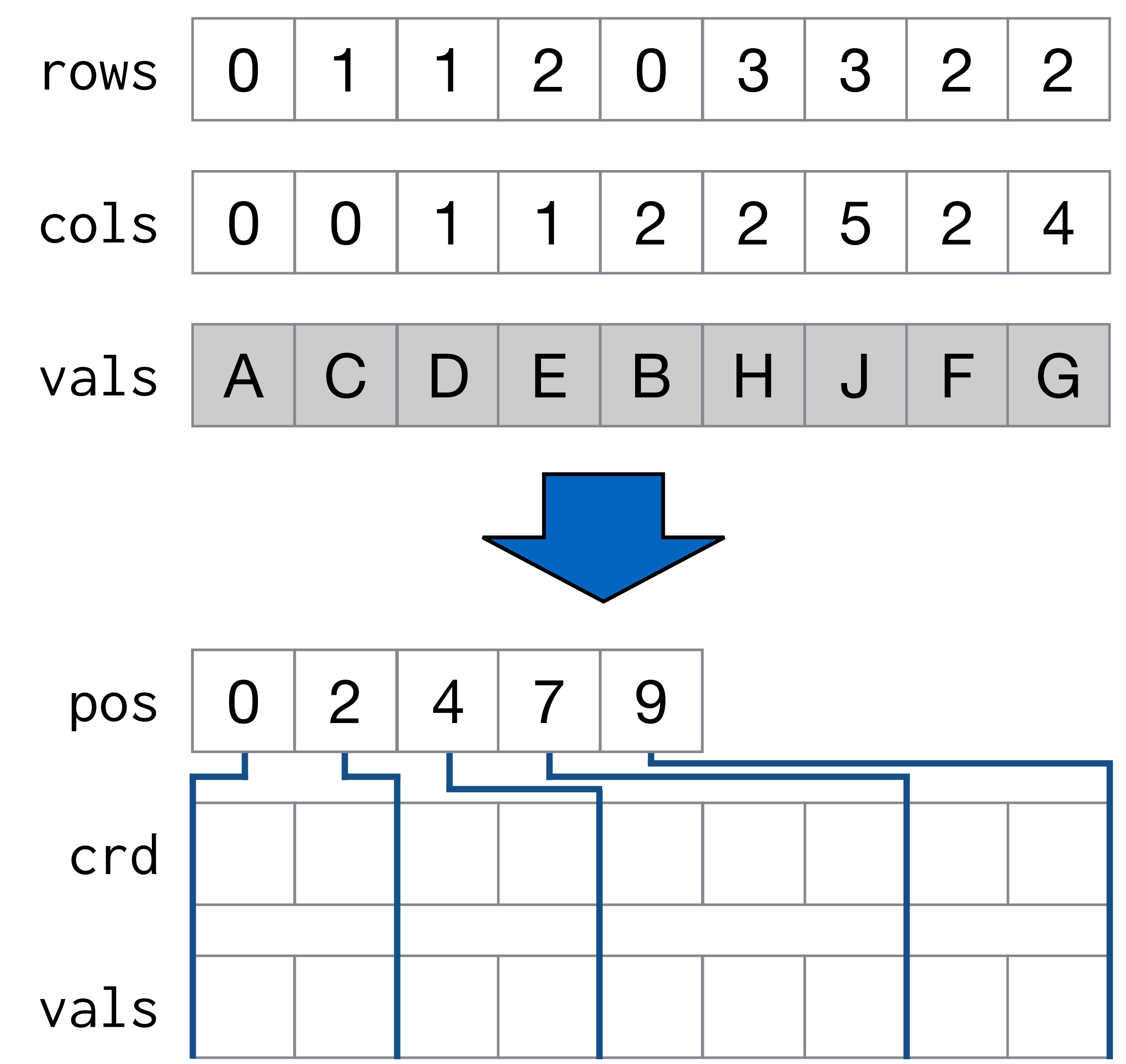

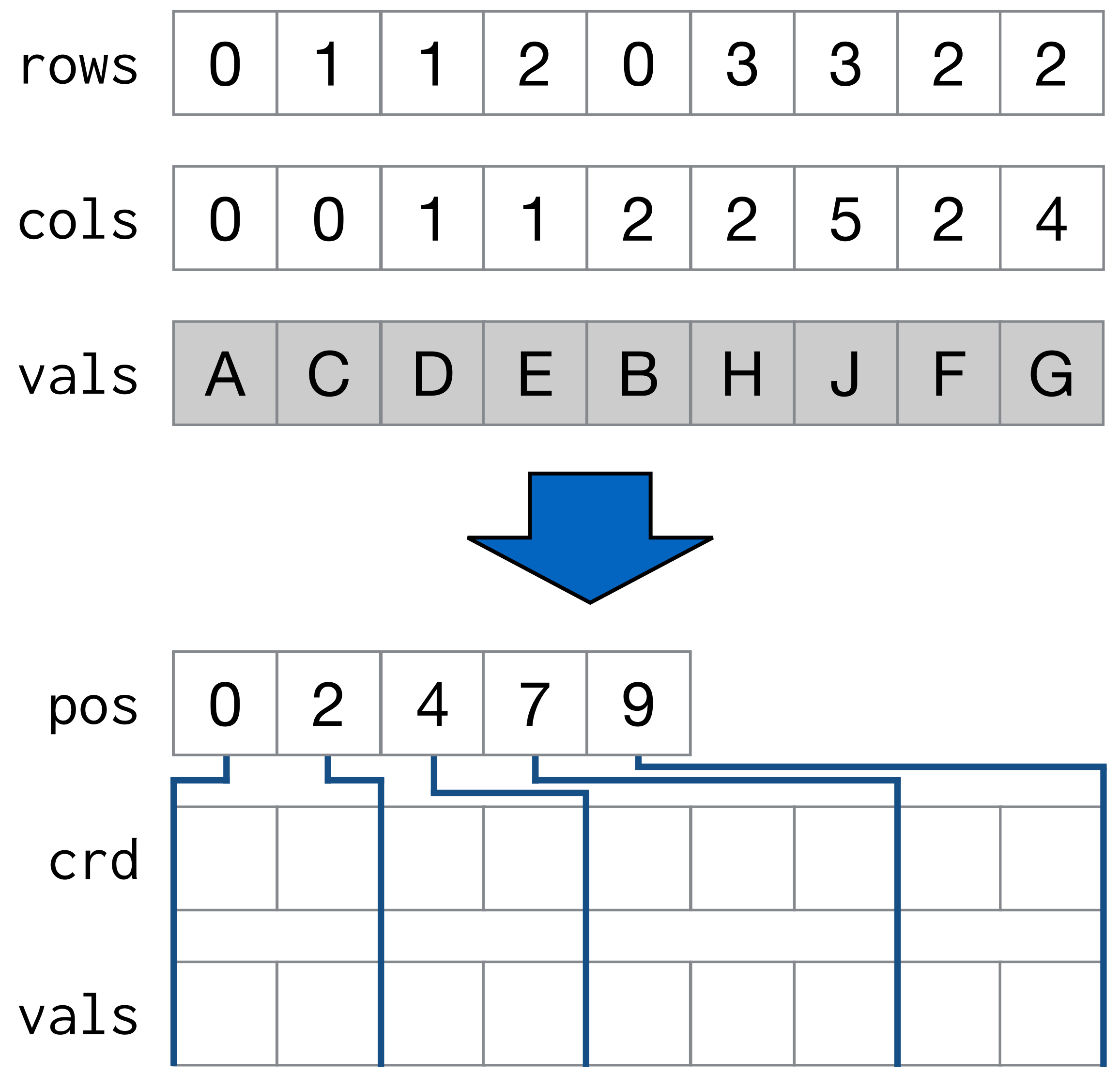

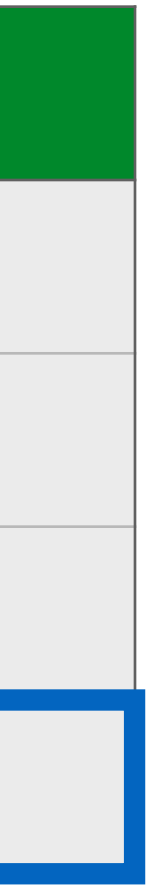

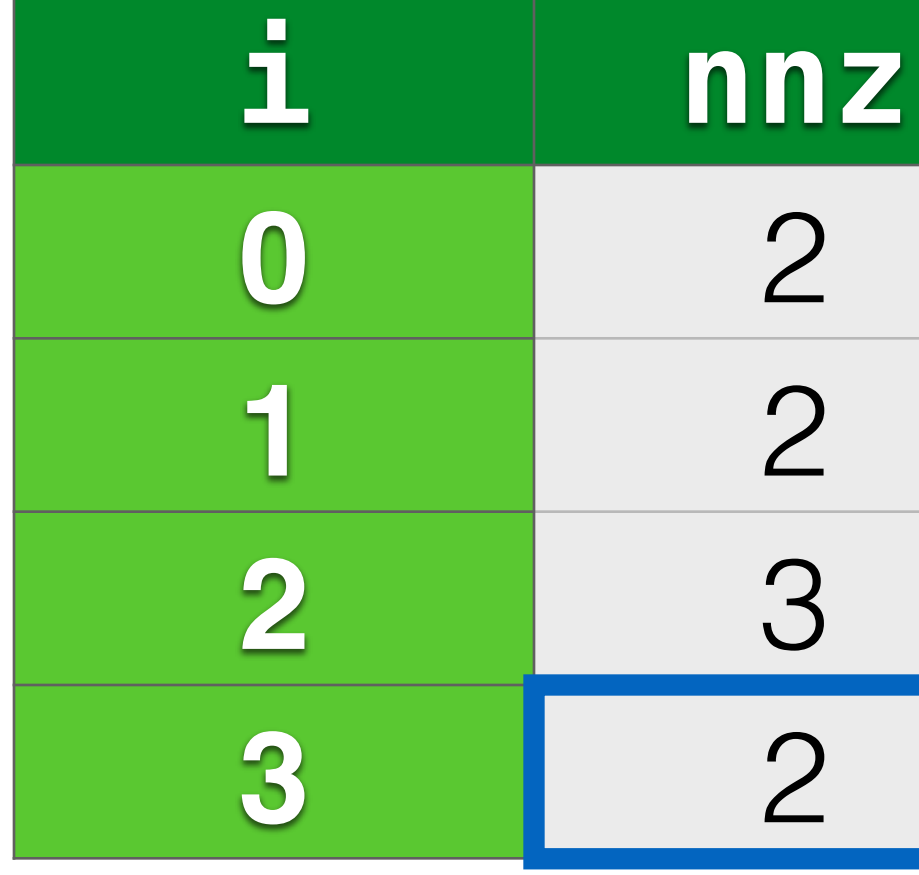

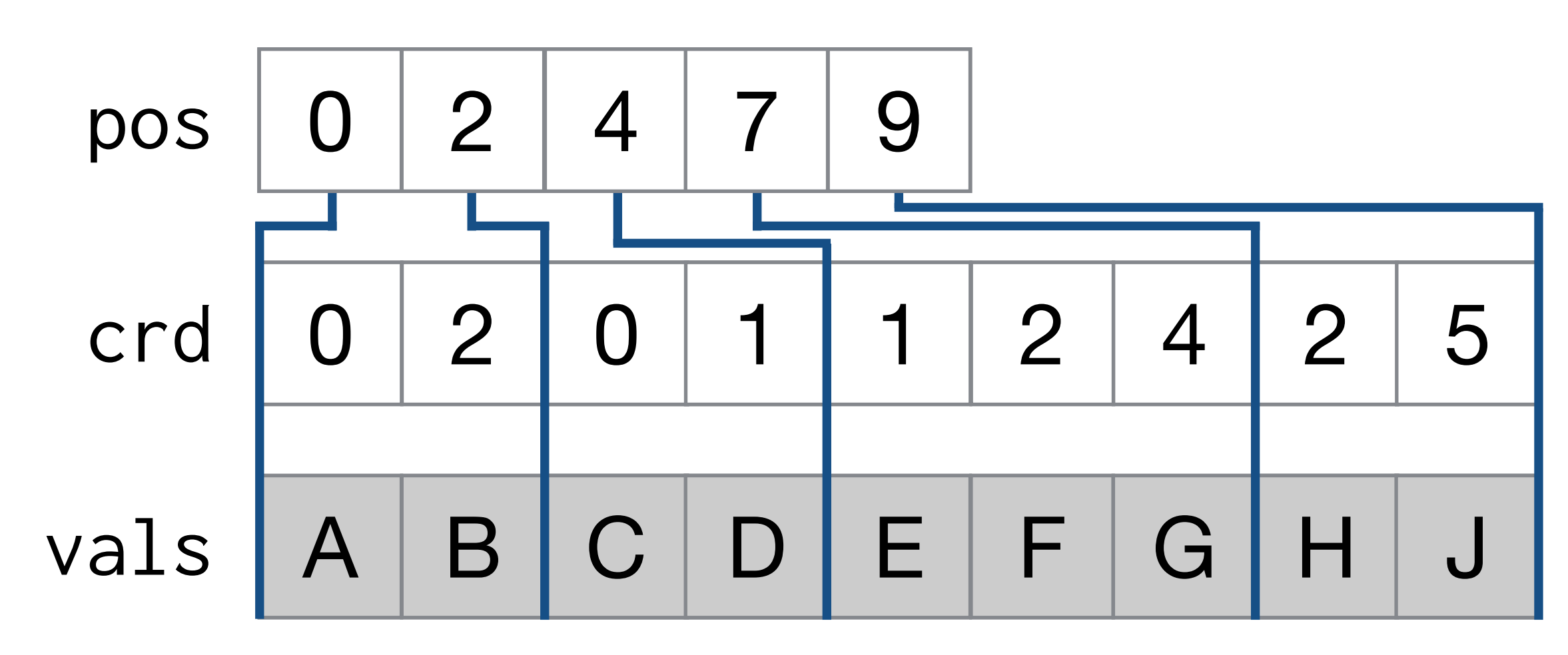

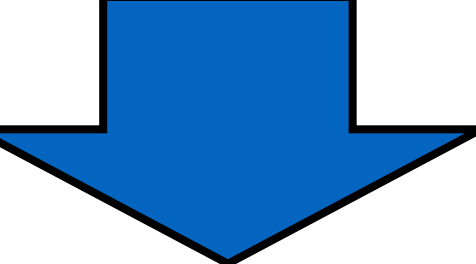

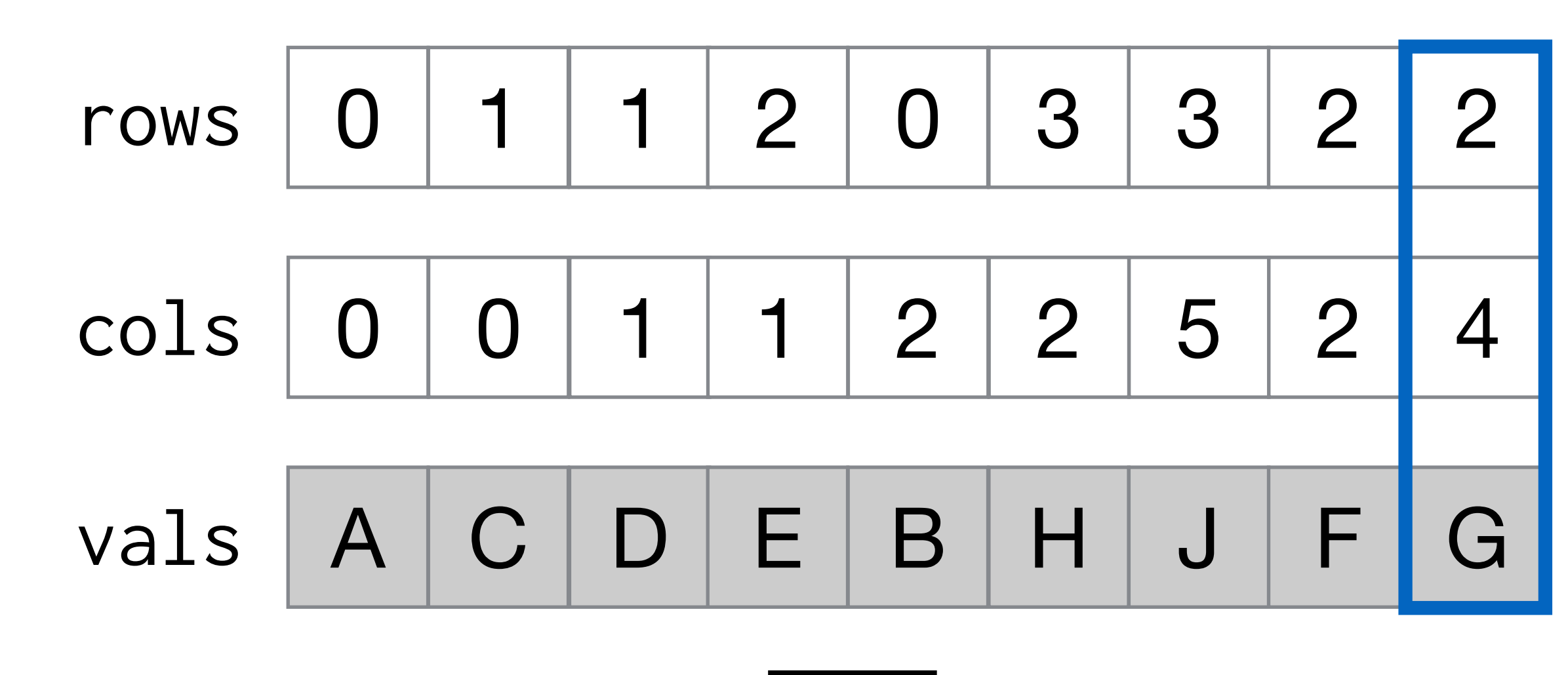

# Converting tensors to different formats requires knowing different statistics about the tensors

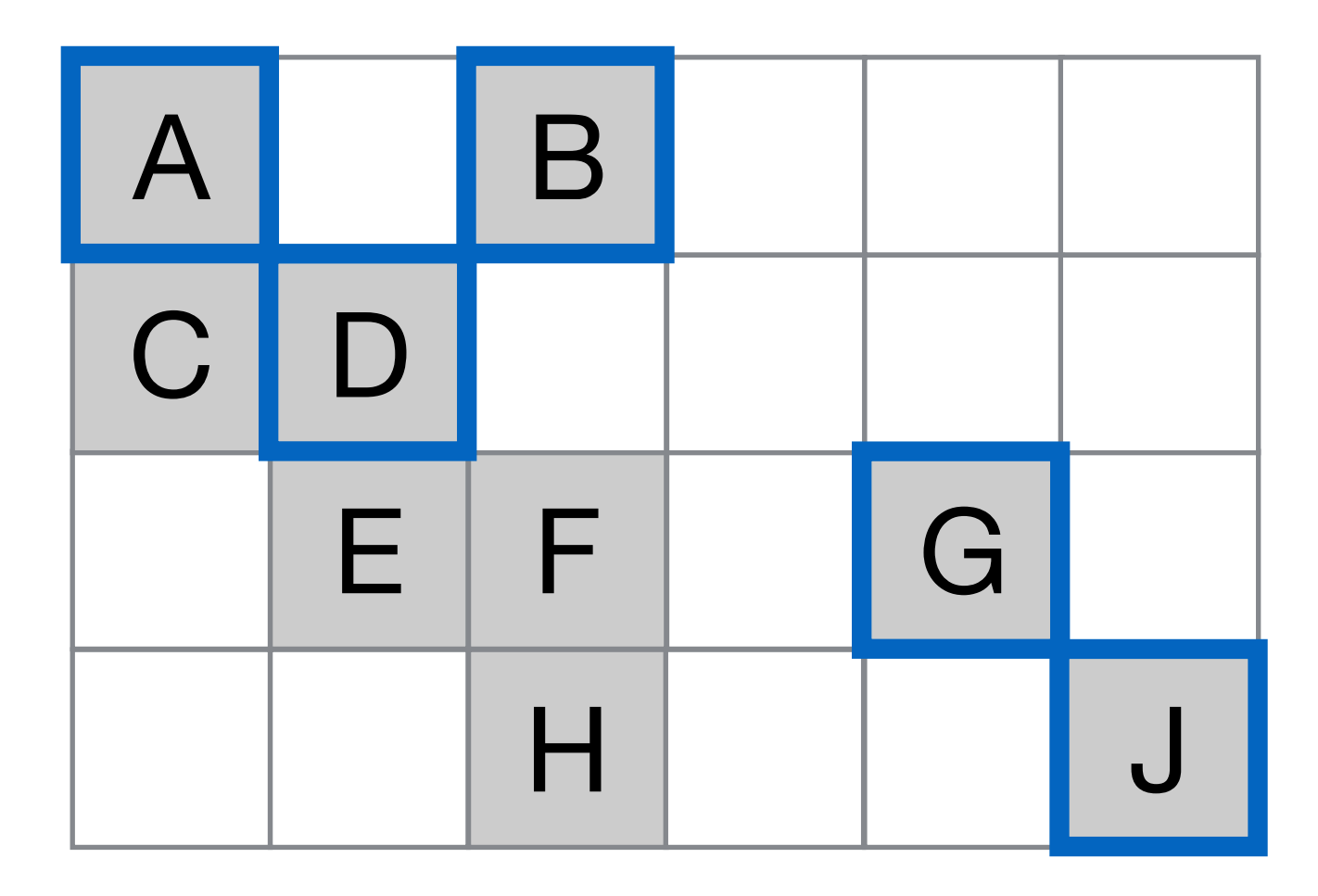

#### SKY:
### Converting tensors to different formats requires knowing different statistics about the tensors

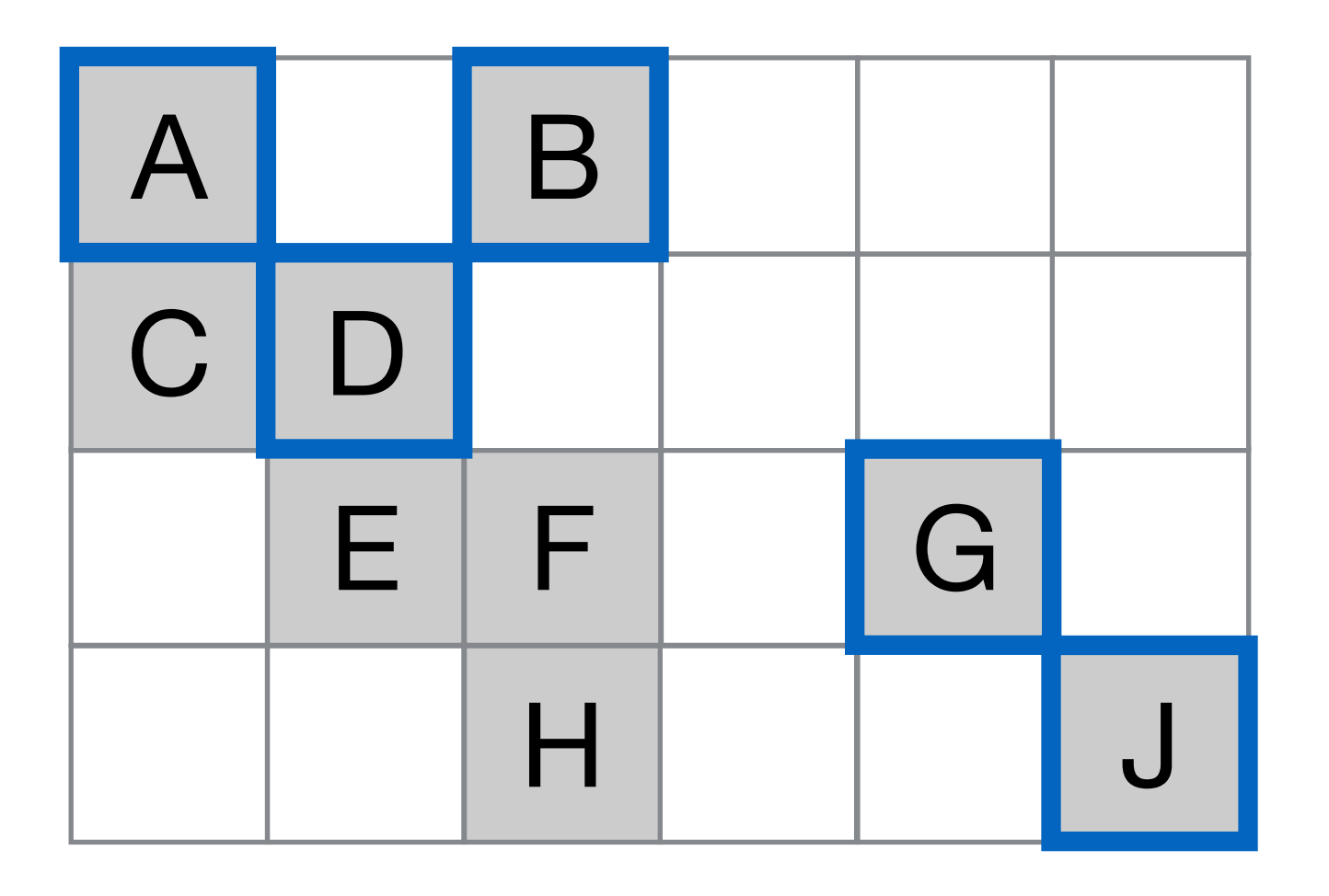

### SKY:

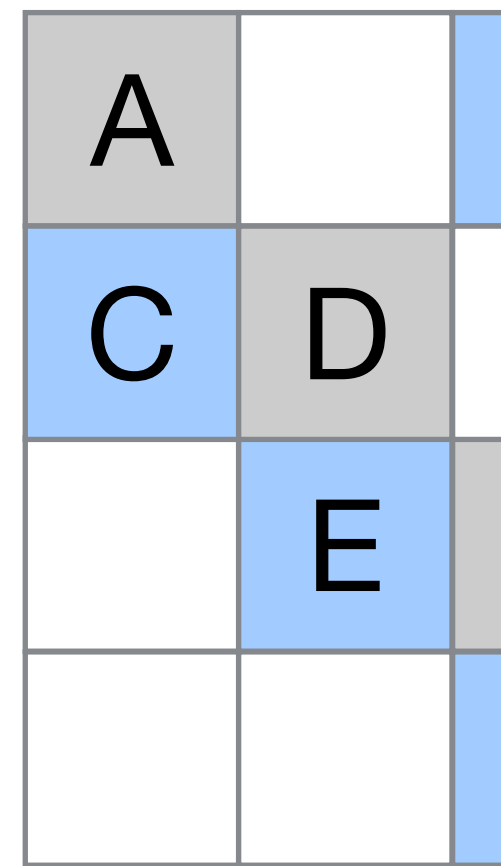

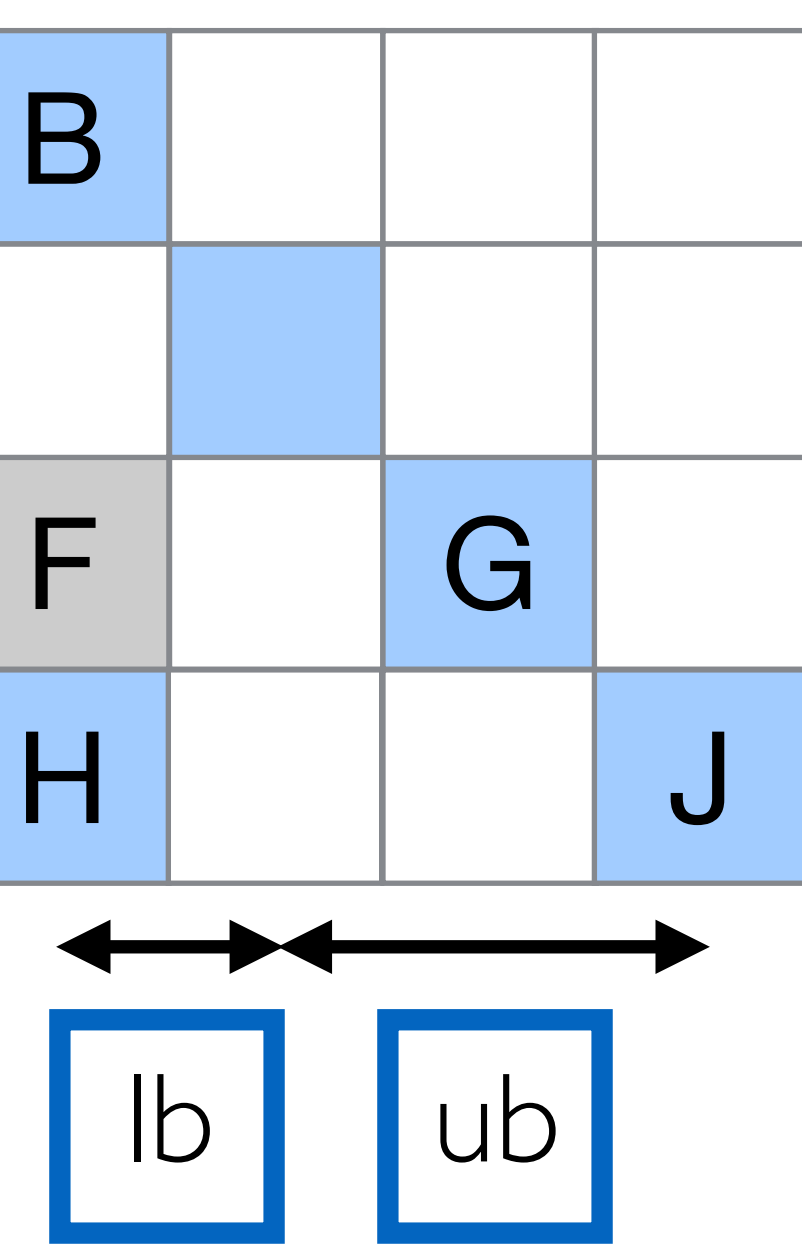

### BND:

### Converting tensors to different formats requires knowing different statistics about the tensors

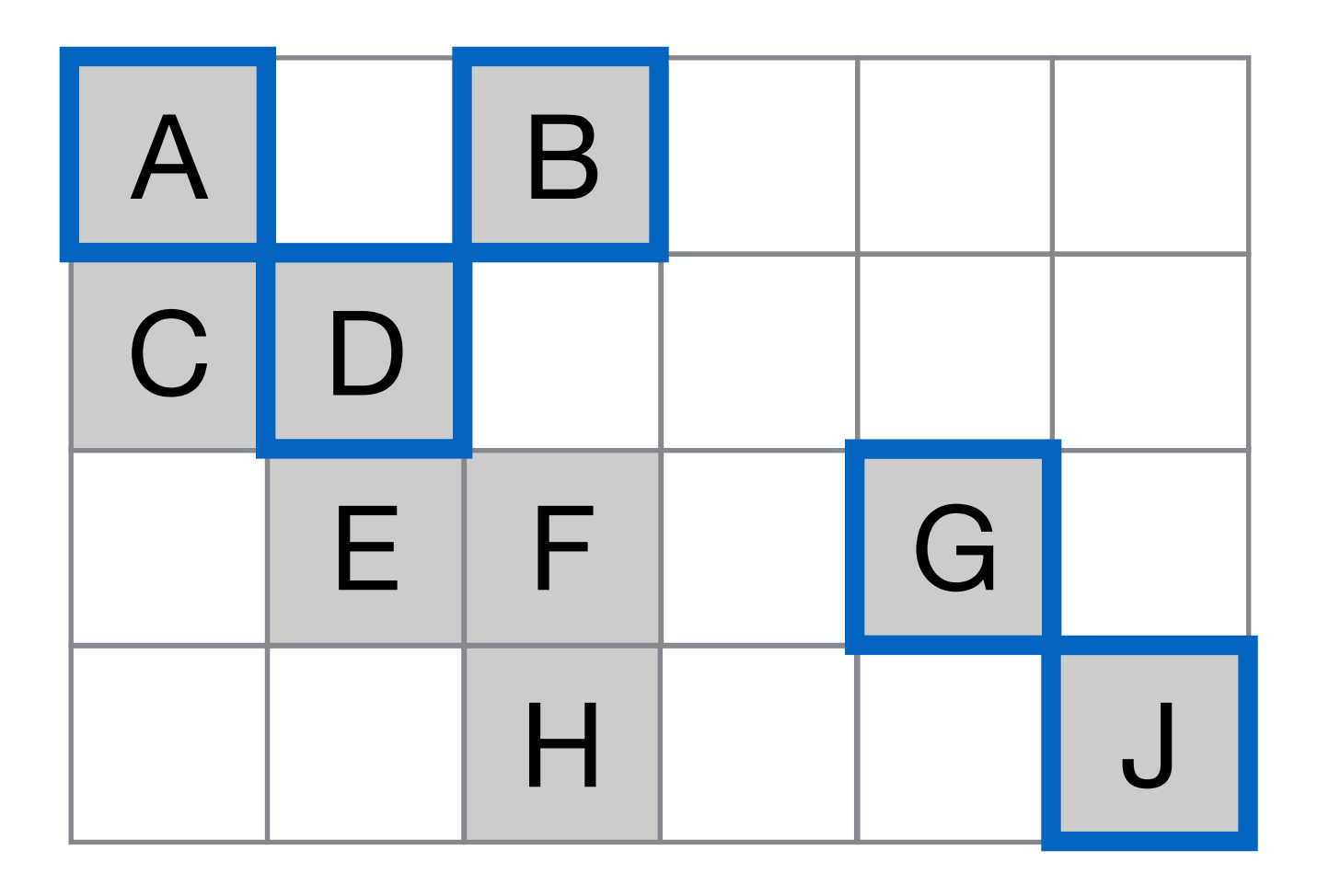

### SKY:

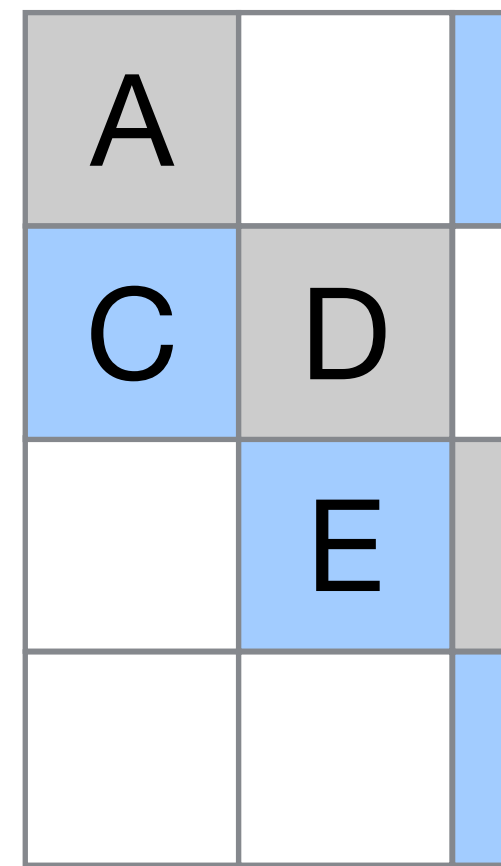

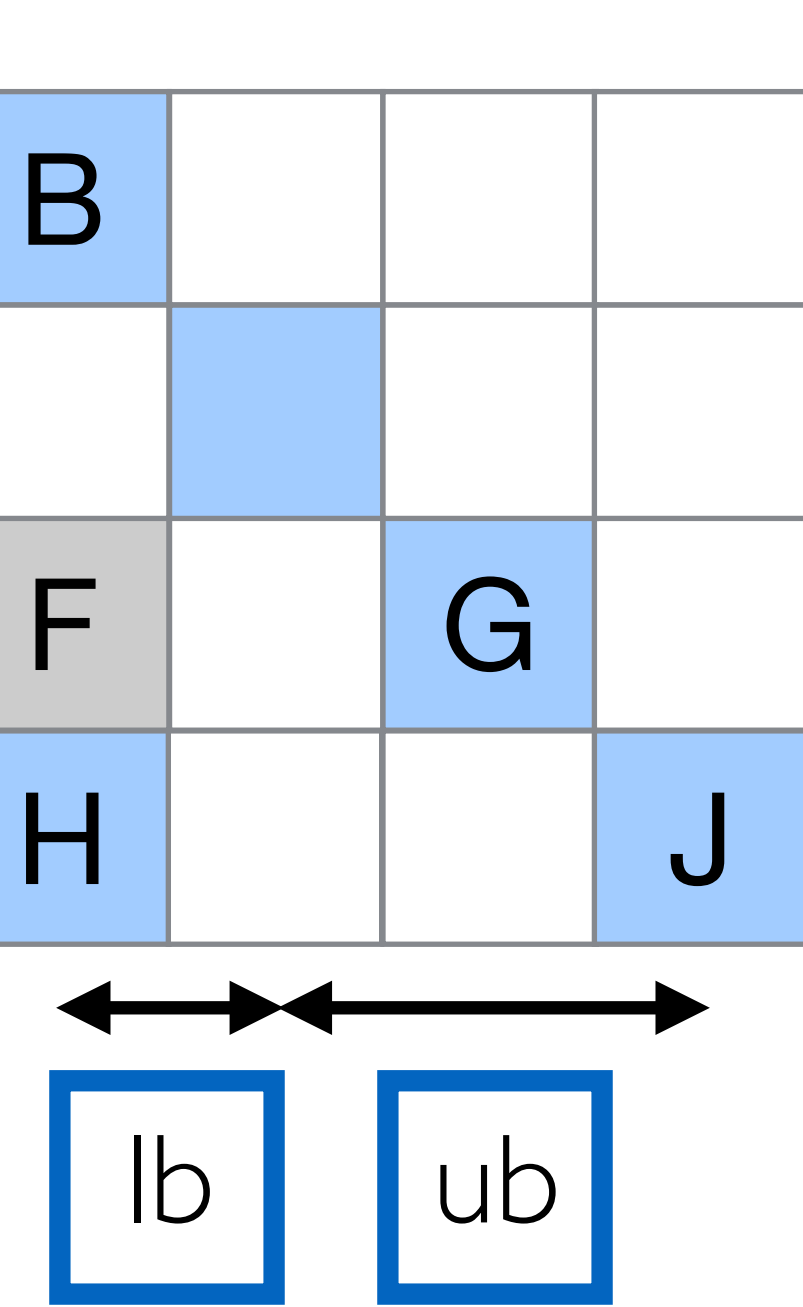

BND:

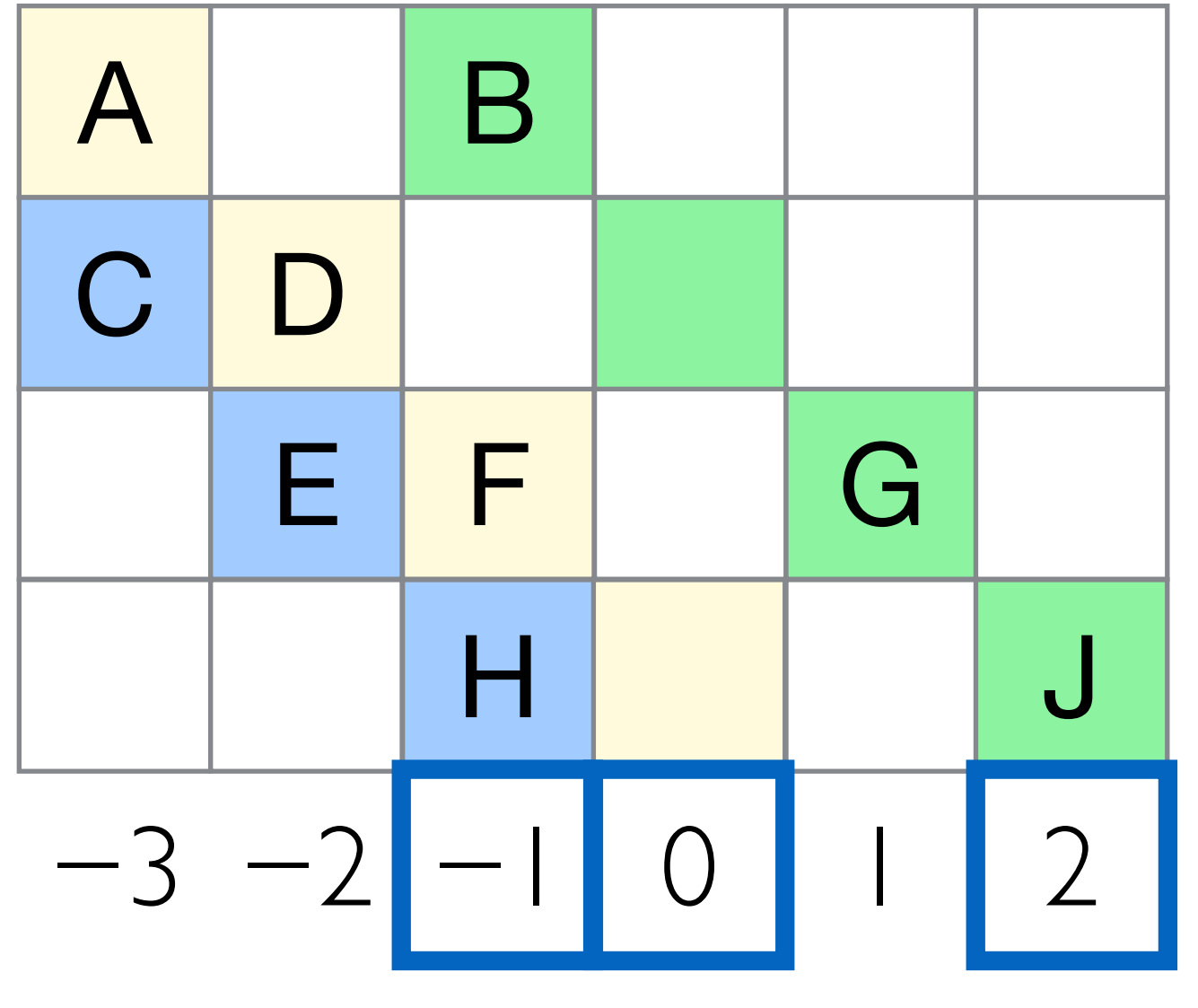

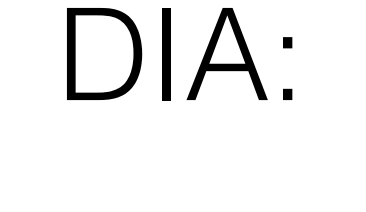

### select [i] -> count(j) as nnz

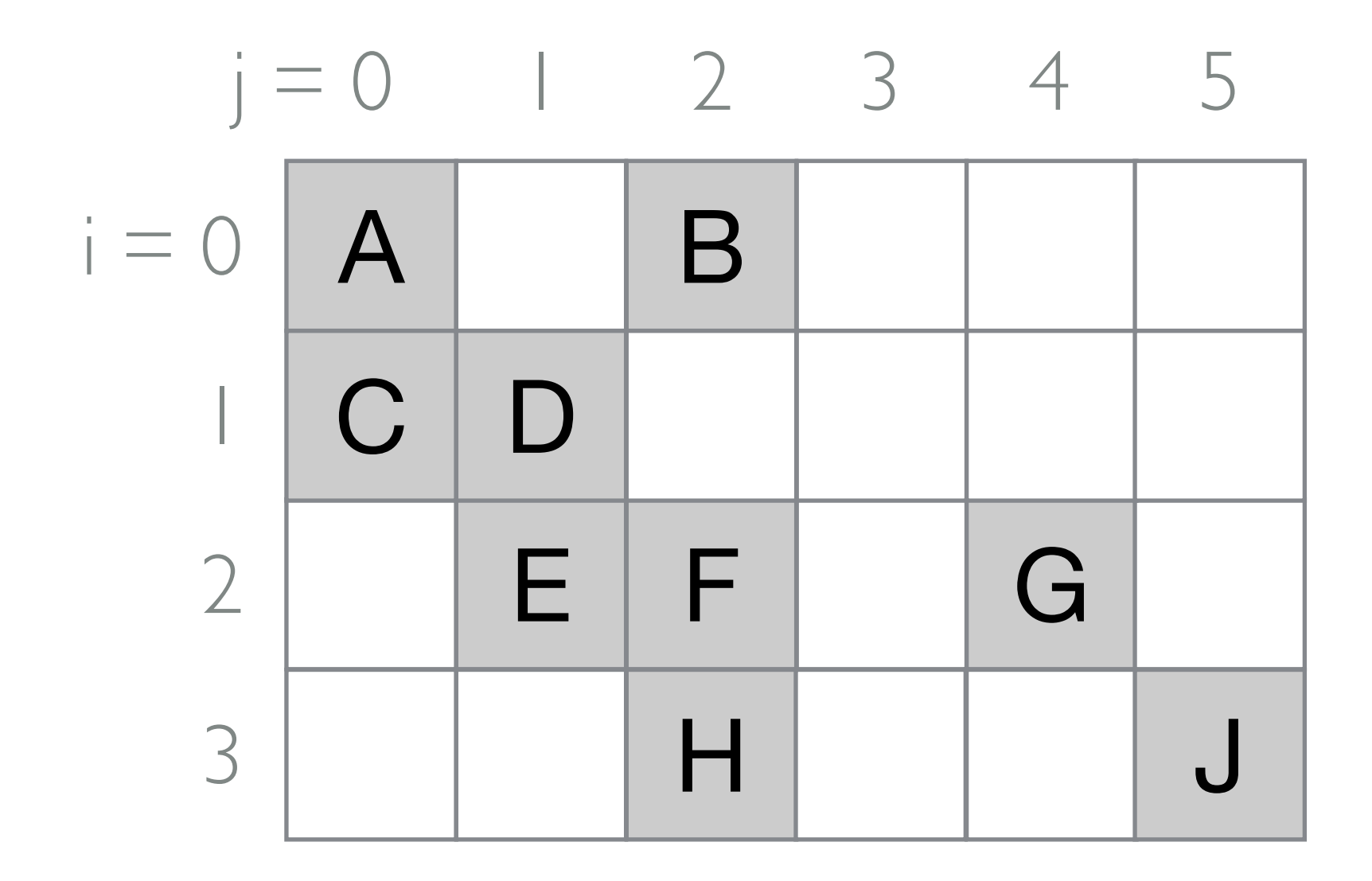

## select  $[i]$   $\rightarrow$  count(j) as nnz

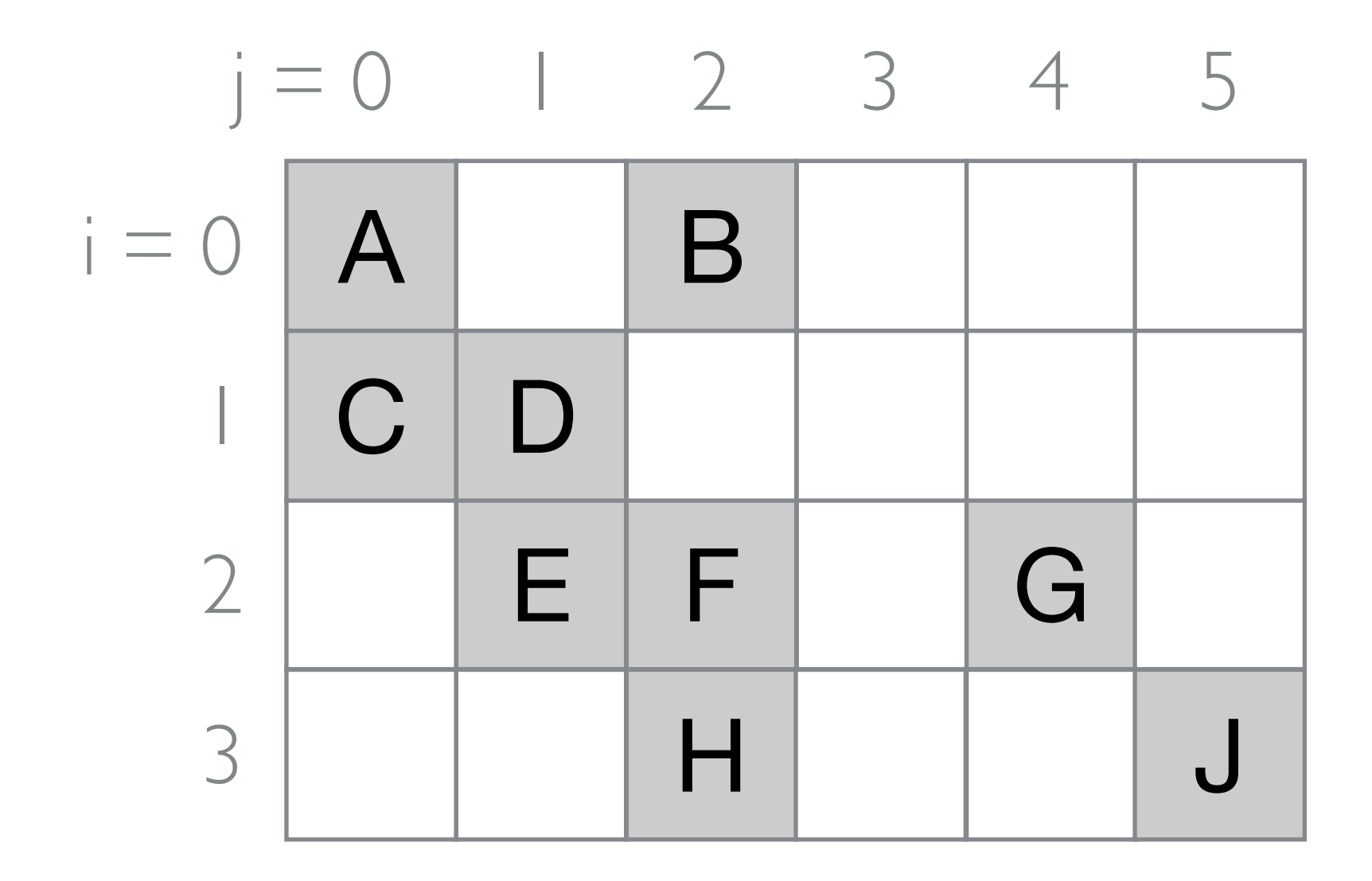

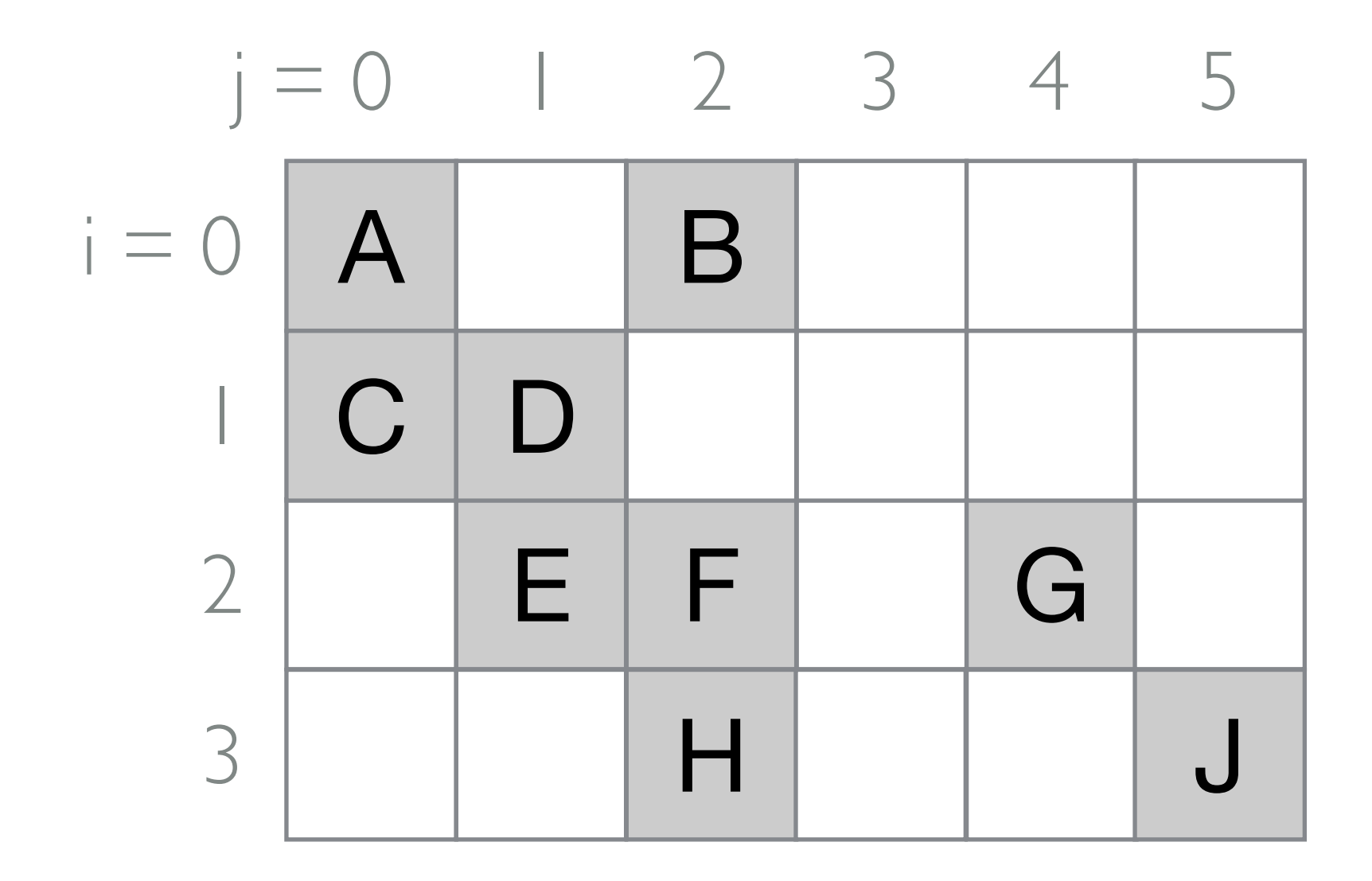

## select [i]  $\rightarrow$  count(j) as nnz

### select [i] -> count(j) as nnz

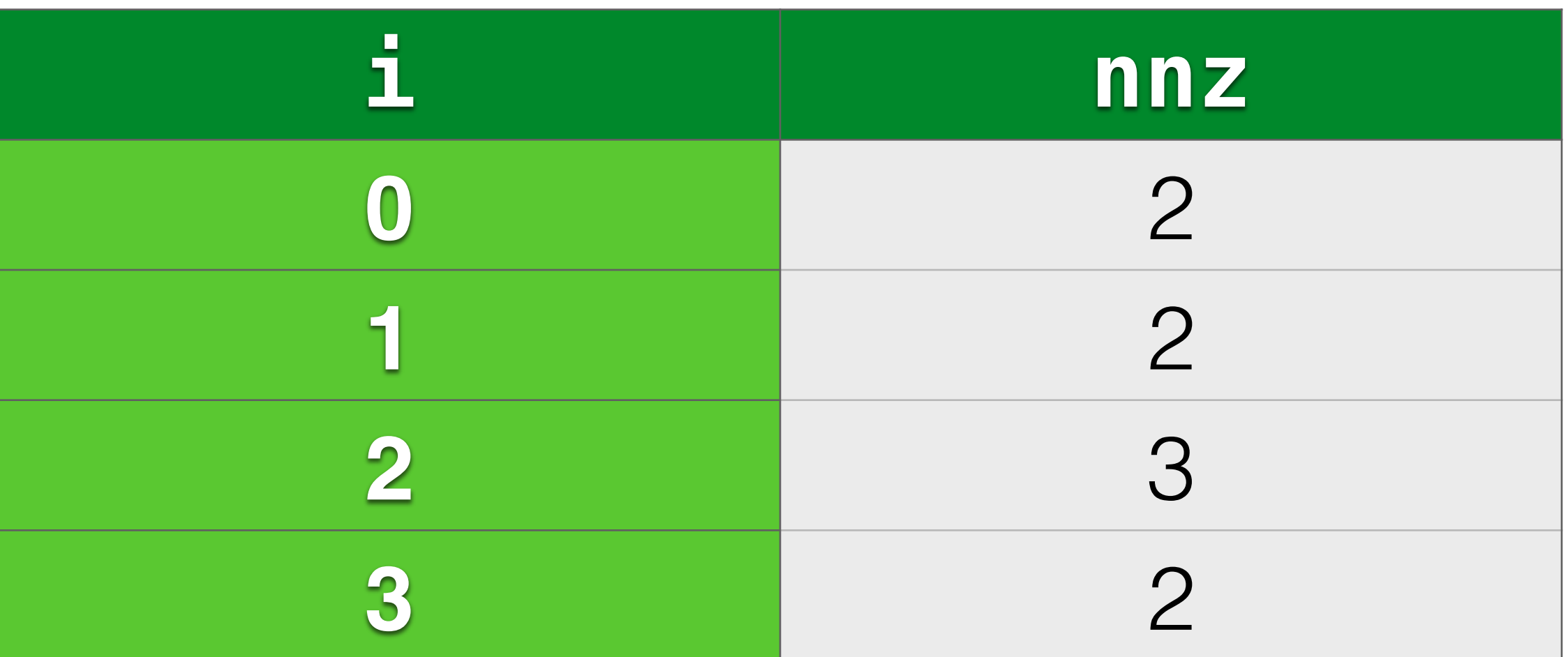

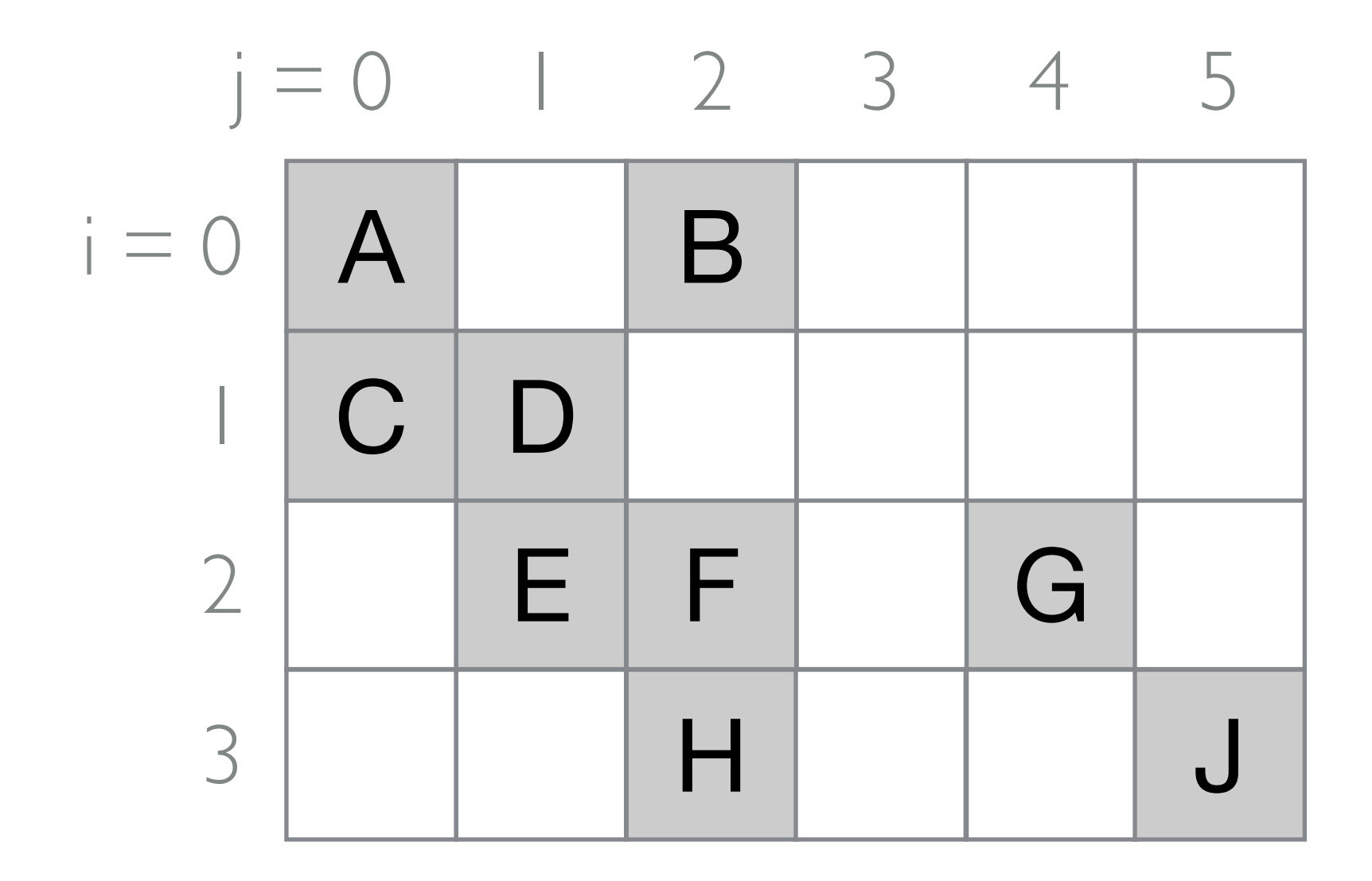

### select [i] -> count(j) as nnz

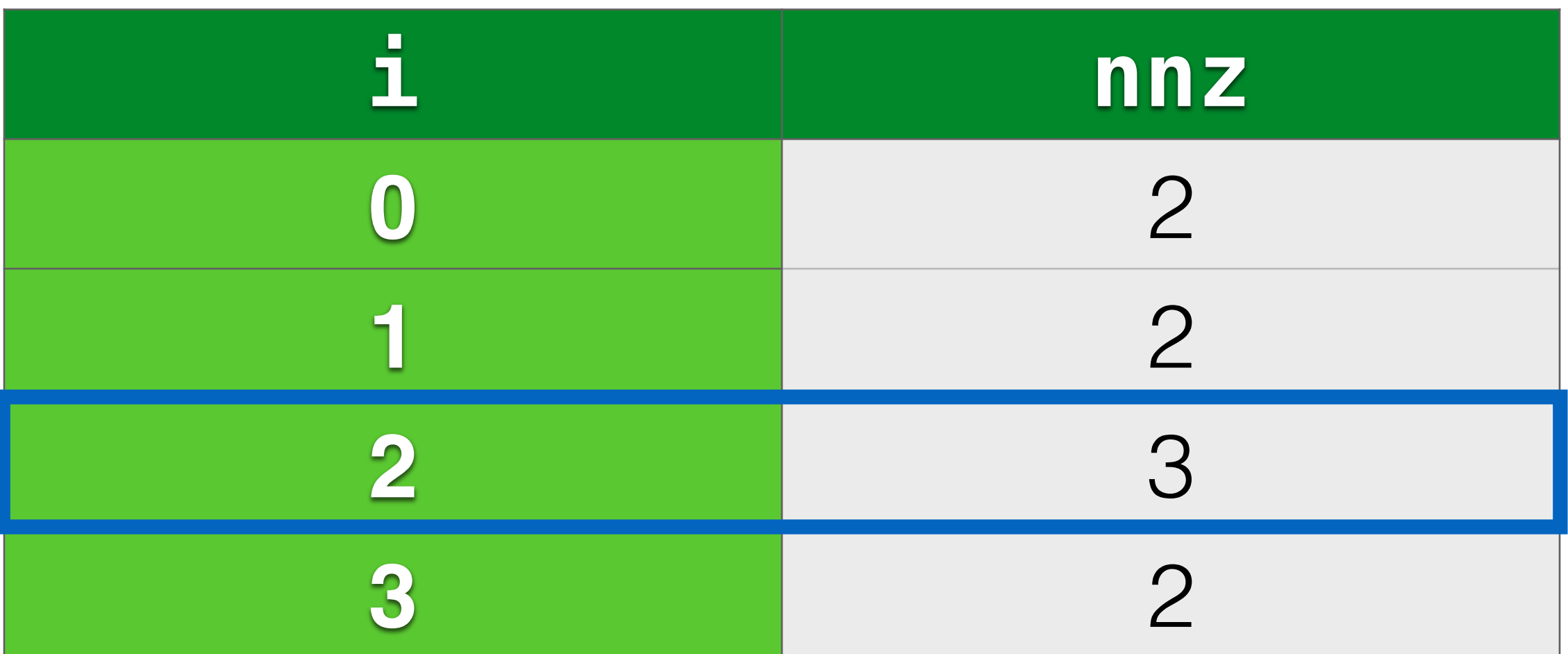

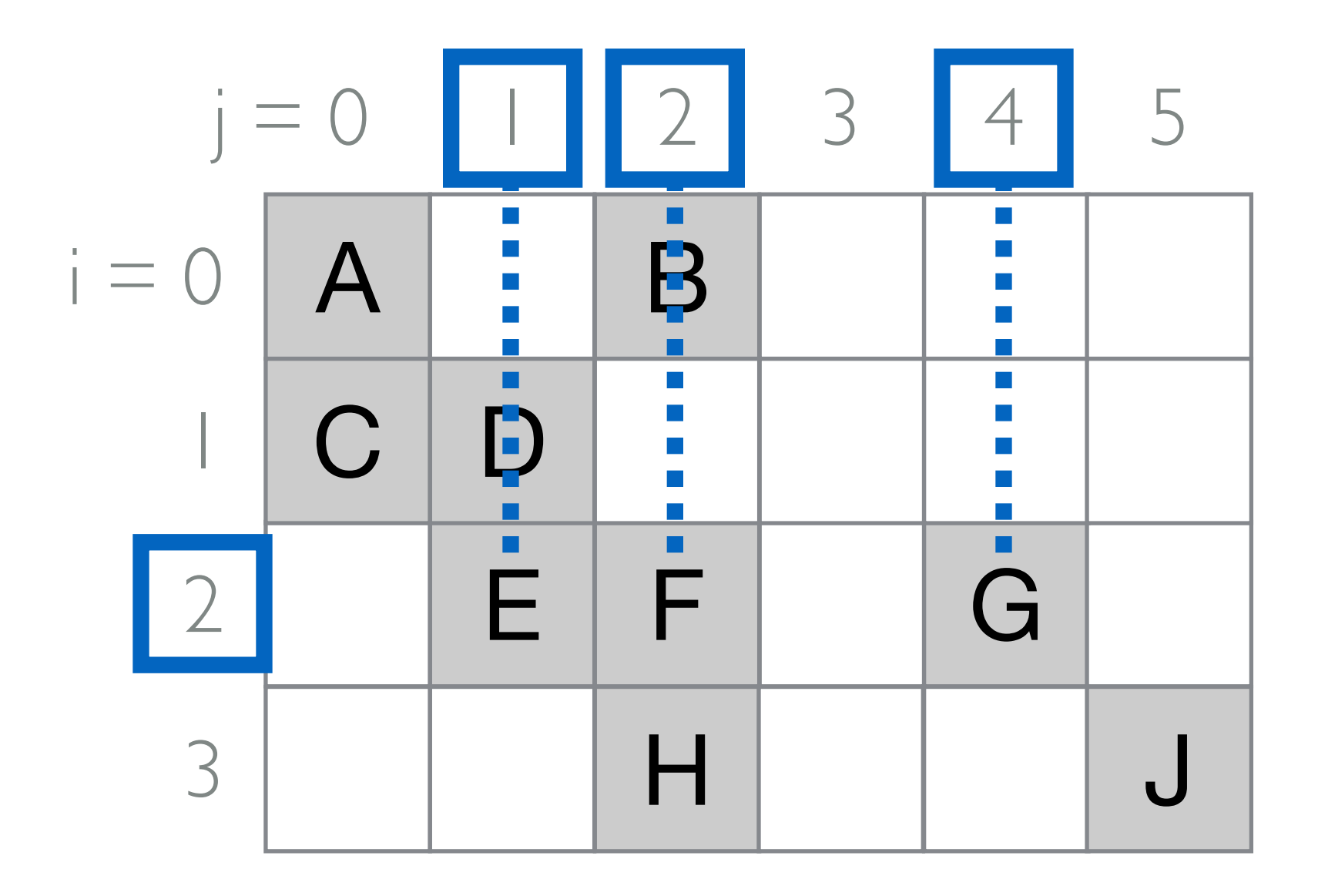

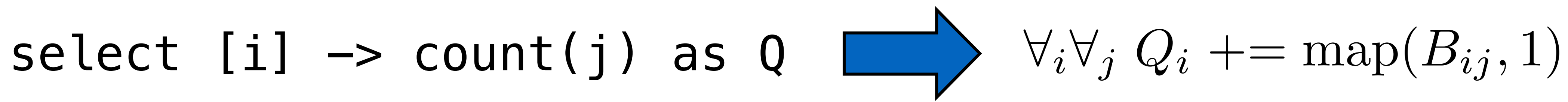

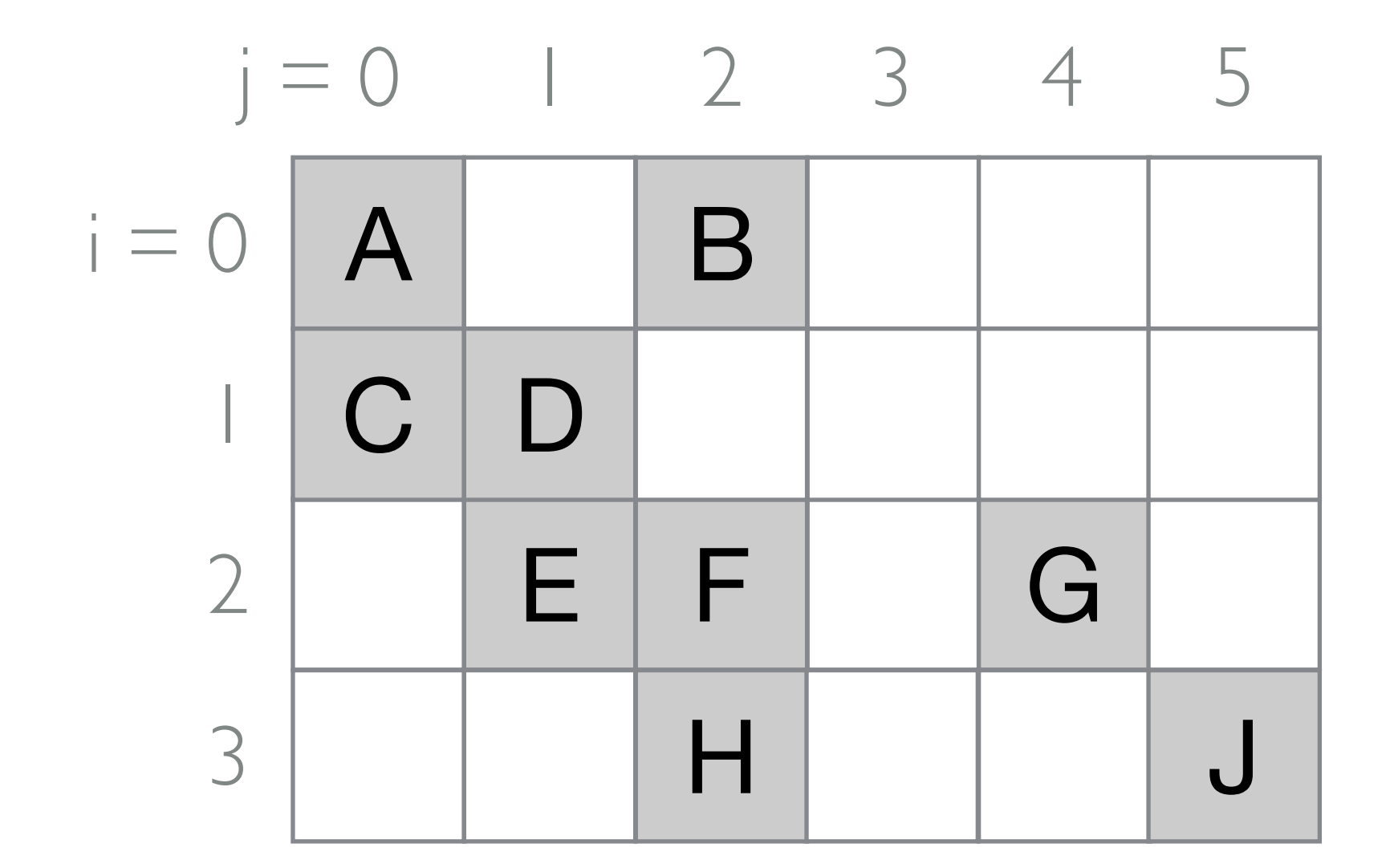

select  $[i] \rightarrow count(j)$  as

Compiler generates code to compute attribute queries by reducing them to sparse tensor computations

1 1 j = 0 1 2 3 i = 0 1 1 1 4 5 8*i*8*<sup>j</sup> Q<sup>i</sup>* += map(*Bij ,* 1)

 $2$  | 1 | 1

1

1

3 | 1

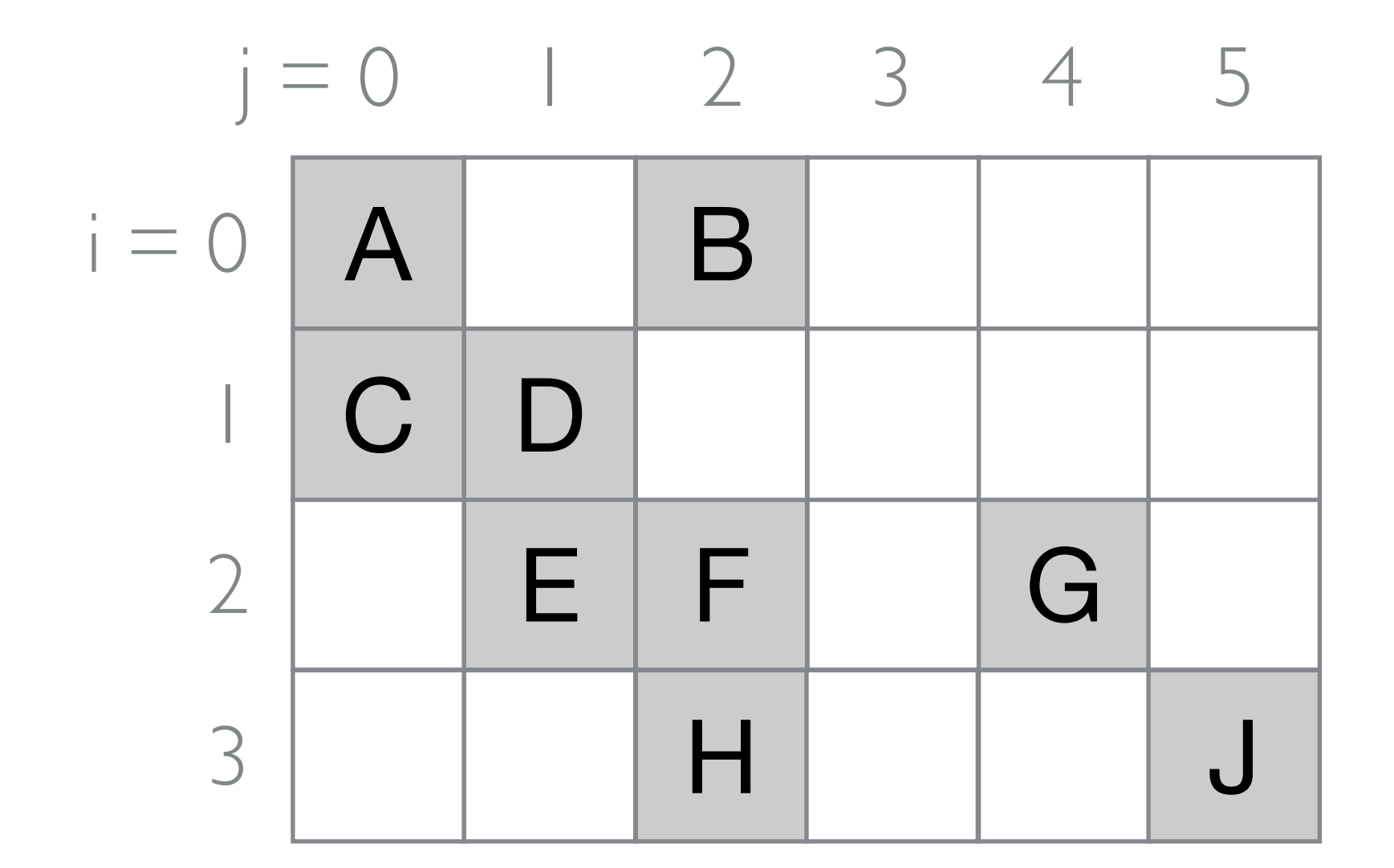

select [i]  $\rightarrow$  count(j) as Q  $\Box$   $\forall i \forall j Q_i \rightarrow \Box$  map $(B_{ij}, 1)$ 

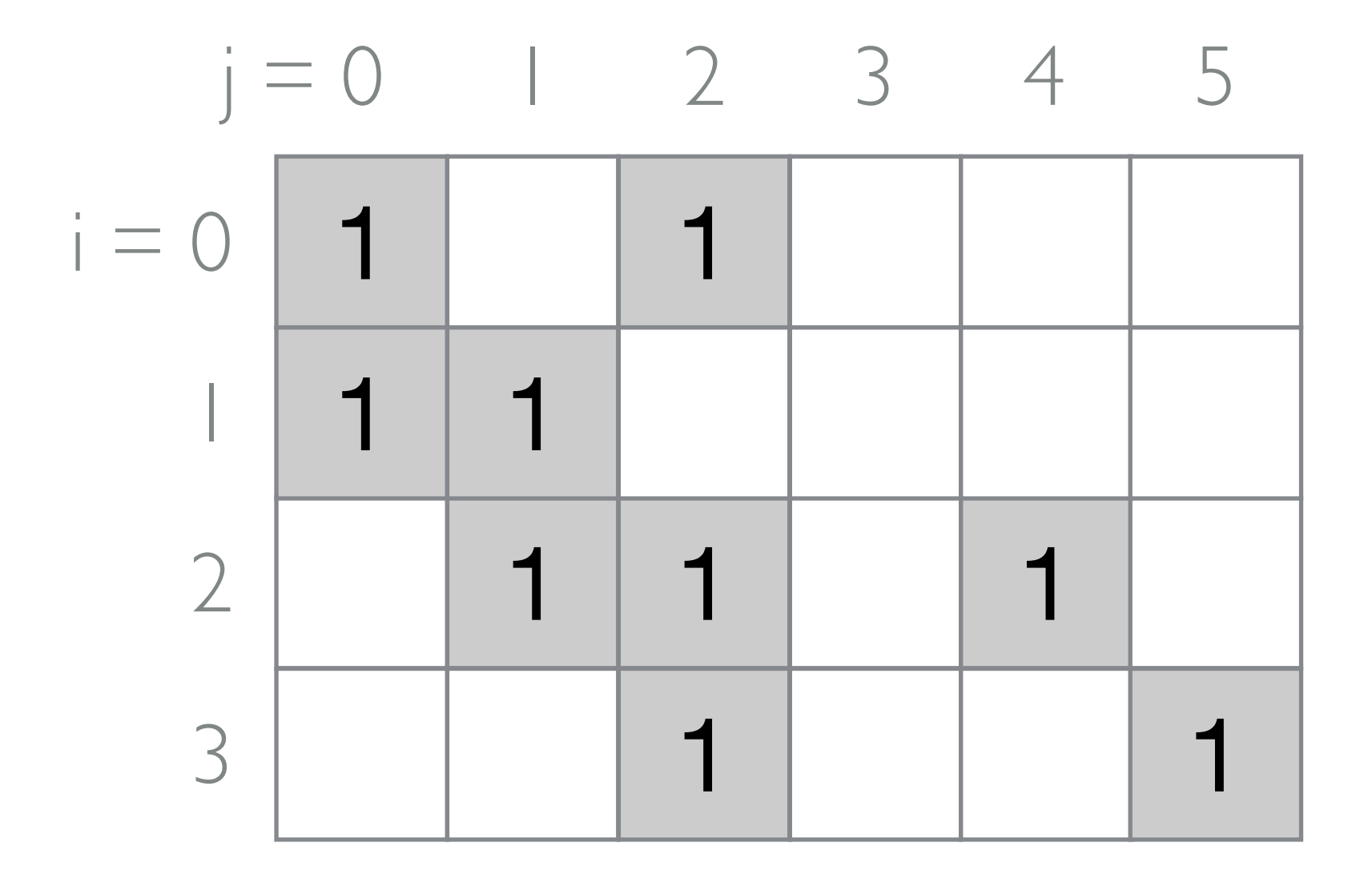

$$
Q \begin{array}{|c|c|c|c|c|}\n0 & 1 & 2 & 3 \\
\hline\n2 & 2 & 3 & 2\n\end{array}
$$

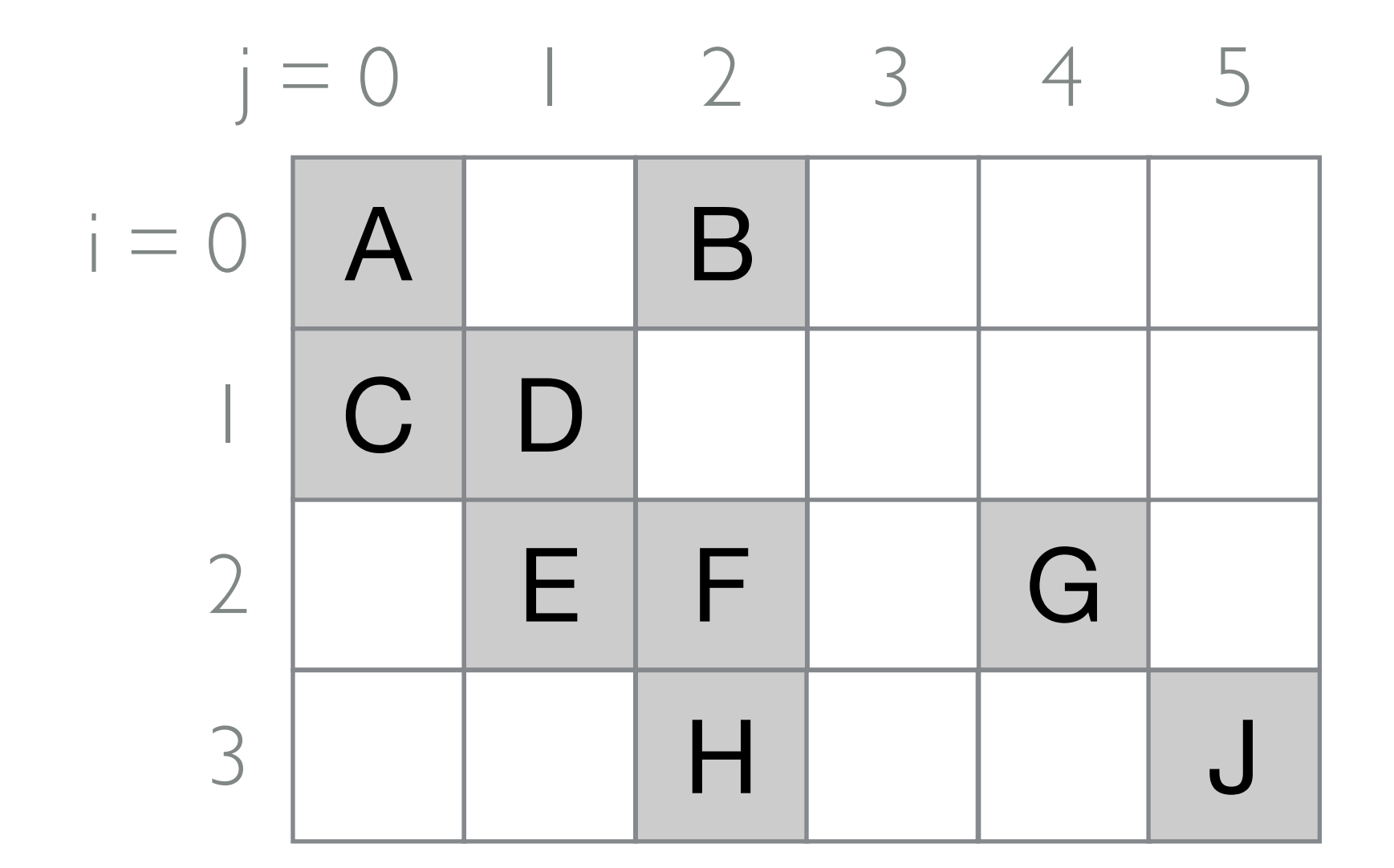

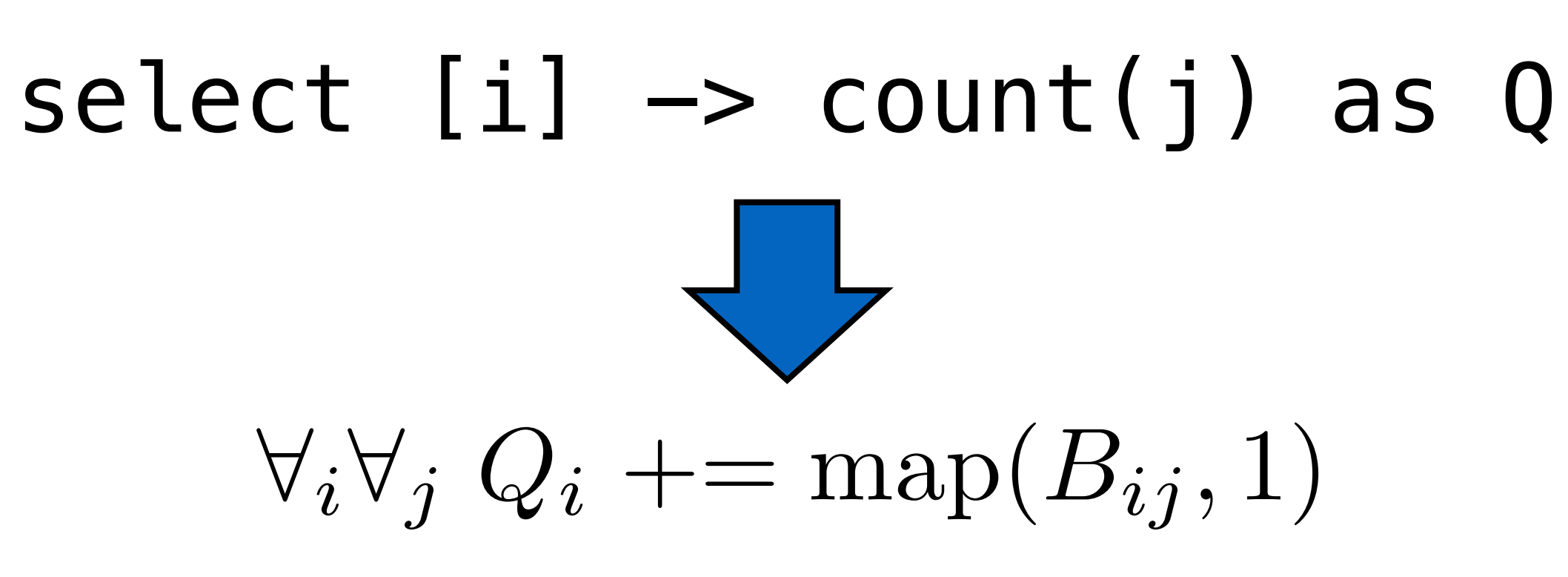

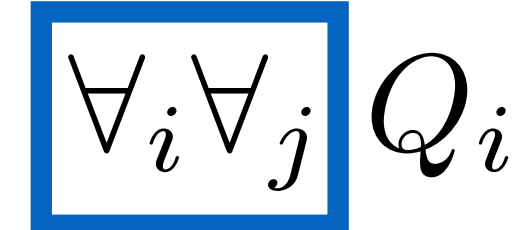

```
select [i] \rightarrow count(j) as Q
     for (int j = 0; j < N; j++)for (int pB = pos[j];
                  pB < pos[j+1]; pB++) { 
         int i = crd[pB2]; } 
     }
                            B is CSC
       \forall i \forall j | Q_i \mathrel{+}= \text{map}(B_{ij},1)
```
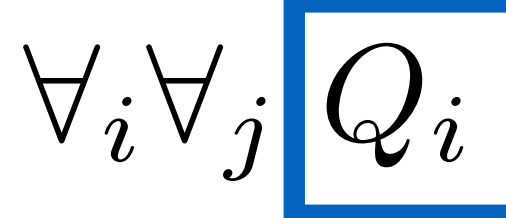

```
select [i] \rightarrow count(j) as Q
    for (int j = 0; j < N; j++)for (int pB = pos[j];
                pB < p o s[j+1]; p B++) {
        int i = crd[pB2];Q[i] += 1;
      } 
     }
                          B is CSC
      \nabla_i \nabla_j |Q_i| + = \text{map}(B_{ij}, 1)
```

```
select [i] -> count(j) as Q
    for (int j = 0; j < N; j++) { for (int pB = 0;for (int pB = pos[j];
    pB < p o s[j+1]; p B++) { int i = rows[p B];
        int i = crd[pB2];Q[i] += 1;
     } 
    }
                     B is CSC
     \nabla_i \nabla_j Q_i \nightharpoonup = \text{map}(B_{ij}, 1)pB < NNZ; pB++) {
                                         Q[i] += 1;
                                        }
                                       B is COO
```
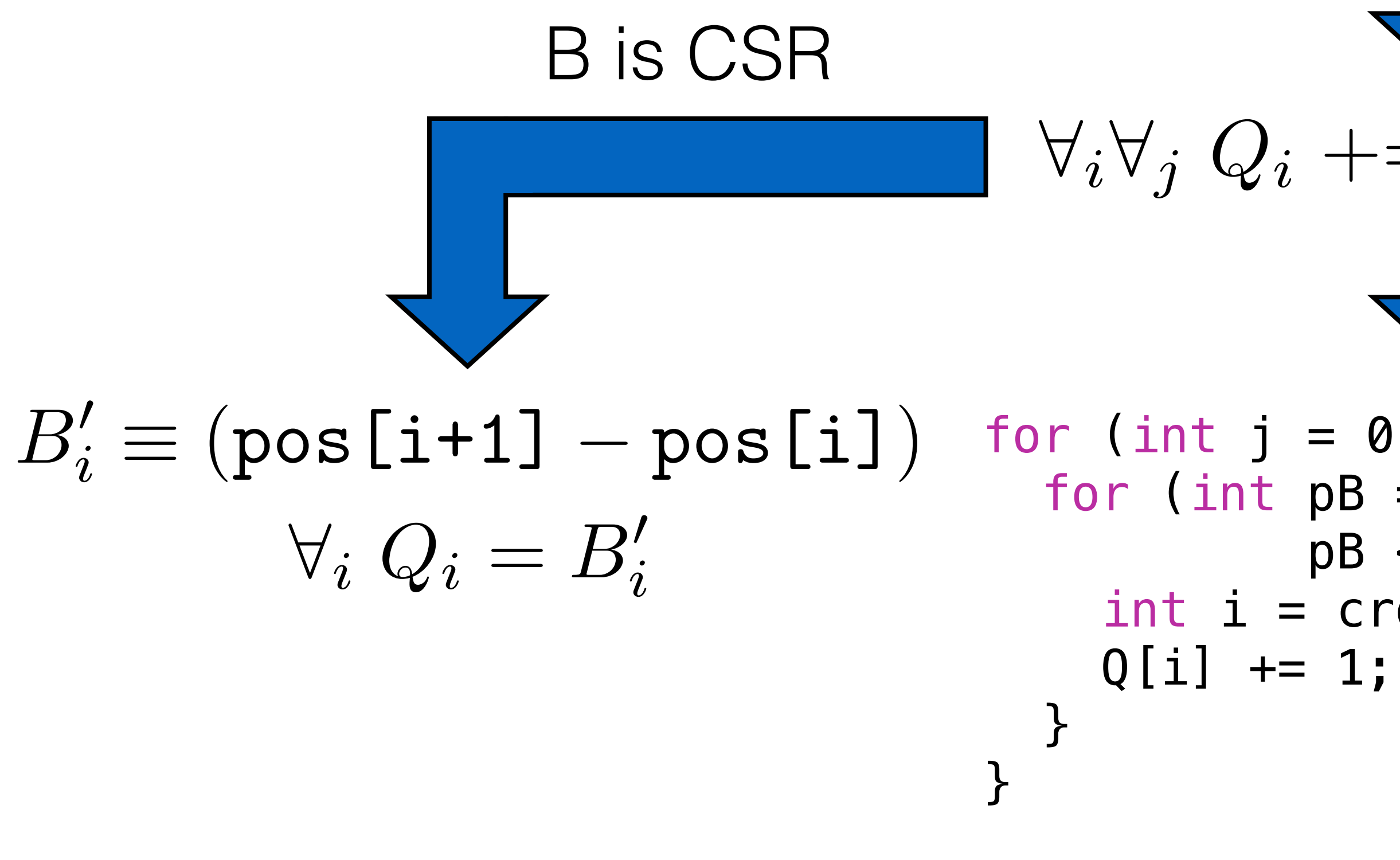

```
select [i] \rightarrow count(j) as Q
              for (int j = 0; j < N; j++) {
                for (int pB = pos[j];
                         pB < pos[j+1]; pB++) { 
                 int i = crd[pB2];
                              B is CSC
               \nabla_i \nabla_j Q_i \nightharpoonup = \text{map}(B_{ij}, 1)for (int pB = 0;
                                                        pB < NNZ; pB++) {
                                                  int i = rows[pB];
                                                  Q[i] += 1;
                                                }
B is CSR B is COO
```
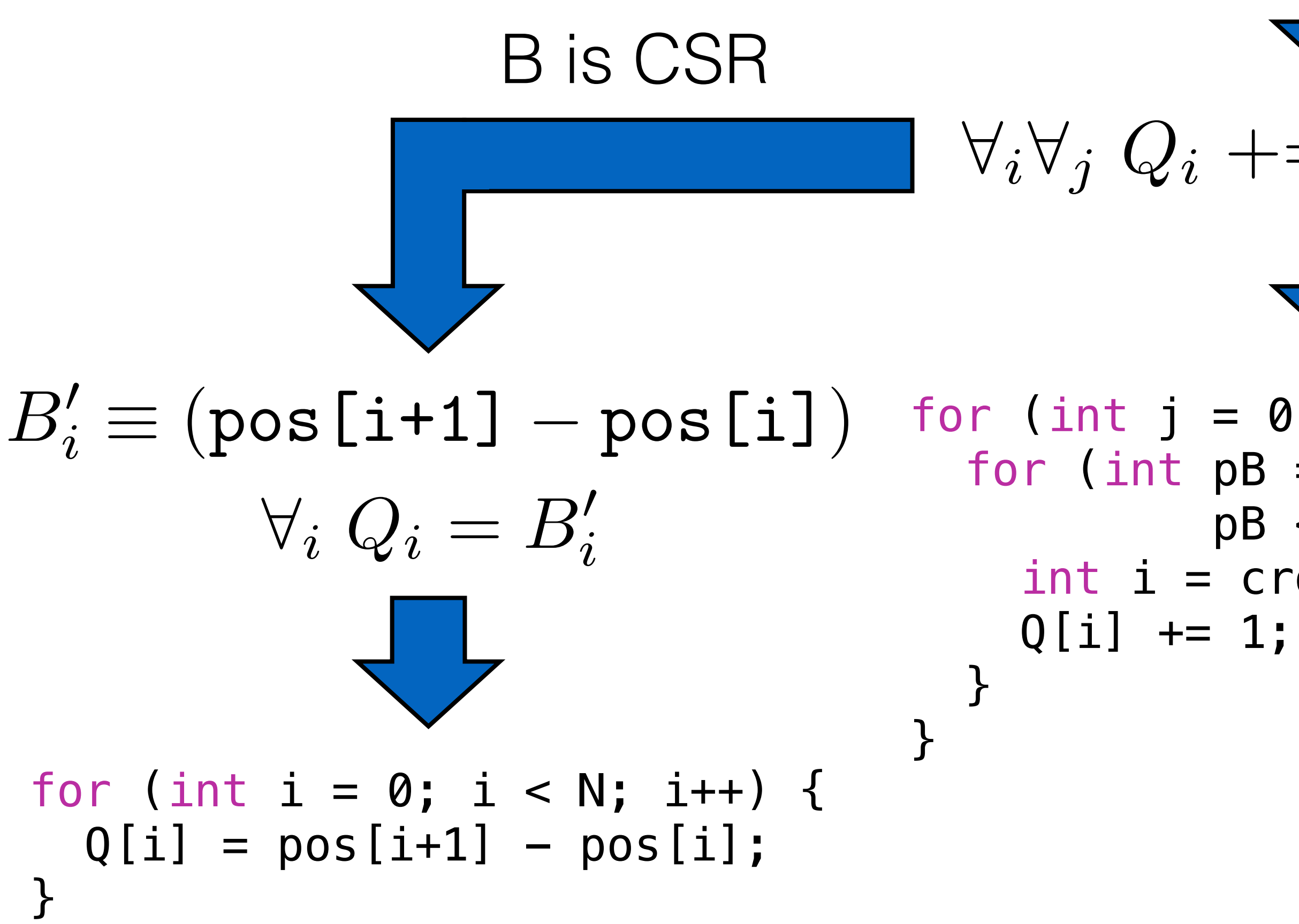

```
select [i] \rightarrow count(j) as Q
              for (int j = 0; j < N; j++) {
                for (int pB = pos[j];
                        pB < p o s[j+1]; p B++) {
                  int i = crd[pB2];
                               B is CSC
               \nabla_i \nabla_j Q_i \nightharpoonup = \text{map}(B_{ij}, 1)for (int pB = 0;
                                                         pB < NNZ; pB++) {
                                                  int i = rows[pB];
                                                  Q[i] += 1;
                                                 }
B is CSR B is COO
```
### In conclusion…

Efficient sparse tensor conversion routines can be automatically generated from

# per-format specifications

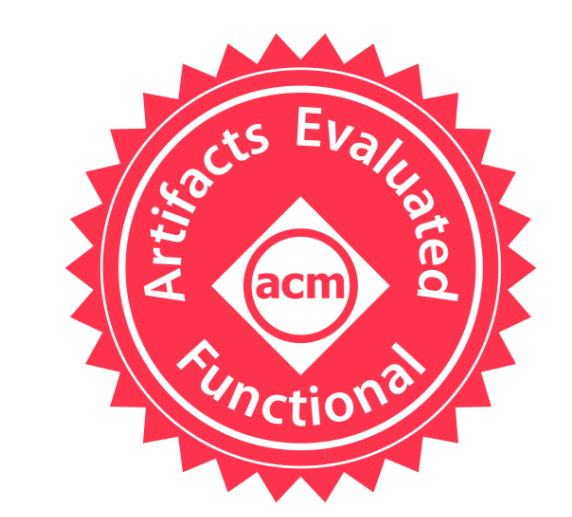

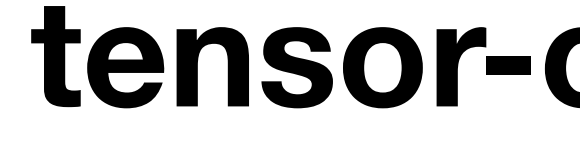

### This work was supported by:

### **tensor-compiler.org**

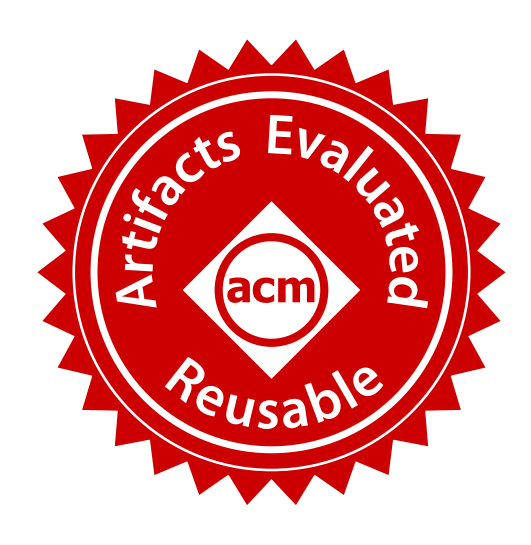

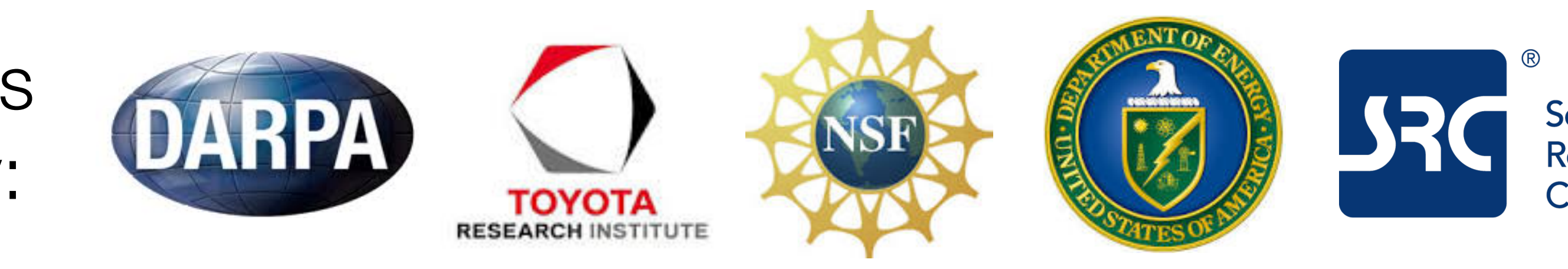

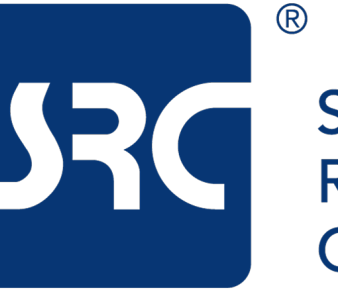

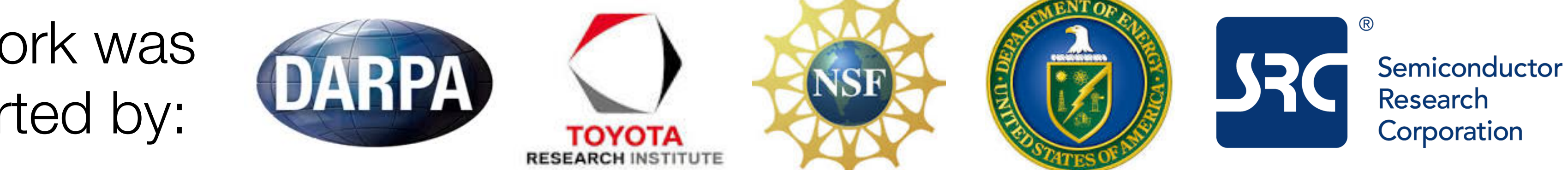

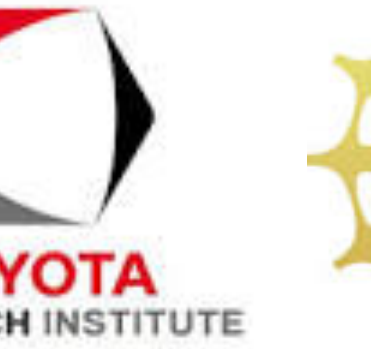

### In conclusion…

Efficient sparse tensor conversion routines can be automatically generated from

# per-format specifications

Adding support for new sparse tensor formats is straightforward

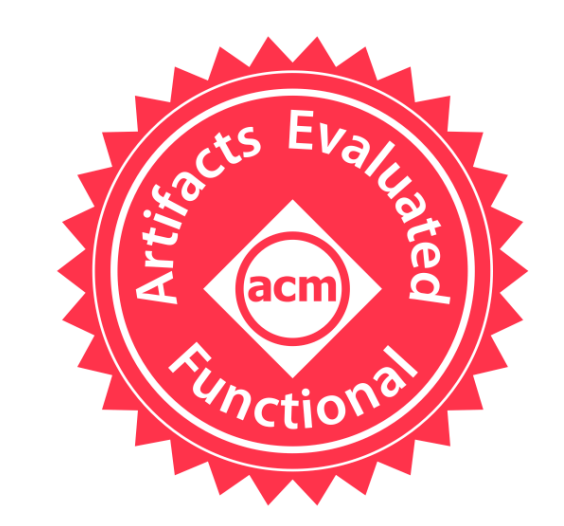

This work was supported by:

### **tensor-compiler.org**

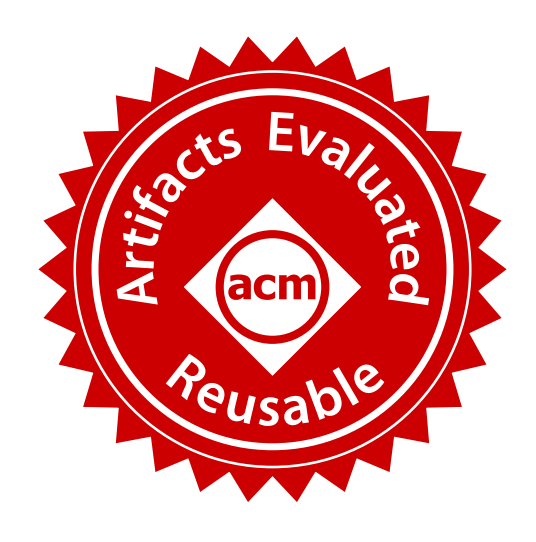

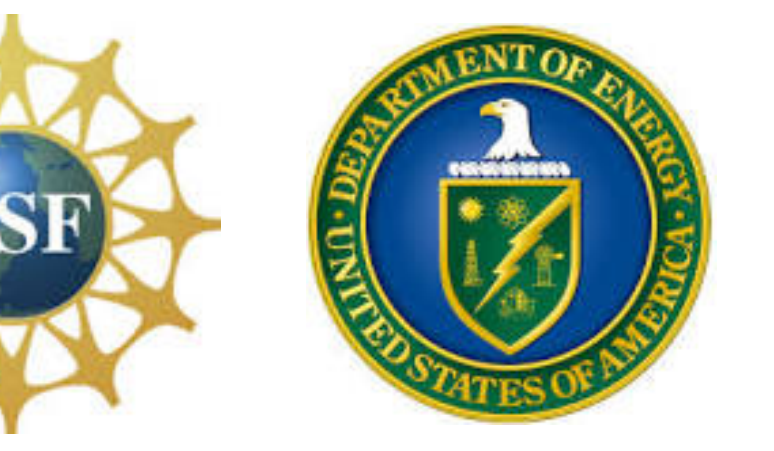

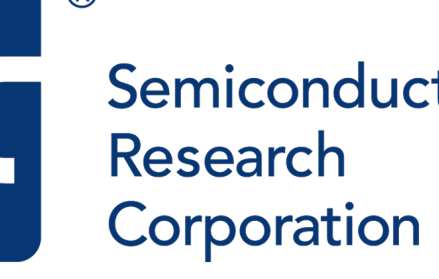

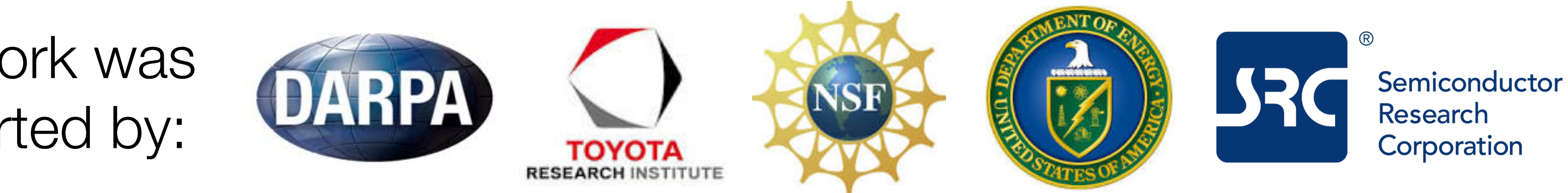

### In conclusion…

Efficient sparse tensor conversion routines can be automatically generated from per-format specifications

I his work was supported by:

Our technique makes it simple to fully exploit disparate tensor formats for performance

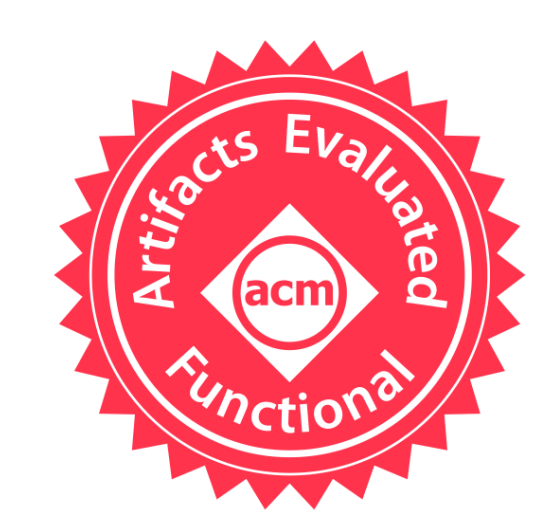

Adding support for new sparse tensor formats is straightforward

### **tensor-compiler.org**

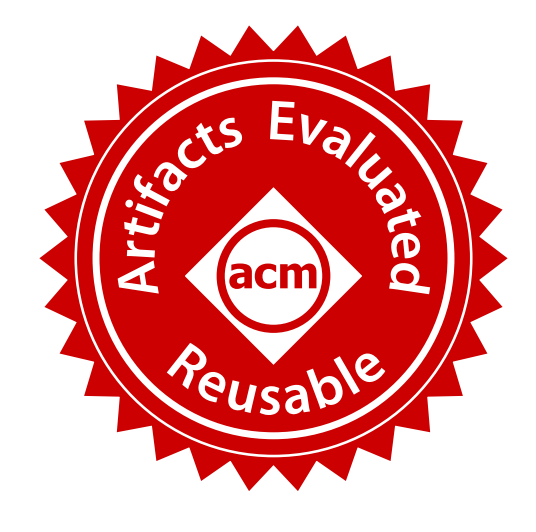

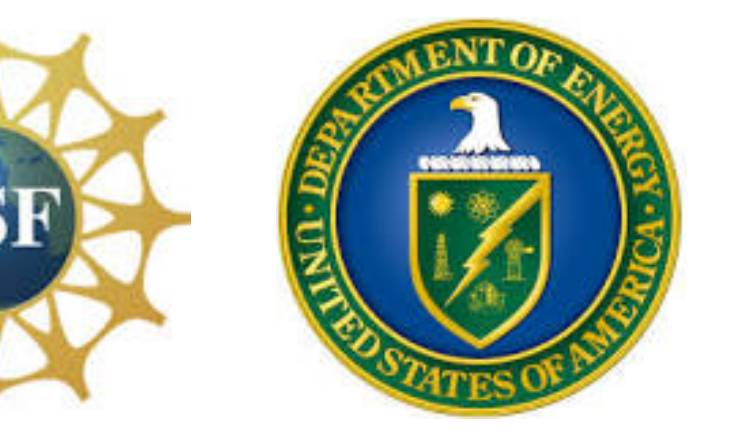

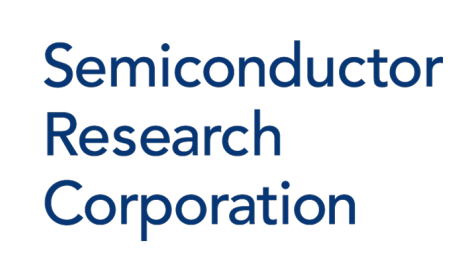

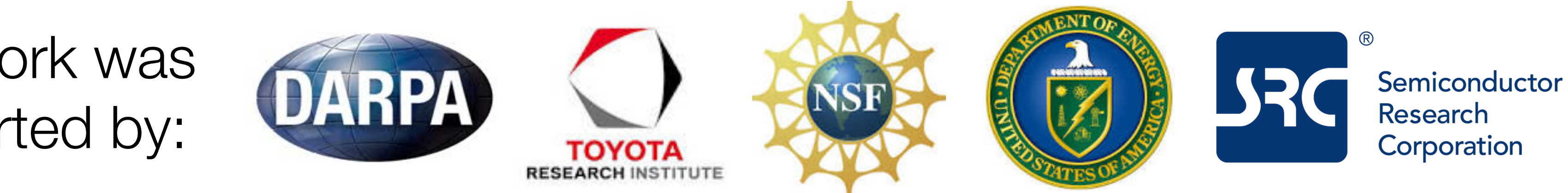